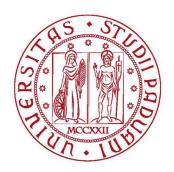

### University of Padua

Department of Mathematics "Tullio Levi Civita"

Master Degree in Mathematics

# Methods for community detection in multi-layer networks

Surpervisor: Prof. Francesco Rinaldi University of Padua

Co-surpervisor: Prof. Francesco Tudisco

Gran Sasso Science Institute

Student: Sara Venturini

N. 1206680

 $\begin{array}{c} 17~\mathrm{July}~2020 \\ \mathrm{Academic~year}~2019/2020 \end{array}$ 

# Introduction

Complex network theory is an evolution of graph theory, whose origin traces back to Euler's famous publication of 1736 on the "Seven Bridges of Königsberg" [1]. Since then a lot has been learned about graphs and their mathematical properties. Networks have emerged as effective tools for modelling and analysing complex systems of interacting entities. Graphs arise naturally in many disciplines, such as social networks (which arise via offline and/or online interactions) [2], information networks (i.e. hyperlinks between webpages on the World Wide Web) [3], infrastructure networks (i.e. transportation routes between cities) [4], and biological networks (i.e. metabolic interactions between cells or proteins, food webs) [5].

One of the most relevant issue of graphs representing real systems is the identification of communities, or clustering, i.e. the organization of vertices in clusters or modules, with more edges connecting vertices of the same group and fewer edges joining vertices of different groups. Community detection in large networks is potentially very useful. Nodes belonging to the same community might have other properties in common. Society offers a variety of possible group organizations: families, working and friendship circles, villages, towns, nations. In recent years, the spread of Internet has led to the development of virtual communities, which live on the Web. Social communities have been studied for a long time [2], but they also occur in many networked systems from biology, computer science, engineering, economics, etc. For example, biological systems are organized hierarchically with networks of communities interacting at various levels, from ecosystems to networks of synaptic connections between neurons, up to gene and metabolic networks. In protein-protein interaction networks, communities correspond to group proteins having the same specific function within the cell [5], in the graph of the World Wide Web they may represent groups of pages dealing with the same topics [6], in metabolic networks they may be related to functional modules [7]. Communities can have concrete applications. For example, clustering Web clients who have similar interests and are geographically close could be served by a dedicated server, improving the performance of services provided on the World Wide Web [3]; or clusters of large graphs can be used to create data structures and handle navigational queries, like path searches [8].

Community detection is important also to classify vertices, according to their structural position in the modules. So, vertices with a central position in their clusters, i.e. sharing many edges with the other nodes of the group, may have an important function of control and stability within the group; vertices lying at the boundaries between clusters are important for leading

the relationships between communities.

Another important aspect related to community structure is the hierarchical organization. Real networks are usually composed by communities including smaller communities, which in turn include smaller communities, etc. For example, the human body is composed by organs, organs by tissues, tissues by cells, and so on.

Community detection is a very hard problem and not yet satisfactorily solved, despite the extensive studies in the literature. Many algorithms have been developed, however they are designed for single-layer networks. This assumption is almost always a simplification, which can lead to misleading results. Recent advances in the study of networked systems have shown that the interconnected world is composed of networks that are coupled to one another through different layers, where each layer represents one of many possible types of interactions. For example, individuals have multiple relationships in social networks, such as economic, political, and financial. In biology, protein interaction networks consist of seven distinct layers that account for different genetic and physical interactions. Analysing multi-layer networks is of great importance because many interesting patterns cannot be obtained by analysing single-layer networks. For example, in multi-layer cancer networks where each layer corresponds to a specific clinical stage, a community represents a biological pathway that is critical for cancer diagnosis and therapy. However, it is hard to extract communities in multi-layer networks because of two reasons. First, multi-layer communities cannot be easily quantified because analyses on these multi-layer networks remain lacking. Second, complexity of multiple networks poses a challenge on finding algorithms for identifying communities in the multi-layer case. Despite these difficulties, great efforts have been devoted to the extraction of multi-layer communities. Most of the current algorithms either reduce multi-layer networks into a single-layer network or extend the algorithms for single-layer networks by using consensus clustering. However, these algorithms are criticized for their low accuracy because they either cannot preserve the community structure in compressed networks or ignore the connection among various layers. To overcome these problems, we must simultaneously take into account multiple layers.

In this thesis project, we propose multiple algorithms for community detection in multi-layer networks. The algorithms are based on the popular Louvain heuristic method for single-layer networks [9], which is a locally greedy modularity-increasing sampling process over the set of partitions.

The work is organized as follows.

Chapter 1 presents a broad description of the community detection problem. Firstly, we introduce some primary notions of graph theory and then we focus on the main problems that arise from community detection.

Chapter 2 contains a summary of the most relevant methods related to the study of community detection. In the first Section we focus on methods for single-layer graphs. In the second Section we study algorithms proposed for the multi-layer case.

Chapter 3 is the main contribution of this thesis and it presents our algorithms in detail. The first algorithm is called Louvain extension and the second one is named Louvain Multiobjective. Both of them try to extend the Louvain heuristic method to the multi-layer case. We present different variants of these two algorithms.

Chapter 4 shows some results obtained testing the methods. We did some tests on both artificial and real world networks to better compare the performances of the algorithms.

Finally, Chapter 5 reports some conclusions taking into consideration both the formulation and the experimentation of the methods.

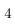

# Contents

| 1                         | Problem Statement                                                  |                                                       |                            |  |  |  |
|---------------------------|--------------------------------------------------------------------|-------------------------------------------------------|----------------------------|--|--|--|
| 2                         | Rela<br>2.1<br>2.2                                                 | ated Work  Community Detection in Single-Layer Graphs | 11<br>11<br>13<br>17<br>17 |  |  |  |
| 3                         | $\mathbf{Pre}$                                                     | esentation of the Methods                             | 21                         |  |  |  |
|                           | 3.1                                                                | Louvain Expansion                                     | 21                         |  |  |  |
|                           | 3.2                                                                | Louvain Multiobjective                                | 26                         |  |  |  |
| 4                         | Exp                                                                | perimentation                                         | 31                         |  |  |  |
|                           | 4.1                                                                | Evaluation                                            | 31                         |  |  |  |
|                           | 4.2                                                                | Artificial Networks                                   | 32                         |  |  |  |
|                           |                                                                    | 4.2.1 Informative case                                | 33                         |  |  |  |
|                           |                                                                    | 4.2.2 Noisy case                                      | 34                         |  |  |  |
|                           | 4.3                                                                | Real World Networks                                   | 55                         |  |  |  |
|                           |                                                                    | 4.3.1 Informative case                                | 66                         |  |  |  |
|                           |                                                                    | 4.3.2 Noisy case                                      | 67                         |  |  |  |
| 5                         | Con                                                                | nclusions                                             | 77                         |  |  |  |
| $\mathbf{A}_{\mathbf{J}}$ | ppen                                                               | ndix                                                  | 78                         |  |  |  |
| $\mathbf{A}$              | A Matlab code of the community-average method (Section 3.1)        |                                                       |                            |  |  |  |
| В                         | 3 Matlab code of the community-variance-minus method (Section 3.1) |                                                       |                            |  |  |  |
| $\mathbf{C}$              | C Matlab code of the community-variance-plus method (Section 3.1)  |                                                       |                            |  |  |  |
| D                         | D Matlab code of the multi-average method (Section 3.2)            |                                                       |                            |  |  |  |

| $\mathbf{E}$ | Matlab code of the multi-variance-minus method (Section 3.2) | 111 |
|--------------|--------------------------------------------------------------|-----|
| $\mathbf{F}$ | Matlab code of the multi-variance-plus method (Section 3.2)  | 123 |
| Bi           | bliography                                                   | 135 |

# Chapter 1

# **Problem Statement**

Graph theory is extremely useful as representation of a wide variety of systems in different areas, such as biology [5], sociology [2], technology [3], and many others. All these networks can be studied as graphs, thus graph analysis has become crucial to understand the features of these systems.

A graph G is composed by a pair of sets (N,E) where N is the set of nodes and E is the set of edges and it is a subset of all the possible pairs of nodes in V.

The adjacent matrix of a graph is a square  $|N| \times |N|$  matrix A such that its element  $A_{ij}$  is one when there is an edge from vertex i to vertex j, and zero otherwise.

In this work we only consider undirected graphs and just a single edge between nodes is allowed.

Many complex systems are composed of coupled networks through different layers, rather than just one, where each layer represents one of many possible types of interactions. They are called multi-layer networks.

We represent a multi-layer graph with k layers through a sequence  $(N_s, E_s)_{s=1,\dots,k}$  where  $N_s$  and  $E_s$  are respectively the set of nodes and the set of edges of layer s.

Connected to a multi-layer graph, we can consider a set of adjacent matrices  $(A_s)_{s=1,\dots,k}$  where k is the number of layers and  $A_s$  is the adjacent matrix of layer s.

We focus our attention on multi-layer graphs where just edges vary between layers, thus each node is present in all layers, and there are not edges between nodes of different layers.

Community detection has attracted significant attention during the recent years. The goal of community detection is to partition vertices of a graph into densely-connected components (i.e. the so called communities).

The main problems of graph clustering are the concepts of community and partition, which are not rigorously defined, although they are intuitive concepts.

Intuitively, we get the notion that a *community* must have more edges between the nodes of the community than edges linking nodes of the community with the rest of the graph. However, there are many alternative definitions of community.

Local definitions consider communities as separate entities and evaluate them independently of the rest of the graph. Global definitions, despite the local ones, consider communities as an integral part of the graph, which cannot be studied regardless of the rest. There are many global criteria to find communities, some of them use some global properties just indirectly, incorporating them in an algorithm that shows communities at the end. Some definitions are based on vertex similarity. The main idea is that a community is a group of nodes similar to each other, so they compute the similarity between each pair of nodes and put most similar nodes in the same community.

Another problem of community detection is the concept of partition. A partition is a division of a graph in clusters, such that each node belongs to just one of them. In real systems we can have overlapping communities, where a node can belong to more communities. However, we don't consider this case in our work. The main problem is to distinguish a good partition from a bad one. For this reason, we need a quantitative criterion to measure the goodness of a graph clustering. A quality function is a function that assigns a number to each partition of a graph, thus one can sort them by their value and identify the best one. Nevertheless, the answer depends on the quality function and on the community concept that are used. This problem of quantifying the value of partitions becomes even more complicated in the multi-layer case, because a given partition can be very good for one layer but very bad for another.

In this work we rely on the idea that a graph has a community structure if it is different from a random graph. In fact, a random graph should not have a community structure, since any two nodes have the same probability to be adjacent or not. A *null model* is used as term of comparison, to verify if whether a graph shows a community structure or not. For this reason, it maintains some structural features of the original graph. This concept is the basis of the definition of *modularity*, a quality function where a subgraph is a community if the number of edges inside the subgraph exceeds the expected number of internal edges that the same subgraph would have in the null model. Modularity can be written as follows

$$Q = \frac{1}{2m} \sum_{i,j} (A_{ij} - P_{ij}) \delta(C_i, C_j)$$
(1.1)

where the sum runs over all pairs of vertices, A is the adjacency matrix, m the total number of edges of the graph,  $P_{ij}$  represents the expected number of edges between vertices i and j in the null model, and  $C_i$  is the community of node i. The function  $\delta$  yields one if vertices i and j are in the same community ( $C_i = C_i$ ), zero otherwise.

In the literature have been suggested several versions of modularity and null model. The most popular null model has been proposed by Newman and Girvan, where edges are linked at random, under the constraint that the expected degree of each vertex of the null model stays the same as the degree of the correspondent node in the original graph [10]. So, the final expression of modularity reads

$$Q = \frac{1}{2m} \sum_{i,j} \left( A_{ij} - \frac{k_i k_j}{2m} \right) \delta(C_i, C_j)$$

$$\tag{1.2}$$

where  $k_i$  is the degree of node i (the sum of all the edges incident to i).

Large positive values of modularity indicate good partitions. The modularity of the whole graph, taken as a single community, is zero, and it is always smaller than one, and can be negative as well. For instance, the partition in which each vertex is a community is always negative. This implies that, if there are no partitions with positive modularity, the graph has no community structure. Another feature of modularity is that the gain due to the movement of a node from one community to another can be easily calculated.

Unfortunately, modularity has got some limits. The main problem is the so-called resolution limit [11], that may prevent to find community that are small with respect to the graph as a whole, even if they are cliques. Thus, when the partition with maximum modularity includes clusters with total degree of the order of  $\sqrt{m}$  or smaller, where m is the number of total edges of the graph, one cannot distinguish if the clusters are single communities or if they are combined together. The reason of the resolution limit is the definition of the null model, where we assume that each node can interact with every other node, but more reasonably each node interacts just with a part of the graph. This limit has a large impact in real applications.

To overcome this problem, one could recursively apply modularity optimization on each community of the obtained clustering [11] [12]. However, we don't have a stopping criteria and each cluster uses a different null model, since communities can be of different sizes.

Good et al. [13] discovered that modularity values are very close to the global maximum, nevertheless partitions with high modularity are not necessarily similar to each other and the global maximum is impossible to reach.

Another disadvantage of modularity is that can be applied just to single-layer graphs. In this thesis project we hence propose some models that take advantage of this modularity function and try to extend it to the multi-layer case. All the models are based on the Louvain heuristic method for single-layer networks [9], which is a locally greedy modularity-increasing sampling process over the set of partitions. The most intuitive idea, already studied in the literature, is to use the modularity average on the layers. Thus, we propose two methods that take into account variance of modularity on the layers, in addition to the average. We present also a more sophisticated filter type algorithm. We focus on the multiobjective aspect of the problem and maintain just the modularity vectors that are not dominated according to a suitably developed Pareto search. We implemented these methods in Matlab and we performed some experiments both on artificial and real world networks.

# Chapter 2

# Related Work

In this Chapter, we present a brief review of the literature related to the community detection problem. In the first Section 2.1, we start by describing the classical approaches for single-layer graphs, following Fortunato [14]. Traditional algorithms include graph partitioning, hierarchical, partitional and spectral clustering; modern methods include divisive algorithms, modularity based methods, spectral algorithms, dynamic algorithms, methods based on statistical inference, non-negative matrix factorization, nonlinear spectral algorithms and total variation approaches. In Section 2.2 we present some algorithms for multi-layer graphs: first we introduce community detection algorithms in two-layer graphs, later detection algorithms that can support multi-layer graphs containing more than or equal to two layers.

### 2.1 Community Detection in Single-Layer Graphs

Many community detection approaches have been proposed for single-layer graphs. Fortunato conducted a survey on this topic [14]. He presents:

- traditional clustering methods divided into: graph partitioning, hierarchical, partitional and spectral clustering;
- modern methods, divided into categories based on the type of approach: divisive algorithms, modularity based methods, spectral algorithms, dynamic algorithms, methods based on statistical inference. In this section we add some more recent methods: non-negative matrix factorization, nonlinear spectral algorithms and total variation approaches.

We do not present algorithms to find overlapping communities, multiresolution and hierarchical techniques because they are not connected to our work.

#### 2.1.1 Traditional clustering methods

Traditional clustering methods include graph partitioning, hierarchical, partitional and spectral clustering.

#### Graph partitioning

Graph partitioning aims to divide the vertices in an established number of groups of predefined size, such that the cut size, i.e. the number of edges running between clusters, is minimal. Specifying the number of clusters of the partition is necessary. The graph partitioning problem is NP-hard, however several algorithms have good results, even if their solutions are not necessarily optimal [15]. Many algorithms perform a bisection of the graph, and partitions into more than two clusters are usually attained by iterative bisectioning [16]. The well-known max-flow mincut theorem by Ford and Fulkerson [17], that states that the minimum cut between any two vertices s and t of a graph carries the maximum flow that can be transported from s to t across the graph, has been used to determine minimal cuts from maximal flows in clustering algorithms [18] [19]. We usually do not have information about the community structure of a graph, in such cases this procedure is not useful, and one must make some unjustified assumptions about the number and size of the clusters.

#### Hierarchical clustering

The vertices of a graph can be grouped at different levels, with small clusters included within large clusters, which are in turn included in larger clusters, and so on. In order to reveal the multilevel structure of the graph, one may use hierarchical clustering algorithms [20]. Hierarchical clustering is very common in social network analysis, biology, engineering, marketing. As the base of hierarchical clustering methods there is the definition of a similarity measure between vertices. After a measure is chosen, one computes the similarity for each pair of vertices, obtaining the similarity matrix. Hierarchical clustering techniques can be classified in two categories: agglomerative algorithms, in which clusters are iteratively merged if their similarity is sufficiently large, and divisive algorithms, in which clusters are iteratively split by removing edges connecting vertices with low similarity. Hierarchical clustering has the advantage that a preliminary knowledge on the number and size of the clusters is not required. However, it does not give us a way to discriminate between the many partitions obtained by the procedure.

#### Partitional clustering

Partitional clustering is another common class of methods to find communities in a graph. The number of clusters is preassigned, say k. Each vertex is a point of a metric space and a distance measure is defined between them. The distance is a measure of dissimilarity between vertices. The purpose is to partition the points in k clusters so to maximize/minimize a given cost function based on distances between points. The most popular partitional technique in the literature is k-means clustering [21], where the cost function is the total intra-cluster distance, or squared error function. The limitations of partitional clustering is both that the number of clusters must be specified at the beginning, as for the graph partitioning algorithms, and that the embedding in a metric space for some graphs can be not natural.

#### Spectral clustering

Supposed to have a pairwise similarity function S defined between a set of n objects, which is symmetric and non-negative. Spectral clustering includes all methods and techniques that partition the set into clusters by using the eigenvectors of matrices, like S itself or other matrices derived from it. The objects could be points in some metric space, or the vertices of a graph. Spectral clustering consists of a transformation of the initial set of objects into a set of points in space, whose coordinates are elements of eigenvectors: the set of points is then clustered via standard partitional techniques, like k-means clustering. The first contribution on spectral clustering was a paper by  $Donath\ and\ Hoffmann\ [22]$ , who used the eigenvectors of the adjacency matrix for graph partitions. In the same year,  $Fiedler\ [23]$  used the eigenvectors of the Laplacian matrix, by far the most used matrix in spectral clustering.

### 2.1.2 Modern clustering methods

Modern clustering methods include divisive algorithms, modularity based methods, spectral algorithms, dynamic algorithms, methods based on statistical inference, non-negative matrix factorization, nonlinear spectral algorithms and total variation approaches.

#### Divisive algorithms

The problem of divisive algorithms consists in detecting the edges that connect vertices of different communities and remove them, so that the clusters get disconnected from each other. The critical point is to find a property of intercommunity edges that could identify them. Divisive methods just perform hierarchical clustering on the graph at study, so they do not introduce new techniques.

The most popular algorithm is that proposed by *Girvan and Newman* [24] [10]. Edges are selected according to the values of measures of edge centrality, estimating the importance of edges according to some property or process running on the graph. Girvan and Newman study in deep the concept of betweenness, which is a variable expressing the frequency of the participation of edges to a process. Many modifications of this method have been proposed, like the algorithm by *Holme et al.* where vertices, rather than edges, are removed [25]; the algorithm proposed by *Pinney and Westhead*, that is able to find overlapping communities [26]; the method designed by *Estrada* based on the concept of communicability between nodes [27].

#### Modularity based methods

Newman-Girvan modularity [28], originally introduced to define a stopping criterion for the algorithm of Girvan and Newman, has rapidly become the most used quality function. Modularity optimization is an NP-complete problem, however there are currently several algorithms able to find good approximations of the modularity maximum in a reasonable time. We concentrate on clustering methods that require modularity, directly and/or indirectly: greedy techniques, simulated annealing, extremal optimization, spectral optimization.

The first greedy technique to maximize modularity was designed by Newman [29]. It is an agglomerative hierarchical clustering method, where groups of vertices are successively joined to

form larger communities such that modularity increases after the merging. At the beginning, all vertices of the graph are put in different communities. Edges are not initially present, they are added one by one during the procedure. An edge is chosen such that this partition gives the maximum increase of modularity with respect to the previous configuration. A lot of modifications of this method have been proposed [30], [31], [32].

A different greedy approach is the Louvain method, introduced by Blondel et al. [9]. Initially, each vertices is a community. The first step consists of a sequential sweep over all vertices. Given a vertex i, one computes the gain in weighted modularity coming from putting i in the community of its neighbour j and picks the community of the neighbour that yields the largest increase of modularity, as long as it is positive. At the end of the sweep, one obtains the first level partition. In the second step communities are replaced by supervertices. Two supervertices are connected if there is at least an edge between vertices of the corresponding communities and the weight of the edge between the supervertices is the sum of the weights of the edges between the represented communities at the lower level. The whole procedure is repeated iteratively. At some point, the algorithm stops because modularity cannot increase anymore.

Simulated annealing [33] is a probabilistic procedure for global optimization used in different fields and problems. It performs an exploration of the space of possible states, looking for the global optimum of a function F, say its maximum. Transitions from one state to another occur with probability 1 if F increases after the change, otherwise they occur with a probability  $\exp(\beta \Delta F)$ , where  $\Delta F$  is the decrease of the function and  $\beta$  is an index of stochastic noise, which increases after each iteration. Simulated annealing was first used for modularity optimization by Guimerá et al. [34]. Its standard implementation [7] is composed by two types of moves: local moves, where a single vertex is shifted from one cluster to another randomly; global moves, consisting of mergers and splits of communities. The method can potentially come very close to the true modularity maximum, but it is slow.

Extremal optimization (EO) is a heuristic search procedure proposed by Boettcher and Percus [35], in order to achieve an accuracy comparable with simulated annealing, but with a gain in computer time. It is based on the optimization of local variables, expressing the contribution of each unit of the system to the global function at study. Duch and Arenas [36] used this technique for modularity optimization. Modularity can be written as a sum over the vertices: the local modularity of a vertex is the value of the corresponding term in this sum. Dividing the local modularity of the vertex by its degree, we obtain a fitness measure for each vertex. In this way the measure is normalized and does not depend on the degree of the vertex. At the beginning, the vertices are divided randomly into two groups of the same size. At each iteration, the vertex with the lowest fitness is shifted to the other cluster. The move changes the partition, so the local fitnesses of many vertices need to be recalculated. The process stops when the global modularity cannot be improved any more. After the bipartition, each cluster is considered as a graph on its own and the procedure is repeated, as long as the global modularity increases for the partitions found.

Spectral optimization aims to optimize modularity using the eigenvalues and eigenvectors of the modularity matrix. One can maximize modularity via spectral clustering, by replacing the Laplacian matrix with the modularity matrix [10] [29].

In the most recent literature on graph clustering, several modifications and extensions of modu-

larity can be found, motivated by specific classes of clustering problems or graphs that one may want to analyse. For instance, due to the so-called resolution limit of the modularity function, *Traag at al.* compared the network to a constant factor, instead of a random null model as usual [37].

#### Spectral algorithms

Spectral properties are used to find partitions, as in the case of spectral clustering, which considers the eigenvectors of Laplacian matrix, or in the optimization of modularity, which uses the eigenvectors of the modularity matrix.

The algorithm proposed by *Donetti and Muñoz* uses the eigenvectors of the Laplacian matrix [38]. It turns vertices into points of a metric space, using the eigenvectors components as coordinates, because they are close for vertices in the same community.

Also the algorithm designed by *Alves* uses spectral properties of the Laplacian matrix [39]. Here effective conductances for pairs of vertices is computed, looking at the graph as an electric network with edges of unit resistance.

Capocci et al. used the eigenvectors of a right stochastic matrix, that should have similar properties as the Laplacian [40].

Yang and Liu proposed a recursive bisectioning procedure, which uses the spectral properties of the adjacency matrix [41].

In recent times, Fasino and Tudisco studied in deep spectral properties of modularity matrices, that are related to the community detection problem [42] [43].

#### Dynamic algorithms

Dynamic methods use processes running on the graph, focusing on *spin-spin interactions*, random walks and *synchronization*.

One of most popular  $spin \ model$  in statistical mechanics, is the Potts model [44]. It describes a system of spins that can be in q different states. If Potts spin variables are assigned to the vertices of a graph with community structure, and the interactions are between neighbouring spins, the modules could be likely recovered from like-valued spin clusters of the system, as there are many more interactions inside communities than outside.

Random walks [45] can also be useful to find communities. If a graph has a strong community structure, a random walker spends a long time inside a community due to the high density of internal edges and consequent number of paths that could be followed.

Synchronization [46] is an emergent phenomenon occurring in systems of interacting units and is present in nature, society and technology. In a synchronized state, the units of the system are always in the same or similar state. Synchronization has also been applied to find communities in graphs. If oscillators are placed at the vertices, with initial random phases, and have nearest-neighbour interactions, oscillators in the same community synchronize first, whereas a full synchronization requires a longer time. So, if one follows the time evolution of the process, states with synchronized clusters of vertices can be stable and durable, so they can be easily individuated.

#### Methods based on statistical inference

Statistical inference [47] has the intent to deduce properties of data sets, starting from a set of observations and model hypotheses. If the data set is a graph, the model, based on hypotheses about connections between nodes, has to fit the actual graph topology. These methods try to find the best fit of a model to the graph, where the model assumes that vertices have some sort of classification, based on their connectivity patterns.

Generative models adopt Bayesian inference [48], in which the best fit is obtained through the maximization of a likelihood. Bayesian inference uses observations to estimate the probability that a given hypothesis is true. It is based on two elements: the evidence, expressed by the information one has about the system (e.g. through measurements), and a statistical model with parameters.

Block modelling [49] is a popular approach in statistics and social network analysis to decompose a graph in classes of vertices with common properties. Vertices are grouped in classes of equivalence. There are two main definitions of topological equivalence for vertices: structural equivalence [50], in which vertices are equivalent if they have the same neighbours; regular equivalence [51] [52], in which vertices of a class have similar connection patterns to vertices of the other classes.

Model selection [53] try to find models which are both simple and good at describing a system/process. To select a model, there is not one defined way, but some heuristics.

Information theory has also been used to detect communities in graphs. Ziv et al. [54] have designed a method in which the information contained in the graph topology is compressed such to preserve some predefined information. This is the underlying philosophy of the information bottleneck method [55].

#### Non-negative Matrix Factorization

Non-negative Matrix Factorization (NMF) [56] [57] has been applied to many applications such as clustering and classification. It provides a linear representation of non-negative data in high dimensional space with the product of two non-negative matrices. Some papers explicitly include the notion of sparseness, improving the found decompositions [58] [59]; some others incorporate discriminant constraints in the decomposition [60]. Some recent research works suggest that data of many applications in a high dimensional Euclidean space are usually embedded in a low dimensional manifold [61]. To explore the local structure on the low dimensional manifold, papers have proposed Locality Preserving NMF and Neighbourhood Preserving NMF, which add constraints between a point and its neighbours [62] [63].

#### Nonlinear Spectral algorithms and Total Variation approaches

Modularity optimization is an NP-complete problem. We have seen that many algorithms, such as spectral clustering methods or non-negative matrix factorization (NMF) methods, relax the discrete optimization space into a continuous one to obtain an easier optimization procedure. However, in general the solution of the relaxed continuous problem and that of the discrete NP-hard problem can be very different. A new set of algorithms obtains tighter relaxations, taking

idea from the image processing literature. They are based on the concept of total variation (TV), which favours the formation of sharp indicator functions in the continuous relaxation. These functions equal one on a subset of the graph, zero elsewhere and exhibit a non-smooth jump between these two regions. At the beginning, total variation techniques had a recursive bi-partitioning procedure to handle more than two classes. Later, Bühler and Hein and Bresson et al. proposed two methods that do not rely on a recursive procedure [64] [65].

In 2013, *Hu et al.* showed that modularity optimization is equivalent to minimizing a particular non-convex total variation based functional over a discrete domain [66] and, in 2018, *Boyd et al.* showed that this equivalence states for a convex total variation based functional [67]. Both algorithms assume that the number of communities is known. This process is called non-linear exact relaxation of the modularity function.

In recent times, *Tudisco et al.* and *Tudisco and Higham* proposed instead nonlinear spectral methods [68] [69].

Finally, in 2020, Cristofari et al. introduced the modularity total variation (TVQ) and showed that its box-constrained global maximum coincides with the maximum of the original discrete modularity function [70].

### 2.2 Community Detection in Multi-Layer Graphs

In contrast to the community detection problem in single graphs, new challenges arise for community detection in multi-layer graphs. It is natural to detect multi-layer communities by extending the algorithms for single-layer community detection. The most popular approaches that have been employed for this extension can be grouped into two strategies: the first one reduces the multi-layer networks into a single-layer network and then applies single-layer network algorithms to obtain the communities in the collapsed network [71]; whereas the second strategy obtains the communities for each layer applying single-layer network algorithms, and then combines the obtained communities by using consensus clustering [72]. However, these algorithms are criticized for their low accuracy because they either cannot preserve the community structure in compressed networks or ignore the connection among various layers. Another problem is connected to noise, in fact these methods usually suppose that each layer is informative but in real networks some of them are just noise. To overcome these problems, algorithms must simultaneously take into account multiple layers. Thus, there is necessity to develop effective algorithms for community detection in multi-layer networks, rather than by simply extending the available single-layer network algorithms.

In their work, Kim and Lee [73] divide community detection algorithms for two-layer graphs, from detection algorithms that can support multi-layer graphs containing more than or equal to two layers. We follow this subdivision in our review.

#### 2.2.1 Community detection in two-layer graphs

In this subsection, we introduce community detection algorithms in two-layer graphs. All algorithms described in this section can only support two-layer graphs and mostly consider structural and attribute information.

#### Cluster Expansion

Li et al. [74] proposed a hierarchical community detection algorithm based on both relations and textual attributes using the cluster expansion idea. Initially the algorithm quinckly finds the centers as seed of communities, then it expands the centers into the communities. The algorithm is composed by four steps: core probing, core merging, affiliation, and classification.

#### **Matrix Factorization**

Qi et al. [75] proposed a community detection algorithm based both on link structure and edge content using the Edge-Induced Matrix Factorization (EIMF). The key point of this algorithm is the use of edge content for the community detection process, which can be useful when nodes interact with multiple communities, since it can help distinguishing between the different interactions of nodes. This algorithm firstly takes into consideration just the link structure, then it incorporates also the edge content.

#### Unified Distance

Zhou et al. [76] proposed a community detection algorithm, called SA-Cluster, based on both structural and attribute similarities using a unified distance measure. The main contributions of SA-Cluster are a unified distance measure to take simultaneously into account both structural and attribute similarities and a weight self-adjustment method to control the degree of importance of structural and attribute similarities.

#### Model-Based Method

Xu et al. [77] proposed a model-based community detection method based on both structural and attribute aspects of a graph. The main idea of this approach is the use of a probabilistic model that fuses both structural and attribute information instead of an artificial distance measure. The algorithm firstly constructs the probabilistic model and then a variational approach to solve it

#### Pattern Mining

Silva et al. [78] proposed a community detection algorithm based on structural correlation pattern mining, called SCPM. The key point of SCPM is to reveal the connection between vertex attributes and dense subgraphs using both frequent itemset mining and quasi-clique mining. Here, a dense subgraph is defined by a quasi-clique.

#### **Graph Merging**

Ruan et al. [79] proposed a community detection approach, called CODICIL, to combine structural and attribute information using the graph merging process. The main contribution of this algorithm is to delate noise in the link structure using content information.

#### 2.2.2 Community detection in multi-layer graphs

In this section, we introduce community detection algorithms that can support multi-layer graphs containing more than or equal to two layers.

#### **Matrix Factorization**

Tang et al. [80] and Dong et al. [81] proposed graph clustering algorithms for multi-layer graphs based on matrix factorization. The key point of these two algorithms is to fuse different information by extracting common factors from multiple layers, which may then be used by general clustering methods. Tang et al. [80] approximates adjacency matrices while Dong et al. [81] approximates graph Laplacian matrices.

#### Pattern Mining

Zeng et al. [82] proposed a subgraph mining algorithm for finding quasi-cliques that appear on multiple layers with a frequency above a given threshold. The main contribution of this algorithm is to find cross-graph quasi-cliques that are frequent, coherent, and closed. Generally, the cross-graph quasi-clique has been defined as a set of vertices belonging to a quasi-clique that appears on all layers and must be the maximal set [83].

#### **Spectral Methods**

Some methods try to extend spectral clustering to multi-layer graphs. In general, these algorithms aim to define a graph operator that contains all the information of the multi-layer graph such that the eigenvectors corresponding to the smallest eigenvalues are informative about the clustering structure. These methods usually rely on some sort of arithmetic mean, for example the Laplacian of the average adjacency matrix or the average Laplacian matrix [84]. Further examples are the work of *Zhou and Burges*, which defines a multiple cut graph, which is good on average while it may not be the best on single graphs [85], and the algorithm designed by *Chen and Hero*, that performs convex aggregation of layers based on graph noise models [86].

#### Other Approaches

Some approaches adopt *Bayesian inference* [48], in which certain hypotheses about connections between nodes are made to find the best fit of a model to the graph through the optimization of a suitable likelihood [87].

Other methods try to propose an extension of Newman's modularity [28] and connected null models. For instance, the method proposed by Wilson et al. finds overlapping communities and proves consistency in a suitable multi-layer stochastic block model [88].

A co-training approach is proposed by Kumar and  $Daum\acute{e}$  [89], where the algorithm aims to find a consistent clustering under the main assumption that all the layers are informative, so each single layer has a piece of meaningful information from its own perspective. Kumar et al. [90] concentrated on this approach under the notion of co-regularization.

# Chapter 3

### Presentation of the Methods

In this Chapter, we present some methods for community detection in multi-layer networks. The algorithms are based on the Louvain heuristic method for single-layer graphs [9], that we mentioned in Chapter 2 describing modularity based methods.

The natural extension of this method to the multi-layer case, already studied in the literature, is to locally maximize the modularity average on the layers during phase 1, instead of the modularity of a single layer. In Section 3.1, we suggest two variants that, in the selection criteria of the algorithm during phase 1, take into account the variance of modularity on the layers, in addition to the average. This is due to the fact that in real networks we can have two cases: the informative case, where there are all informative layers, so each single layer has a piece of meaningful information from its own perspective, but we can also have the noisy case, where there are some noisy layers, which give us wrong information about communities.

In Section 3.2, we present a more sophisticated filter type algorithm. We are studying a multiobjective optimization problem, so we decide to memorize all the possible moves in a list and then we maintain just the modularity vectors that are not dominated according to a suitably developed Pareto search. We use different functions as criterion for handling the list, in particular, we use the average on modularity of the layers, and the convex combination of the average and the variance, thus getting two different approaches. Notice that these methods with unit length of the list correspond respectively to the algorithms described before.

These algorithms coincide with the Louvain method on single layer graphs.

Matlab codes of the methods are available in the Appendix.

### 3.1 Louvain Expansion

In this Section, we present the *Louvain Expansion* method for community detection in multi-layer networks. It is based on the Louvain method for single-layer graphs [9] and tries to expand it to the multi-layer case.

The input of the algorithm is a multi-layer graph G with k layers. We suppose to have multi-layer graphs where just edges vary between layers, thus each node is present in all layers, and

there are not edges between nodes of different layers. Each layer is an undirected graph and just a single edge between nodes is allowed. The output of the algorithm is a final assignment of nodes to communities.

The algorithm is composed of two phases that are repeated iteratively.

At the beginning of the first phase, each node forms a community. The algorithm calculates some values related to this first partition, s.a.  $Q_s$  the modularity of the clustering in layer s for s=1,...,k and a defined function F connected to them. We consider as neighbours of a node i the union of the neighbours of node i in the various layers. Then the algorithm starts a loop, where each node is considered in order (for this reason the indexing of the nodes changes the output of the algorithm). Call i the node taken into consideration and  $C_i$  its community. The algorithm removes node i from its community  $C_i$  and calculates the modularity gain  $\Delta Q I_i$  on each layer. For each neighbour j of node i (if the community of node j has not already been considered), the method includes i in the community of node j, called  $C_i$ , and calculates the corresponding modularity gain  $\Delta Q \mathcal{Q}_{i \to j}$  on each layer. Now the algorithm calculates the gain  $\Delta F_{i \to j}$  of the defined function F, for changing the community of node i. Among all the positive gains of function F, which therefore give an increase of the function, the algorithm selects the highest one  $\Delta F_{i \to j^*}$  and put node i into the corresponding community  $C_{i^*}$ . The algorithm recalculates the modularity and the function values corresponding to this new partition. This first phase stops when it finds a local maxima of the function, i.e. when no individual move can improve the function value.

The second phase remains unchanged respect to the original method for single-layer graphs. The algorithm constructs a reduced network, where each community becomes a node, such that all-singleton partition has the same value of modularity as the partition that we identified at the end of the first phase. To do so, the weights of the links between the new nodes are given by the sum of the weight of the links between nodes in the corresponding two communities, and links between nodes of the same community lead to self-loops for the community.

The algorithm then iterates the whole procedure, until the heuristic converges, i.e. until phase 2 induces no further changes.

Look at Algorithm 1 for a pseudocode of the Louvain Expansion method.

Note that the output of the algorithm depends on the order of the nodes. Therefore, the way in which we index the new communities at the end of phase 2 is important. It seems that the ordering of the nodes does not influence significantly the final modularity, however it appears to affect the computational time. In the literaturate, this aspect is still unclear. We decide to order the nodes due to the community size.

The Louvain heuristic is very popular for its simplicity and efficiency. Part of the algorithm's efficiency results from the fact that the modularity can be calculated iteratively during the procedure. At the beginning of phase 1, the method calculates the modularity from scratch. In Chapter 1 we proposed a formula to calculate modularity of an unweighted graph (equation (1.2)), however during phase 2 the algorithm creates a reduced graph with weighted edges,

#### Algorithm 1 Louvain Expansion

37: end function

```
Input: G multi-layer graph
Output: C final assignment of nodes to communities
 1: function Louvain Expansion(G)
 2:
 3:
         repeat
             PHASE 1
 4:
             Initialize:
 5:
                  C \leftarrow \text{initial partition}, where each vertex of graph G is a community
 6:
 7:
                  Q \leftarrow \text{modularity vector of the initial partition}
                  F \leftarrow function value of the initial partition
 8:
 9:
                  NB \leftarrow \text{neighbour nodes vector}
10:
             repeat
11:
                 for each node i do
12:
13:
                     remove node i from its community
14:
                     \Delta Q1_i \leftarrow \text{modularity gain for removing node } i \text{ from its community}
15:
                     for each node j that is neighbour of node i do
16:
17:
                         insert node i into community of node j
                         \Delta Q \mathcal{Z}_{i \to j} \leftarrow \text{modularity gain for inserting } i \text{ into community of } j
18:
19:
                         \Delta F_{i \to j} \leftarrow function gain for changing the community of node i
20:
                     end for
21:
                     \Delta F_{i \to j^*} \leftarrow \text{best function gain}
22:
23:
                     if \Delta F_{i \rightarrow j^*} > 0 then
24:
                         move node i into community of node j^*
25:
                          Q \leftarrow \text{modularity vector of the new partition}
26:
                         F \leftarrow function value of the new partition
27:
                     end if
                 end for
28:
29:
30:
             until no improved clustering found.
31:
32:
33:
             G \leftarrow reduced graph where each community of partition C is a node
34:
35:
         until no improved clustering found.
36:
         return C
```

therefore we show also the corresponding formula for weighted graphs

$$Q_{w} = \frac{1}{2w} \sum_{i,j} \left( W_{ij} - \frac{s_{i}s_{j}}{2w} \right) \delta(C_{i}, C_{j})$$
(3.1)

where the sum runs over all pairs of vertices, W is the incidence matrix, w the sum of the weights of all the edges of the graph,  $s_i$  is the strength of node i (the sum of the weights of all the edges incident to i), and  $C_i$  is the community of node i. The function  $\delta$  yields one if vertices i and j are in the same community ( $C_i = C_i$ ), zero otherwise.

From now we suppose to work with a unweighted graph, however each formula can be easily extended to the weighted case.

To calculate modularity, the algorithm actually uses this formula, that is equivalent to the equation (1.2),

$$Q = \sum_{c \in C} \frac{|E(c)|}{m} - \left(\frac{\sum_{i \in N} k_i}{2m}\right)^2 \tag{3.2}$$

where  $C = (C_1, ..., C_n)$  is the clustering, m = |E| is the number of edges, |E(c)| is the sum of all the links between nodes in C and  $k_i$  is the degree of node i.

During the loop, the algorithm calculates the gain in modularity in an easy way. The gain  $\Delta Q I_i$  obtained by moving a node *i* from its community *c* can easily be computed by

$$\Delta Q I_i = \frac{\sum_{tot} \cdot k_i}{2m^2} - \frac{k_i^2}{2m^2} - \frac{k_{i,in}}{m}$$
 (3.3)

where  $\sum_{tot}$  is the sum of weights of the links incident to node in c,  $k_i$  is the degree of node i,  $k_{i,in}$  is the sum of weights of the links from i to nodes in c, m is the sum of weights of all the links inside the network.

The following expression is used in order to evaluate the change of modularity  $\Delta Q 2_j$  when an isolated node i is moved into the community c of node j

$$\Delta Q \mathcal{Q}_{i \to j} = \frac{\sum_{i, in}}{m} - \frac{\sum_{tot} \cdot k_i}{2m^2}$$
(3.4)

where  $\sum_{i,in}$  is the sum of weights of the links inside community c,  $\sum_{tot}$  is the sum of weights of the links incident to node in c,  $k_i$  is the degree of node i, m is the sum of weights of all the links inside the network.

Thus, if a node i has changed community, the algorithm calculates the modularity of the new partition just adding to the initial modularity value the gains obtained above, rather than calculate it from scratch. Thanks to this fact, the Louvain heuristic is extremely fast.

In our method, it's reasonable to use a function F that can include the information of the multiple layers and that can be calculated iteratively.

The most intuitive idea to extend the Louvain heuristic from the single-layer to the multi-layer case, already studied in the literature, is to take as function F the average of modularity on the layers

$$M_Q = \frac{\sum_{s=1}^k Q_s}{k} \tag{3.5}$$

where k is the number of layers and  $Q_s$  is the modularity of layer s. The gain of this function can be calculated easily as follow

$$\Delta M_Q = \frac{\sum_{s=1}^k \Delta Q_s}{k} \tag{3.6}$$

where k is the number of layers and  $\Delta Q_s$  is the gain on modularity of layer s. We refer to this method with *community-average* (ComA). Matlab code of this method is available in Appendix A.

In real networks, different situations arise. We study two cases: the informative case, where each single layer has a piece of meaningful information from its own perspective, and the noisy case, where there are some noisy layers, which give us wrong information about communities. In order to analyse better these two situations, we propose two functions that take into account sample variance of modularity on the layers

$$V_Q = \frac{\sum_{s=1}^k (Q_s - M_Q)^2}{k - 1} \tag{3.7}$$

where k is the number of layers,  $Q_s$  is the modularity on layer s and  $M_Q$  is the average of modularity on the layers.

We suggest to take a convex combination of the average and the variance of modularity on the layers. In particular, we study these two function

$$F_{-} = (1 - \gamma)M_Q - \gamma V_Q \tag{3.8}$$

$$F_{+} = (1 - \gamma)M_Q + \gamma V_Q \tag{3.9}$$

where  $M_Q$  is the average of modularity on the layers,  $V_Q$  is the variance of modularity on the layers and  $\gamma \in [0, 1]$ .

The idea behind is that: for the informative case we would like to maximize the average and minimize the variance of modularity on the layers, instead in the noisy case we want to maximize both the values.

The gain of both the functions can be easily calculated during the algorithm respectively in these ways

$$\Delta F_{-} = (1 - \gamma)\Delta M_Q - \gamma \left(V_{\Delta Q} + \frac{2}{k - 1}(Q - M_Q)^t (\Delta Q - \Delta M_Q)\right)$$
(3.10)

$$\Delta F_{+} = (1 - \gamma)\Delta M_Q + \gamma \left(V_{\Delta Q} + \frac{2}{k - 1}(Q - M_Q)^t(\Delta Q - \Delta M_Q)\right)$$
(3.11)

where k is the number of layers, Q is a vector in which the entrance s is the initial modularity of layer s,  $M_Q$  is the initial average of modularity on the layers,  $\Delta Q$  is a vector in which the entrance s is the gain in modularity of layer s,  $\Delta M_Q$  is the gain of the average of modularity on the layers (that coincides with  $M_{\Delta Q}$  the average of  $\Delta Q$ , as shown in equation (3.6)),  $V_{\Delta Q}$  is the variance of  $\Delta Q$ , calculated as follows

$$V_{\Delta Q} = \frac{\sum_{s=1}^{k} (\Delta Q_s - \Delta M_Q)^2}{k-1}$$
 (3.12)

We refer to the method that uses the function  $F_{-}$  as community-variance-minus (ComV-) and to the method that uses the function  $F_{+}$  as community-variance-plus (ComV+). Matlab codes of these methods are available in Appendix B and Appendix C.

All the methods that we have introduced coincide with the original Louvain algorithm if applied to single-layer graphs.

### 3.2 Louvain Multiobjective

In this Section, we present the Louvain Multiobjective method for community detection in multilayer networks, that is more sophisticated respect to the one described in Section 3.1. The algorithm is a filter type method that takes into account the multiobjective nature of the problem. It is based on the Louvain method for single-layer graphs [9] and tries to expand it to the multi-layer case. The basic idea is to not decide just one community to put in node i during phase 1, but to follow more case studies.

The problem of maximizing modularity over multiple layers is a problem of multiobjective optimization. We consider a vector  $Q=(Q_s)_{s=1,...,k}$  where k is the number of layers, and we want to maximize simultaneously all its entries. If there are no conflicts between the entries, the straightforward optimal solution of the problem is obtained solving separately k optimization problems. However, this is not what usually happens in real networks. In multiobjective optimization there is not a unique way to define the concept of optimality, since there is not a total order for  $\mathbb{R}^k$ . Each partial order defines a different definition of optimality. We adopt a definition that was proposed for the first time by Edgeworth in 1881 and later revised by Vilfredo Pareto in 1896 [91]. All the definitions are referred to a maximisation problem.

**Definition 1.** Given two vectors  $z^1$  and  $z^2 \in \mathbb{R}^k$ ,  $z^1$  dominates  $z^2$  according to Pareto, and we write  $z^1 \geq_P z^2$ , if

$$z_i^1 \ge z_i^2$$
 for each index  $i=1,...,k$  and  $z_j^1 > z_j^2$  for at least one index  $j=1,...,k$ .

This binary relation induces a partial order over  $\mathbb{R}^k$ . Thus we can give the definition of optimality according to Pareto.

**Definition 2.** A vector  $z^* \in \mathbb{R}^k$  is Pareto optimal if there is not other vectors  $z \in \mathbb{R}^k$  such that  $z^* \leq_P z$ .

The Pareto front is the set of all Pareto optimals.

We define a filter as a list of vectors such that no vector dominates the others.

The input of the Louvain Multiobjective algorithm is a multi-layer graph G with k layers. We suppose to have multi-layer graphs where just edges vary between layers, thus each node is present in all layers, and there are not edges between nodes of different layers. Each layer is an

undirected graph and just a single edge between nodes is allowed. The output of the algorithm is a final assignment of nodes to communities.

The algorithm is composed of two phases that are repeated iteratively.

At the beginning of the first phase, each node forms a community. The algorithm calculates some values related to this first partition, s.a.  $Q_s$  the modularity of the clustering in layer s for s=1,...,k and a defined function F connected to them. The method inserts the initial partition and the corresponding modularity vector in a filter L. We consider as neighbours of a node ithe union of the neighbours of node i in the various layers. Then the algorithm starts a loop, where each node is considered in order (for this reason the indexing of the nodes changes the output of the algorithm). Call i the node taken into consideration. For each partition in filter L, the method does the following procedure. Call  $C_i$  the community of node i in the considered partition. The algorithm removes node i from its community  $C_i$  and calculates the modularity gain  $\Delta Q I_i$  on each layer. For each neighbour j of node i (if the community of node j has not already been considered), the method includes i in the community of node j, called  $C_i$ , and calculates the corresponding modularity gain  $\Delta Q \mathcal{Q}_{i \to j}$  on each layer. Now the algorithm calculates the gain  $\Delta F_{i \to j}$  of the defined function F, for changing the community of node i. If the function gain is positive, which therefore gives an increase of the function, the algorithm memorises the partition and the corresponding modularity vector in the filter. More precisely, the new modularity vector is added to L only if it is not dominated and, if this condition is verified, the method delates from the list all the modularity vectors that are now dominated by the new one. When the method has finished doing this procedure on each element of the initial filter, it checks the length of the new list L. If the filter is too long compared to a previously decided length h, the filter is cut removing the partitions with the least function values, until it is of the required length. This first phase stops when no moves change the filter. At this point, the method selects the partition of the filter with the maximum value of the function.

The second phase remains unchanged respect to the original method for single-layer graphs. The algorithm constructs a reduced network, where each community becomes a node, such that all-singleton partition has the same value of modularity as the partition that we identified at the end of the first phase. To do so, the weights of the links between the new nodes are given by the sum of the weight of the links between nodes in the corresponding two communities, and links between nodes of the same community lead to self-loops for the community.

The algorithm then iterates the whole procedure, until the heuristic converges, i.e. until phase 2 induces no further changes.

Look at Algorithm 2 for a pseudocode of the Louvain Multiobjective method.

Note that, also in this method, the output depends on the order of the nodes. We decide to order the nodes due to the community size to study the informative case, instead to index them following the initial order to study the noisy case, because this case has a higher computational time.

The method uses a filter because we want to get closer to the Pareto front. However, considering all the case studies would be too expensive in terms of computational time. For this reason, the method cuts the list to a length h using as a criterion a function F.

#### Algorithm 2 Louvain Multiobjective

```
Input: G multi-layer graph
Output: C final assignment of nodes to communities
   function Louvain Multiobjective (G)
       repeat
           PHASE 1
           Initialize:
                 C \leftarrow \text{initial partition}, where each vertex of graph G is a community
                 Q \leftarrow \text{modularity vector of the initial partition}
                 F \leftarrow function value of the initial partition
                NB \leftarrow \text{neighbour nodes vector}
                 L \leftarrow (C,Q) filter
           repeat
                for each node i do
                    L_{old} \leftarrow L
                    for each element (C,Q) in L_{old} do
                        remove node i from its community
                        \Delta Q1_i \leftarrow \text{modularity gain for removing node } i \text{ from its community}
                        for each node j that is neighbour of node i do
                            insert node i into community of node j
                             \Delta Q \mathcal{Z}_{i \to j} \leftarrow \text{modularity gain for inserting } i \text{ into community of } j
                            \Delta F_{i \to j} \leftarrow function gain for changing the community of node i
                            if \Delta F_{i\to j} > 0 then
                                 move node i into community of node j: C_{i\rightarrow j} new partition
                                 Q_{i \to j} \leftarrow \text{modularity vector of the new partition}
                                if Q_{i\rightarrow j} not dominated by any element of the filter L then
                                     L \leftarrow L \cup (C_{i \rightarrow j}, Q_{i \rightarrow j})
                                     L \leftarrow L \setminus (\text{elements dominated by } (C_{i \rightarrow j}, Q_{i \rightarrow j}))
                                 end if
                            end if
                        end for
                    end for
                    if length(L) > h then
                        remove from L the partitions with the least function values, until it is of length h
                    end if
                end for
           until no changes of filter L
           (C^*,Q^*) \leftarrow element of the filter with the maximum value of the function
           PHASE 2
           G \leftarrow \text{reduced graph where each community of partition } C^* \text{ is a node}
       until no improved clustering found.
       return C
   end function
```

We study three variants of this method, taking as function F: the average of modularity on layers  $M_Q$  described in (3.5), and the functions  $F_-$  and  $F_+$  defined in (3.8) and (3.9). We refer to these algorithms respectively as multi-average (MultiA), multi-variance-minus (MultiV-), multi-variance-plus (MultiV+).

Matlab codes of these methods are available respectively in Appendix D, Appendix E and Appendix F.

As we have seen in Section 3.1, the algorithm calculates the modularity and the function values in a iterative and easy way.

Note that this method coincides with the method described in Section 3.1 when the filter has a unit length. Therefore, it is equal to the original Louvain algorithm if applied to single-layer graphs.

# Chapter 4

# Experimentation

We implemented the methods described in Chapter 3 using Matlab, starting from a available Matlab code for the Louvain heuristic for single layer graphs [92]. The Matlab codes are reported in the Appendix. We tested the algorithms using a machine equipped with i7 processor with 1.8 GHz and 16 GB of ram memory. The tests were performed both on artificial networks and on real world networks.

In this Chapter, we show the obtained results. Section 4.2 presents the results achieved on artificial graphs, and Section 4.3 reports the algorithm outputs obtained on real datasets. Preliminarily, in Section 4.1 we focus on how evaluate the partitions obtained as results of the methods, to later compare them. In particular, we used the accuracy and the Normalized Mutual Information.

### 4.1 Evaluation

In order to compare the results of the algorithms described in Chapter 3, we need to evaluate the partitions obtained as output. In the literature, various ways have been proposed on how to measure the performance of an algorithm for community detection. However, this question has not been fully resolved yet. We worked under the main assumption of knowing the community structure of the graph, that we call standard partition. On the other hand, we refer to the partitions obtained by the algorithms as predicted partitions. We evaluated the results of our algorithms through two values: the accuracy (AC) and the Normalized Mutual Information (NMI). To calculate both these values, we use indirectly the confusion matrix.

The confusion matrix T is a table that allows visualization of the performance of an algorithm. It has a row for each community of the standard partition and a column for each community of the predicted partition. The element  $T_{ij}$  represents the number of nodes in the j community of the predicted partition that are in the i community of the standard partition. The sum of the i row (resp. column) gives us the total number of nodes of the i community of the standard (resp. predicted) partition. The values on the diagonal are the nodes that are in the same community in both the partitions, instead the values off-diagonal are the nodes placed in the wrong community.

One disadvantage of the confusion matrix is that it depends on the labels of the communities.

The first way adopted to measure the results of the algorithms is the accuracy (Ac), i.e. the percentage of nodes placed in the right community. First of all, we calculated the number of nodes that are placed in the right community, using the confusion matrix and labelling the communities appropriately. We then considered the percentage of the nodes placed in the right community respect to the total number of nodes, in order to possibly compare results reffered to graphs of different size.

We evaluated the output partitions obtained by the algorithms also through the Normalized Mutual Information (NMI), because we supposed that the community structures were known. Mutual Information is widely used in physics, statistics, and machine learning as a tool for comparing different labellings of a set of objects. In network science it is perhaps the standard measure for quantifying the performance of community detection algorithms. However, it can give inaccurate answers under certain conditions, s.a. when communities have different size. For this reason, Danon et al. proposed a normalization of this measure, called Normalized Mutual Information [93]. Given the standard partitioning  $C^*$  and the obtained partitioning C, the Normalized Mutual Information can be calculated by the following formula

$$NMI(C^*, C) = \frac{2 \cdot I(C^*, C)}{H(C^*) + H(C)}$$
(4.1)

where H(C) is the entropy of partition C and  $I(C^*,C)$  is the Mutual Information between  $C^*$  and C. This is defined by

$$I(C^*, C) = H(C^*) - H(C^*|C)$$
(4.2)

where  $H(C^*|C)$  is the conditional entropy of  $C^*$  respect to C.

We calculated the NMI using the confusion matrix T, through the formula

$$NMI(C^*, C) = \frac{-2 \cdot \sum_{i=1}^{|C|} \sum_{i=1}^{|C^*|} T_{ij} \cdot log\left(\frac{T_{ij}t}{T_{i.}T_{.j}}\right)}{\sum_{i=1}^{|C|} T_{i.} \cdot log\left(\frac{T_{i.}}{t}\right) + \sum_{j=1}^{|C^*|} T_{.j} \cdot log\left(\frac{T_{.j}}{t}\right)}$$
(4.3)

where t = sum(T) is the number of nodes,  $T_i$  is the sum of row i of T and  $T_{.j}$  is the sum of column j of T.

 $NMI(C^*,C)$  is a number between 0 and 1. It is equal to 1 when the two partitions are identical and equal to 0 when the two partitions are totally independent, s.a. when C is the single community that includes the whole graph.

A nice feature of NMI is that it is invariant under permutations of the labels of the communities.

#### 4.2 Artificial Networks

We tested the algorithms described in Chapter 3 on artificial networks. In this Section, we show and compare the obtained results.

The Stochastic Block Model (SBM) is a generative model for graphs showing certain clusters structures through the parameters  $p_{in}$  and  $p_{out}$ . These parameters represent the edge probabilities: given nodes  $v_i$  and  $v_j$  the probability of observing an edge between them is  $p_{in}$  (resp.  $p_{out}$ ), if  $v_i$  and  $v_j$  belong to the same (resp. different) cluster.

We analysed two different settings: in the first one all layers have the same class structure, in the second setting one layer is informative and the remaining layers are just noise. We set  $p_{in} >> p_{out}$  on the informative layers and  $p_{in} = p_{out}$  on the noisy layers.

In particular, we created networks with 4 communities of 125 nodes each and with k = 2, 3 layers, by fixing  $p_{in} = 0.1$  and varying  $p_{out}$ . In the noisy layers, we fixed  $p_{in} = p_{out} = 0.1$ .

For each case, we report the results in a table. Each row corresponds to a method, which is indicated in the first column. We studied the Louvain Multiobjective models for length of the filter h = 2, 3 and, in the definition of function  $F_{-}$  in equation (3.8) and  $F_{+}$  in equation (3.9), we set  $\gamma = 0.1$ , 0.3, 0.5. The ratio between  $p_{in}$  and  $p_{out}$  changes between columns and it is specified in the second row. For each method and ratio between  $p_{in}$  and  $p_{out}$ , the tables report the accuracy (Ac) in percentage, the Normalized Mutual Information (NMI) and the execution time in seconds (Cpu) of the corresponding output. The best performances are marked with bold fonts and gray background and second best performances with only gray background. We show the results also using bar plots. In the tables and in the bar plots, we report the average of the values on 10 runs. We summarize the results of the multiple runs through some boxplots.

#### 4.2.1 Informative case

In the informative case all layers have the same community structure, so each single layer has a piece of meaningful information.

For this case, we compared the models *community-average* (ComA) and *community-variance-minus* (ComV-) (Section 3.1), *multi-average* (MultiA) and *multi-variance-minus* (MultiV-) (Section 3.2). The idea behind is that for the informative case we would like to maximize the average and minimize the variance of modularity on the layers.

Table 4.1 shows the average results for the informative case on graphs with k=2 layers. Figure 4.1 and Figure 4.2 represent the Accuracy and the NMI of the results in some bar plots. We summarize the results of the 10 runs in the boxplots in Figure 4.3 and Figure 4.4.

 $p_{in}$  is fixed equal to 0.1 and  $p_{out}$  varies according to the ratio between  $p_{in}$  and  $p_{out}$  equal to 3, 2.5, 2, 1.5.

The results get worse as the ratio between  $p_{in}$  and  $p_{out}$  decreases, in fact intuitively the communities are less defined when  $p_{out}$  is close to  $p_{in}$ . For this reason, the execution times behave the same way, increasing as the ratio decreases. In particular, the Louvain Multiobjective methods are slower than the others.

All the methods perform very good in the first two cases with  $p_{in}/p_{out} = 3$ , 2.5, a little less well in the third case with  $p_{in}/p_{out} = 2$  and get worst in the last situation with  $p_{in}/p_{out} = 1.5$ .

The algorithms show similar results unless for  $p_{in}/p_{out} = 2$ , where the better performances are obtained by MultiV- with h = 2,  $\gamma = 0.3$  and 0.5.

We studied in depth the more critical interval [2.5, 2], sampling it. Table 4.2 shows the performances to vary of  $p_{in}/p_{out} = 2.6$ , 2.4, 2.2, 2. The methods still perform approximately the same way. Figure 4.5 and Figure 4.6 represent the Accuracy and the NMI of the results in some bar plots. We summarize the results of the 10 runs in the boxplots in Figure 4.7 and Figure 4.8.

Table 4.3 shows the average results for the informative case on graphs with k=3 layers. Figure 4.9 and Figure 4.10 represent the Accuracy and the NMI of the results in some bar plots. We summarize the results of the 10 runs in the boxplots in Figure 4.11 and Figure 4.12.

 $p_{in}$  is fixed equal to 0.1 and  $p_{out}$  varies according to the ratio between  $p_{in}$  and  $p_{out}$  equal to 3, 2.5, 2, 1.5.

Also in this case, the results get worse as the ratio between  $p_{in}$  and  $p_{out}$  decreases, and the execution times behave the same way. In particular, the Louvain Multiobjective methods are slower than the others.

All the methods perform very good and similar for values of  $p_{in}/p_{out} = 3$ , 2.5, 2, but unfortunately all of them get worst in the last case with  $p_{in}/p_{out} = 1.5$ .

We analysed better the more interesting interval [2, 1.5] in Table 4.4, taking  $p_{in}/p_{out} = 2$ , 1.9, 1.8, 1.7. The algorithms obtain almost the same results for the first two values; in the third case MultiV- with h = 2,  $\gamma = 0.1$  and ComA achieve the best results; finally in the last case MultiA with h = 3 definitely outperforms all the other methods. Figure 4.13 and Figure 4.14 represent the Accuracy and the NMI of the results in some bar plots. We summarize the results of the 10 runs in the boxplots in Figure 4.15 and Figure 4.16.

Compared to the case with 2 layers, all the methods give best results. In fact, in the informative case, have multiple layers correspond to have more information. Nevertheless, execution times are higher for graphs with 3 layers.

In general, in the informative case on graphs with both 2 and 3 layers: when the community structure is well defined, all the algorithms perform well; when it is more confused, they give different outputs, but there is not a method that always dominated all the others.

#### 4.2.2 Noisy case

In the noisy case just one layer is informative, so it has a community structure, and all the other layers are just noise, so they give wrong information about the clustering.

For this case, we compared the models *community-average* (ComA) and *community-variance-plus* (ComV+) (Section 3.1), *multi-average* (MultiA) and *multi-variance-plus* (MultiV+) (Section 3.2). The idea behind is that for the noisy case we would like to maximize both the average and the variance of modularity on the layers.

Table 4.5 shows the average results for the noisy case on graphs with k=2 layers. Figure 4.17 and Figure 4.18 represent the Accuracy and the NMI of the results in some bar plots. We

|                               |                               |                      |                                     | INEC  | DMAT.                         | IVE CAS | F. k-2 |            |        |                              |       |        |
|-------------------------------|-------------------------------|----------------------|-------------------------------------|-------|-------------------------------|---------|--------|------------|--------|------------------------------|-------|--------|
|                               | n                             | · /n · -             | -3                                  |       |                               |         |        |            | -9     | $p_{\rm in}/p_{\rm out}=1.5$ |       |        |
|                               | $p_{in}/p_{out}=3$ Ac NMI Cpu |                      | $p_{in}/p_{out}$ =2.5<br>Ac NMI Cpu |       | $p_{in}/p_{out}=2$ Ac NMI Cpu |         |        | Ac NMI Cpu |        |                              |       |        |
| ComA                          | 99.74                         | 0.989                | 2.52                                | 99.04 | 0.962                         | 3.98    | 75.04  | 0.575      | 6.96   | 21.84                        | 0.045 | 5.36   |
| MultiA                        |                               |                      | -                                   |       |                               |         |        |            |        |                              |       |        |
| h=2                           | 99.76                         | 0.990                | 140.72                              | 98.84 | 0.955                         | 214.42  | 74.22  | 0.577      | 254.66 | 21.08                        | 0.049 | 287.80 |
| MultiA                        | 00.80                         | 0.002                | 1 47 70                             | 00 00 | 0.057                         | 328.00  | 78.20  | 0.620      | 425.17 | 21 50                        | 0.047 | 451 14 |
| h=3                           | 99.80                         | $\boldsymbol{0.992}$ | 147.78                              | 98.92 | 0.957                         | 328.00  | 18.20  | 0.620      | 425.17 | 21.58                        | 0.047 | 451.14 |
| ComV-                         | 99.76                         | 0.990                | 2.86                                | 98.84 | 0.955                         | 5.05    | 75.44  | 0.588      | 8.03   | 21.02                        | 0.043 | 7.14   |
| $\gamma = 0.1$                | 99.10                         | 0.990                | 2.00                                | 90.04 | 0.900                         | 5.05    | 10.44  | 0.566      | 0.00   | 21.02                        | 0.045 | 1.14   |
| ComV-                         | 99.76                         | 0.990                | 3.46                                | 98.76 | 0.952                         | 5.35    | 73.86  | 0.577      | 7.77   | $ _{21.00}$                  | 0.041 | 6.90   |
| $\gamma$ =0.3                 | 33.10                         | 0.550                | 0.10                                | 50.10 | 0.502                         | 0.00    | 10.00  | 0.011      |        | 21.00                        | 0.011 | 0.50   |
| ComV-                         | 99.74                         | 0.990                | 6.05                                | 98.74 | 0.952                         | 5.66    | 74.74  | 0.591      | 7.41   | 21.46                        | 0.042 | 7.51   |
| $\gamma$ =0.5                 | 00                            | 0.000                | 0.00                                | 001   | 0.002                         | 0.00    |        | 0.001      |        |                              | 0.012 |        |
| MultiV-                       | 99.76                         | 0.990                | 163.26                              | 98.80 | 0.954                         | 248.27  | 77.08  | 0.609      | 262.40 | 21.44                        | 0.050 | 292.21 |
| $\gamma = 0.1, h = 2$         |                               |                      |                                     |       |                               |         |        |            |        |                              |       |        |
| MultiV-                       | 99.80                         | 0.992                | 170.17                              | 98.96 | 0.959                         | 446.78  | 75.72  | 0.588      | 421.59 | 22.08                        | 0.051 | 437.92 |
| $\gamma = 0.1, h = 3$         |                               |                      |                                     |       |                               |         |        |            |        |                              |       |        |
| MultiV-                       | 99.80                         | 0.992                | 169.90                              | 98.98 | 0.960                         | 250.46  | 81.64  | 0.656      | 262.39 | 21.10                        | 0.045 | 295.12 |
| $\gamma$ =0.3, h=2<br>MultiV- |                               |                      |                                     |       |                               |         |        |            |        |                              |       |        |
| $\gamma = 0.3, h = 3$         | 99.72                         | 0.988                | 197.79                              | 98.96 | 0.959                         | 311.20  | 76.70  | 0.593      | 435.59 | 20.90                        | 0.043 | 452.44 |
| MultiV-                       |                               |                      |                                     |       |                               |         |        |            |        |                              |       |        |
| $\gamma = 0.5, h = 2$         | 99.78                         | 0.991                | 106.79                              | 98.74 | 0.951                         | 228.23  | 80.72  | 0.642      | 266.18 | 21.40                        | 0.051 | 287.89 |
| MultiV-                       |                               |                      |                                     |       |                               |         |        |            |        |                              |       |        |
| $\gamma = 0.5, h = 3$         | 99.76                         | 0.990                | 185.08                              | 98.92 | 0.958                         | 331.87  | 76.84  | 0.579      | 419.15 | 21.70                        | 0.046 | 460.25 |
| , 0.0, 11 0                   |                               |                      |                                     |       |                               |         |        |            |        | l                            |       |        |

Table 4.1: Experiments in the informative case on artificial graphs with k=2 layers. Notation: **best** performances are marked with bold fonts and gray background and second best performances with only gray background.

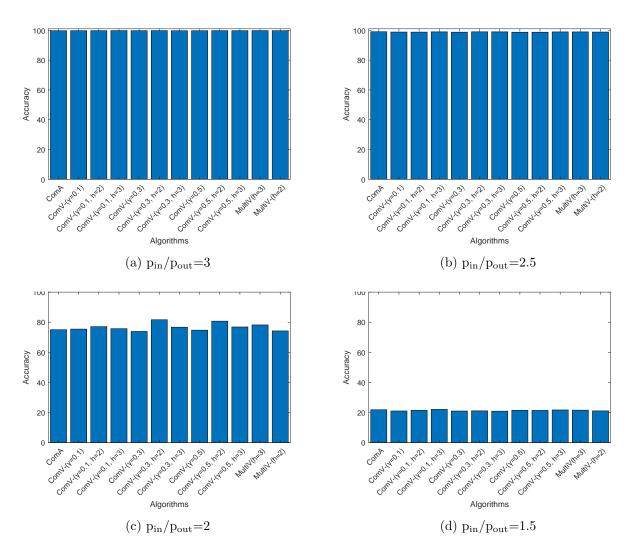

Figure 4.1: Accuracy of the experiments in the informative case on artificial graphs with k=2 layers

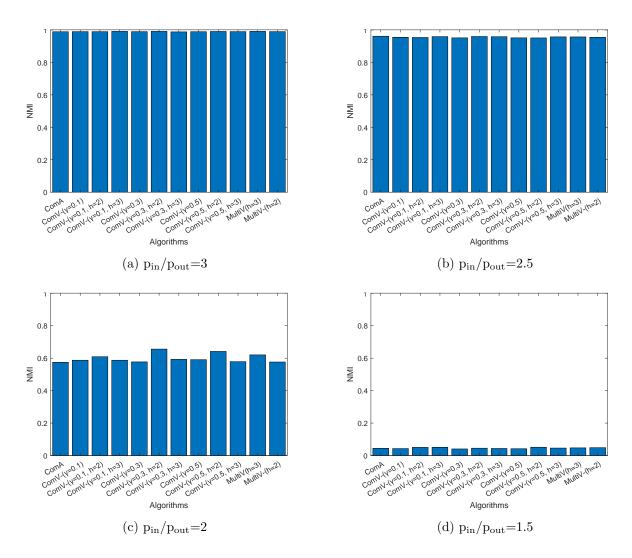

Figure 4.2: NMI of the experiments in the informative case on artificial graphs with k=2 layers

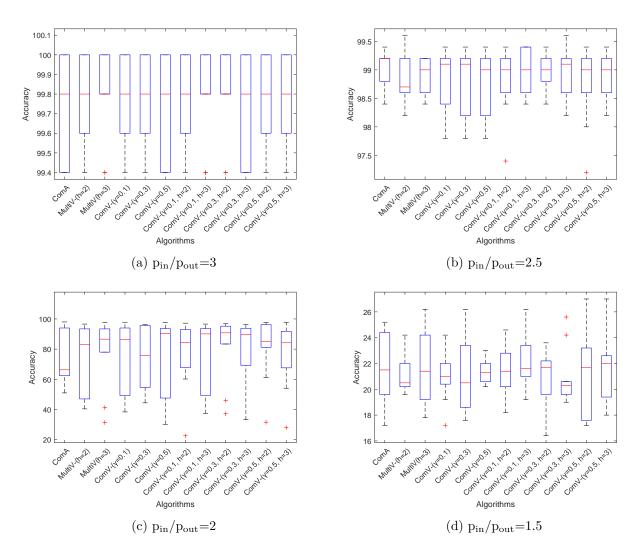

Figure 4.3: Accuracy of the experiments in the informative case on artificial graphs with k=2 layers

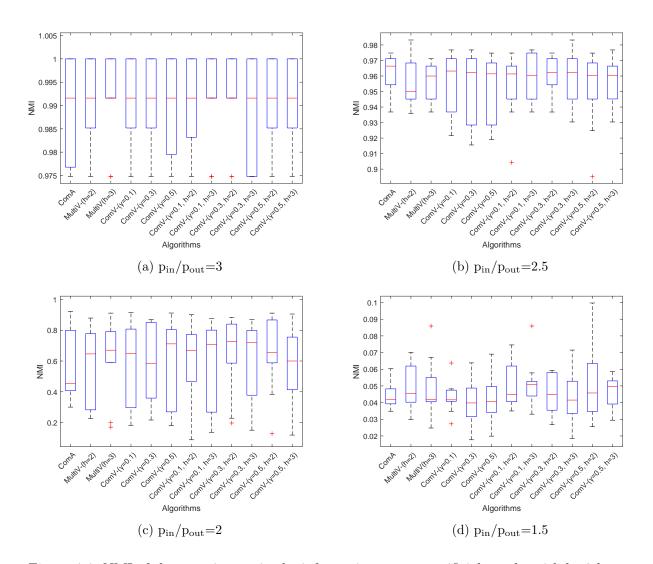

Figure 4.4: NMI of the experiments in the informative case on artificial graphs with k=2 layers

|                                                                        | INFORMATIVE CASE: k=2 |         |        |                      |       |        |                              |       |        |                            |       |        |  |
|------------------------------------------------------------------------|-----------------------|---------|--------|----------------------|-------|--------|------------------------------|-------|--------|----------------------------|-------|--------|--|
|                                                                        | $p_{ii}$              | n/pout= | 2.6    | $p_{in}/p_{out}=2.4$ |       |        | $p_{\rm in}/p_{\rm out}=2.2$ |       |        | $p_{\rm in}/p_{\rm out}=2$ |       |        |  |
|                                                                        | Ac                    | NMI     | Cpu    | Ac                   | NMI   | Cpu    | Ac                           | NMI   | Cpu    | Ac                         | NMI   | Cpu    |  |
| ComA                                                                   | 98.90                 | 0.956   | 3.13   | 98.32                | 0.936 | 3.99   | 93.28                        | 0.833 | 4.15   | 75.04                      | 0.575 | 6.96   |  |
| MultiA                                                                 | 98.94                 | 0.975   | 139.63 | 98.30                | 0.934 | 197.19 | 96.78                        | 0.888 | 219.62 | 74.22                      | 0.577 | 254.66 |  |
| h=2                                                                    |                       |         |        |                      |       |        |                              |       |        |                            |       |        |  |
| MultiA                                                                 | 98.96                 | 0.958   | 227.07 | 98.42                | 0.939 | 276.52 | 97.16                        | 0.895 | 295.49 | 78.20                      | 0.620 | 425.17 |  |
| h=3                                                                    |                       |         |        |                      |       |        |                              |       |        |                            |       |        |  |
| $ \begin{array}{c c} \operatorname{ComV} \\ \gamma = 0.1 \end{array} $ | 98.90                 | 0.956   | 4.20   | 98.32                | 0.935 | 4.90   | 97.26                        | 0.898 | 4.98   | 75.44                      | 0.588 | 8.03   |  |
| $\frac{\gamma = 0.1}{\text{ComV}}$                                     |                       |         |        |                      |       |        |                              |       |        |                            |       |        |  |
| $\gamma = 0.3$                                                         | 98.92                 | 0.956   | 4.29   | 98.26                | 0.933 | 4.92   | 97.00                        | 0.891 | 5.06   | 73.86                      | 0.577 | 7.77   |  |
| ComV-                                                                  | 00.04                 | 0.957   | 4.50   | 00.44                | 0.940 | 4.05   | 07.00                        | 0.896 | 4.00   | 74.74                      | 0.501 | 7.41   |  |
| $\gamma = 0.5$                                                         | 98.94                 | 0.957   | 4.59   | 98.44                | 0.940 | 4.65   | 97.20                        | 0.896 | 4.83   | 74.74                      | 0.591 | 1.41   |  |
| MultiV-                                                                | 98.92                 | 0.956   | 144.55 | 98.46                | 0.941 | 200.38 | 96.70                        | 0.880 | 203.30 | 77.08                      | 0.609 | 262.40 |  |
| $\gamma = 0.1, h = 2$                                                  |                       | 0.000   |        |                      |       |        | 001,0                        | 0.000 |        |                            | 0.000 |        |  |
| MultiV- $\gamma$ =0.1, h=3                                             | 98.96                 | 0.958   | 216.71 | 98.36                | 0.937 | 286.79 | 97.06                        | 0.890 | 296.29 | 75.72                      | 0.588 | 421.59 |  |
| MultiV-                                                                |                       |         |        |                      |       |        |                              |       |        |                            |       |        |  |
| $\gamma = 0.3, h = 2$                                                  | 99.00                 | 0.959   | 180.89 | 98.30                | 0.935 | 192.75 | 96.52                        | 0.885 | 200.45 | 81.64                      | 0.656 | 262.39 |  |
| MultiV-                                                                | 00.04                 | 0.057   | 040 51 | 00.90                | 0.000 | 007.64 | 05.00                        | 0.074 | 005.01 | 70.70                      | 0.500 | 495 50 |  |
| $\gamma = 0.3, h = 3$                                                  | 98.94                 | 0.957   | 240.51 | 98.32                | 0.936 | 287.64 | 95.86                        | 0.874 | 295.01 | 76.70                      | 0.593 | 435.59 |  |
| MultiV-                                                                | 99.00                 | 0.959   | 144.67 | 98.42                | 0.939 | 188.69 | 96.98                        | 0.888 | 199.50 | 80.72                      | 0.642 | 266.18 |  |
| $\gamma = 0.5, h = 2$                                                  | 00.00                 | 0.000   | 111.01 | 00.12                | 0.000 | 100.00 | 00.00                        | 0.000 | 100.00 | 00.12                      | 0.012 | 200.10 |  |
| MultiV-                                                                | 99.00                 | 0.959   | 231.16 | 98.20                | 0.931 | 280.32 | 96.82                        | 0.886 | 297.55 | 76.84                      | 0.579 | 419.15 |  |
| $\gamma = 0.5, h = 3$                                                  |                       |         |        |                      |       |        |                              |       |        |                            |       |        |  |

Table 4.2: Experiments in the informative case on artificial graphs with k=2 layers. Notation: **best** performances are marked with bold fonts and gray background and second best performances with only gray background.

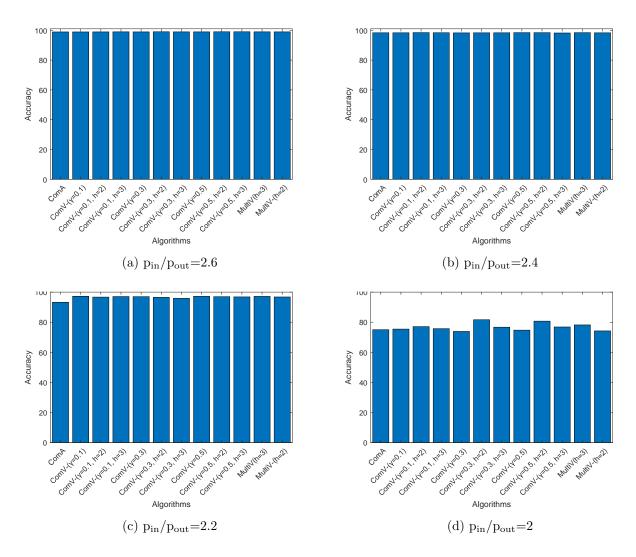

Figure 4.5: Accuracy of the experiments in the informative case on artificial graphs with k=2 layers

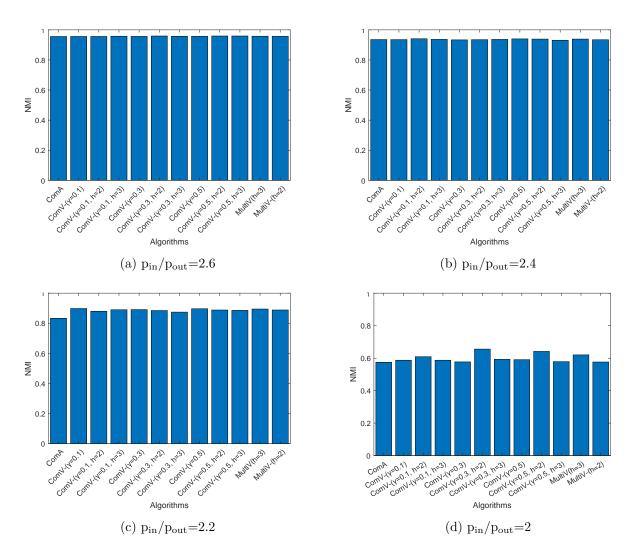

Figure 4.6: NMI of the experiments in the informative case on artificial graphs with k=2 layers

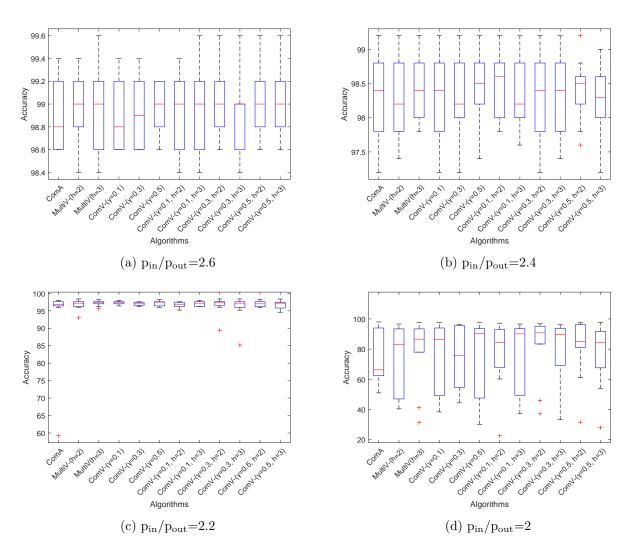

Figure 4.7: Accuracy of the experiments in the informative case on artificial graphs with k=2 layers

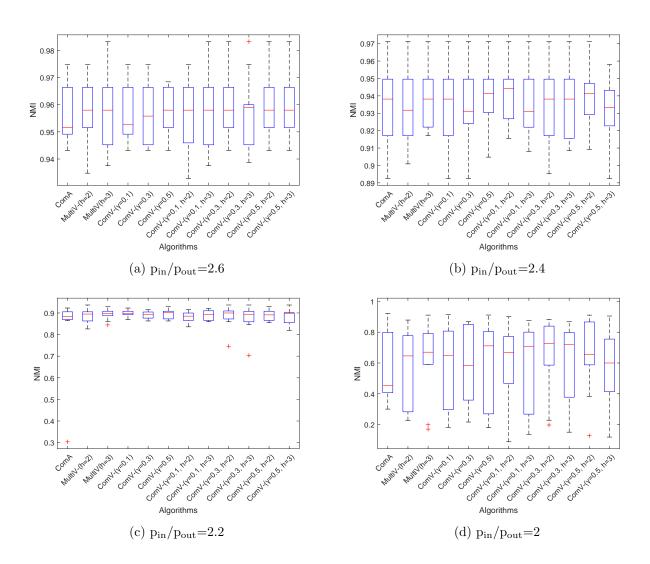

Figure 4.8: NMI of the experiments in the informative case on artificial graphs with k=2 layers

|                       | INFORMATIVE CASE: k=3 |                       |        |                              |       |        |                                      |       |                |                               |       |        |  |
|-----------------------|-----------------------|-----------------------|--------|------------------------------|-------|--------|--------------------------------------|-------|----------------|-------------------------------|-------|--------|--|
|                       | р                     | in/p <sub>out</sub> = | =3     | $p_{\rm in}/p_{\rm out}=2.5$ |       |        | p <sub>in</sub> /p <sub>out</sub> =2 |       |                | $p_{\rm in}/p_{\rm out}$ =1.5 |       |        |  |
|                       | Ac                    | NMI                   | Cpu    | Ac                           | NMI   | Cpu    | Ac                                   | NMI   | Cpu            | Ac                            | NMI   | Cpu    |  |
| ComA                  | 99.90                 | 0.996                 | 5.11   | 99.84                        | 0.993 | 5.42   | 98.80                                | 0.952 | 5.42           | 25.56                         | 0.076 | 7.20   |  |
| MultiA                | 99.90                 | 0.996                 | 231.03 | 99.84                        | 0.993 | 264.99 | 98.80                                | 0.952 | 275.88         | 24.38                         | 0.079 | 325.63 |  |
| h=2                   | 00.00                 | 0.000                 | 201.00 | 00.01                        | 0.000 | 201.00 | 00.00                                | 0.002 | 210.00         | 21.00                         | 0.010 | 020.00 |  |
| MultiA                | 99.90                 | 0.996                 | 358.93 | 99.84                        | 0.993 | 408.75 | 98.80                                | 0.952 | 417.78         | 26.20                         | 0.076 | 477.31 |  |
| h=3                   |                       |                       |        |                              |       |        |                                      |       |                |                               |       |        |  |
| ComV-                 | 99.90                 | 0.996                 | 5.94   | 99.84                        | 0.993 | 6.19   | 98.72                                | 0.949 | 6.31           | 25.36                         | 0.072 | 10.13  |  |
| $\gamma=0.1$ ComV-    |                       |                       |        |                              |       |        |                                      |       |                |                               |       |        |  |
| $\gamma = 0.3$        | 99.90                 | 0.996                 | 6.09   | 99.84                        | 0.993 | 6.11   | 98.74                                | 0.950 | 6.36           | 27.48                         | 0.093 | 9.75   |  |
| ComV-                 |                       |                       |        |                              |       |        |                                      |       |                |                               |       |        |  |
| $\gamma = 0.5$        | 99.90                 | 0.996                 | 5.67   | 99.84                        | 0.993 | 5.75   | 98.72                                | 0.949 | 6.29           | 29.00                         | 0.096 | 8.68   |  |
| MultiV-               | 00.00                 | 0.000                 | 221.24 | 00.04                        | 0.000 | 0=1 00 | 00 =0                                | 0.040 |                | 24.24                         | 0.051 | 010.05 |  |
| $\gamma = 0.1, h = 2$ | 99.90                 | 0.996                 | 231.36 | 99.84                        | 0.993 | 271.00 | 98.70                                | 0.948 | 277.56         | 24.24                         | 0.071 | 312.35 |  |
| MultiV-               | 00.00                 | 0.005                 | 250 77 | 00.04                        | 0.000 | 400.17 | 00.04                                | 0.059 | 49 <i>C</i> 00 | 07.00                         | 0.000 | 507.00 |  |
| $\gamma = 0.1, h = 3$ | 99.88                 | 0.995                 | 352.77 | 99.84                        | 0.993 | 402.17 | 98.84                                | 0.953 | 426.00         | 27.88                         | 0.092 | 507.82 |  |
| MultiV-               | 99.90                 | 0.996                 | 273.54 | 99.84                        | 0.993 | 266.89 | 98.86                                | 0.954 | 231.57         | 25.00                         | 0.076 | 334.74 |  |
| $\gamma = 0.3, h=2$   | 33.30                 | 0.550                 | 210.04 | 33.04                        | 0.555 | 200.03 | 90.00                                | 0.334 | 201.01         | 25.00                         | 0.070 | 334.14 |  |
| MultiV-               | 99.90                 | 0.996                 | 354.30 | 99.82                        | 0.992 | 406.74 | 98.78                                | 0.952 | 425.64         | 24.44                         | 0.072 | 509.90 |  |
| $\gamma = 0.3, h = 3$ | 00.00                 | 3.300                 | 331.00 | 00.02                        | 0.502 | 100.11 | 00.10                                | 0.002 | 123.01         |                               | 0.012 | 333.00 |  |
| MultiV-               | 99.92                 | 0.997                 | 234.06 | 99.84                        | 0.993 | 268.40 | 98.80                                | 0.952 | 277.64         | 24.76                         | 0.072 | 337.01 |  |
| $\gamma = 0.5, h = 2$ |                       |                       |        |                              |       |        |                                      |       |                |                               |       |        |  |
| MultiV-               | 99.90                 | 0.996                 | 346.97 | 99.84                        | 0.993 | 396.08 | 98.82                                | 0.953 | 422.18         | 26.98                         | 0.104 | 521.42 |  |
| $\gamma = 0.5, h = 3$ |                       |                       |        |                              |       |        |                                      |       |                |                               |       |        |  |

Table 4.3: Experiments in the informative case on artificial graphs with k=3 layers. Notation: **best** performances are marked with bold fonts and gray background and second best performances with only gray background.

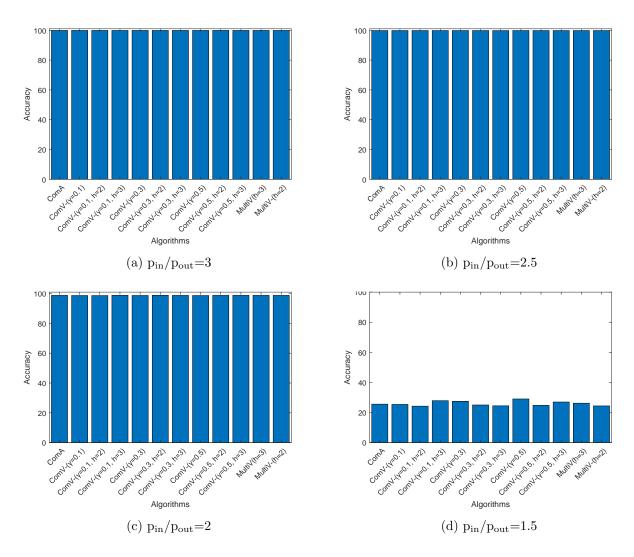

Figure 4.9: Accuracy of the experiments in the informative case on artificial graphs with k=3 layers

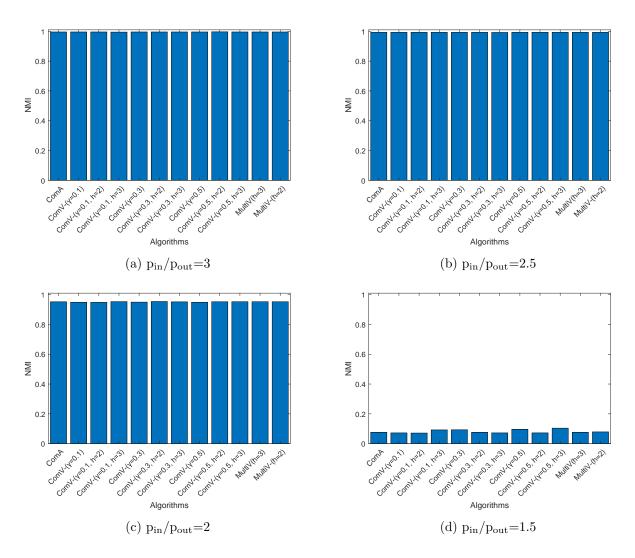

Figure 4.10: NMI of the experiments in the informative case on artificial graphs with k=3 layers

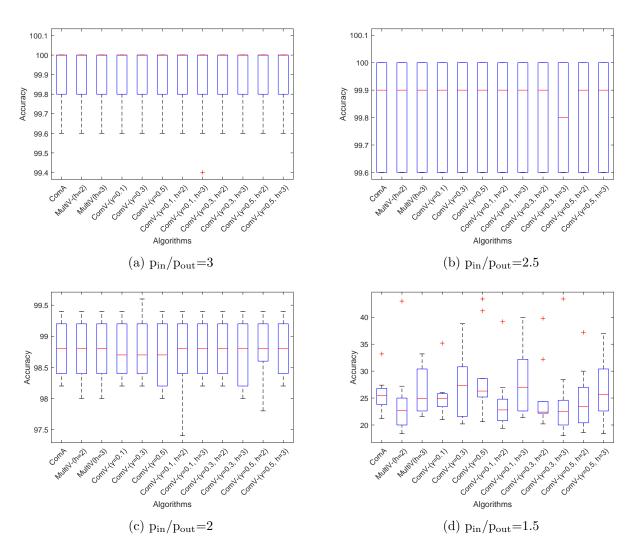

Figure 4.11: Accuracy of the experiments in the informative case on artificial graphs with k=3 layers

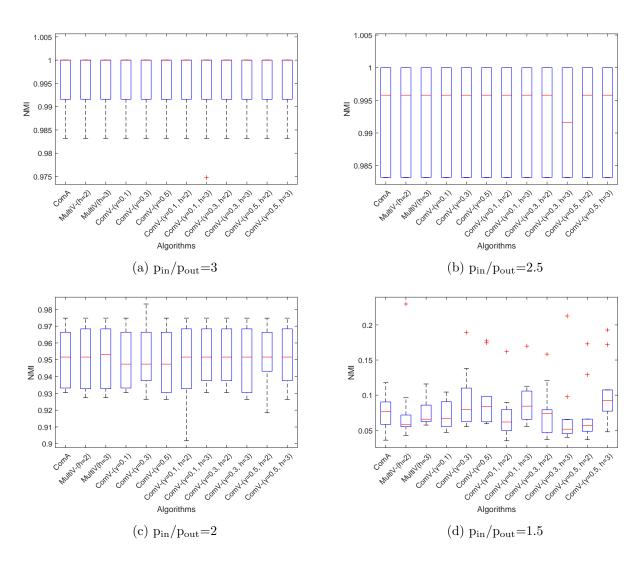

Figure 4.12: NMI of the experiments in the informative case on artificial graphs with k=3 layers

| INFORMATIVE CASE: k=3 |       |                             |        |                      |       |        |                              |       |        |                                |       |        |
|-----------------------|-------|-----------------------------|--------|----------------------|-------|--------|------------------------------|-------|--------|--------------------------------|-------|--------|
|                       | p     | $_{ m in}/{ m p}_{ m out}=$ | 2      | $p_{in}/p_{out}=1.9$ |       |        | $p_{\rm in}/p_{\rm out}=1.8$ |       |        | $p_{\rm in}/p_{\rm out}{=}1.7$ |       |        |
|                       | Ac    | NMI                         | Cpu    | Ac                   | NMI   | Cpu    | Ac                           | NMI   | Cpu    | Ac                             | NMI   | Cpu    |
| ComA                  | 98.80 | 0.952                       | 5.42   | 98.02                | 0.924 | 6.04   | 96.20                        | 0.865 | 6.59   | 61.88                          | 0.440 | 7.56   |
| MultiA                | 98.80 | 0.952                       | 233.60 | 98.16                | 0.929 | 249.74 | 90.72                        | 0.804 | 275.88 | 65.76                          | 0.467 | 293.36 |
| h=2                   | 30.00 | 0.502                       | 200.00 | 30.10                | 0.525 | 240.14 | 30.12                        | 0.004 | 210.00 | 00.70                          | 0.401 | 233.30 |
| MultiA                | 98.80 | 0.952                       | 357.67 | 98.10                | 0.927 | 396.72 | 84.92                        | 0.742 | 417.78 | 85.64                          | 0.684 | 440.85 |
| h=3                   | 00.00 | 0.002                       | 551.01 | 00.10                | 0.021 | 000.12 | 01.02                        | 0.112 | 111110 | 00.01                          | 0.001 | 110.00 |
| ComV-                 | 98.72 | 0.949                       | 6.23   | 97.76                | 0.915 | 6.31   | 96.02                        | 0.859 | 7.80   | 69.76                          | 0.528 | 9.81   |
| $\gamma = 0.1$        | 00.12 | 0.010                       | 0.20   | 01.10                | 0.010 | 0.01   | 00.02                        | 0.000 | 1.00   | 00.10                          | 0.020 | 0.01   |
| ComV-                 | 98.74 | 0.950                       | 6.36   | 97.90                | 0.920 | 7.07   | 89.36                        | 0.791 | 8.47   | 52.44                          | 0.342 | 9.20   |
| $\gamma$ =0.3         |       | 0.000                       | 0.00   |                      | 0.0_0 | ,,,,,  | 00100                        | 0     | 0.2,   | 0=:                            | 0.0   | 00     |
| ComV-                 | 98.72 | 0.949                       | 6.29   | 98.04                | 0.925 | 7.27   | 94.84                        | 0.838 | 8.76   | 68.78                          | 0.499 | 10.45  |
| $\gamma$ =0.5         |       | 0.0 -0                      | 0.20   | 00.0-                | 0.0_0 |        | 0 -10 -                      | 0.000 | 01.0   | 00.70                          | 0.200 | -00    |
| MultiV-               | 98.70 | 0.948                       | 238.61 | 98.02                | 0.923 | 266.97 | 95.88                        | 0.858 | 277.56 | 58.94                          | 0.390 | 303.89 |
| $\gamma = 0.1, h = 2$ |       |                             |        |                      |       |        |                              |       |        |                                |       |        |
| MultiV-               | 98.84 | 0.953                       | 369.92 | 98.18                | 0.929 | 404.17 | 96.30                        | 0.868 | 426.00 | 70.76                          | 0.512 | 475.77 |
| $\gamma = 0.1, h = 3$ |       |                             |        |                      |       |        |                              |       |        |                                |       |        |
| MultiV-               | 98.86 | 0.954                       | 231.57 | 98.18                | 0.929 | 265.74 | 93.06                        | 0.819 | 298.45 | 69.80                          | 0.530 | 312.52 |
| $\gamma = 0.3, h = 2$ |       |                             |        |                      |       |        |                              |       |        |                                |       |        |
| MultiV-               | 98.78 | 0.952                       | 365.66 | 97.90                | 0.919 | 425.64 | 89.24                        | 0.784 | 437.12 | 63.30                          | 0.460 | 449.65 |
| $\gamma = 0.3, h = 3$ |       |                             |        |                      |       |        |                              |       |        |                                |       |        |
| MultiV-               | 98.80 | 0.952                       | 241.91 | 98.10                | 0.926 | 267.20 | 96.10                        | 0.863 | 275.88 | 53.40                          | 0.349 | 277.64 |
| $\gamma = 0.5, h = 2$ |       |                             |        |                      |       |        |                              |       |        |                                |       |        |
| MultiV-               | 98.82 | 0.953                       | 356.77 | 97.96                | 0.922 | 392.99 | 84.18                        | 0.718 | 422.18 | 64.54                          | 0.439 | 437.57 |
| $\gamma = 0.5, h = 3$ |       |                             |        |                      |       |        |                              |       |        |                                |       |        |

Table 4.4: Experiments in the informative case on artificial graphs with k=3 layers. Notation: **best** performances are marked with bold fonts and gray background and second best performances with only gray background.

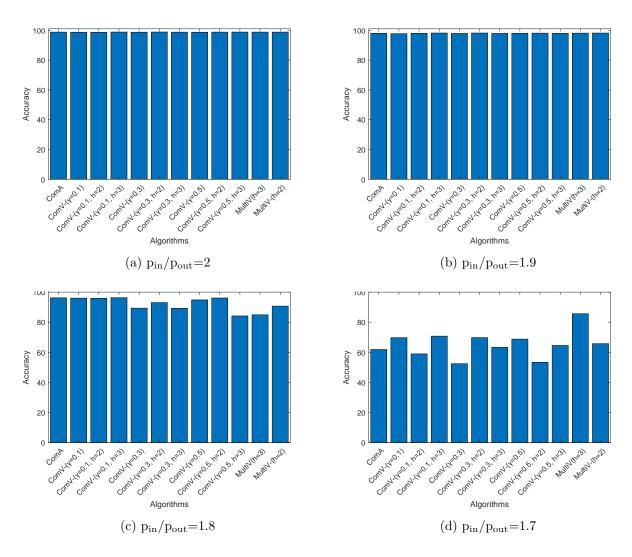

Figure 4.13: Accuracy of the experiments in the informative case on artificial graphs with k=3 layers

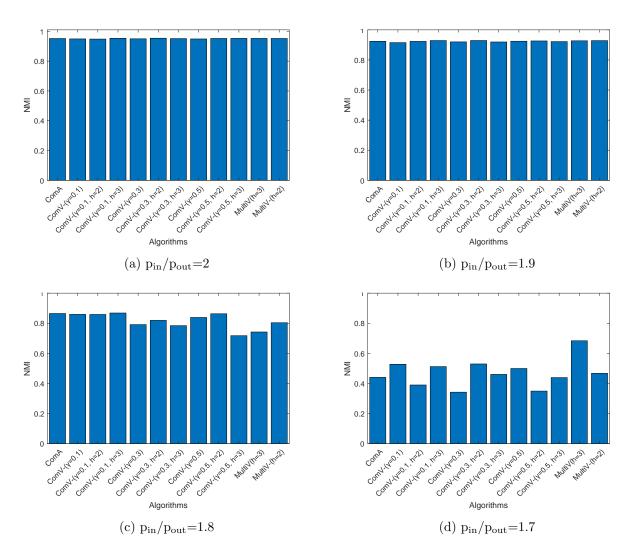

Figure 4.14: NMI of the experiments in the informative case on artificial graphs with k=3 layers

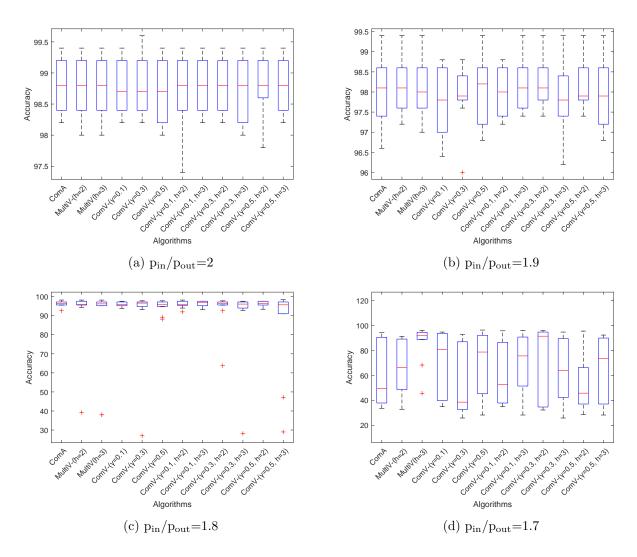

Figure 4.15: Accuracy of the experiments in the informative case on artificial graphs with k=3 layers

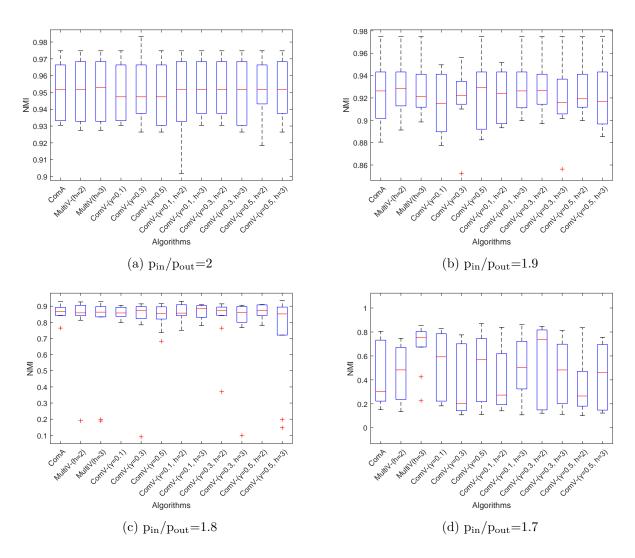

Figure 4.16: NMI of the experiments in the informative case on artificial graphs with k=3 layers

summarize the results of the 10 runs in the boxplots in Figure 4.19 and Figure 4.20.

 $p_{in}$  is fixed equal to 0.1 and  $p_{out}$  varies according to the ratio between  $p_{in}$  and  $p_{out}$  equal to 3, 2.5, 2.

The results get worse as the ratio between  $p_{in}$  and  $p_{out}$  decreases, in fact intuitively the communities are less defined when  $p_{out}$  is close to  $p_{in}$ . For this reason, the execution times behave the same way, increasing as the ratio decreases. In particular, the Louvain Multiobjective methods are slower than the others.

ComV+ outperforms all the other methods in the first two cases with  $p_{in}/p_{out} = 3$ , 2.5. All the algorithm gives bad results in the last case with  $p_{in}/p_{out} = 2$ .

Table 4.6 shows the average results for the noisy case on graphs with k = 3 layers. Figure 4.21 and Figure 4.22 represent the Accuracy and the NMI of the results in some bar plots. We summarize the results of the 10 runs in the boxplots in Figure 4.23 and Figure 4.24.

 $p_{in}$  is fixed equal to 0.1 and  $p_{out}$  varies according to the ratio between  $p_{in}$  and  $p_{out}$  equal to 3, 2.5, 2, 1.5.

Also in this case, the results get worse as the ratio between  $p_{in}$  and  $p_{out}$  decreases, and the execution times behave the same way. In particular, the Louvain Multiobjective methods are slower than the others.

MultiV+ with  $\gamma = 0.5$ , h = 3 achieves the best result in the first situation with  $p_{in}/p_{out} = 3$ . All the algorithms obtained bad results in all the other cases.

Compared to the case with 2 layers, all the methods give worst results. In fact, in the noisy case, just the first layer is informative and all the others are noise, so the noise increases as the number of layer increases. Moreover, execution times are higher for graphs with k = 3 layers.

In general, in the noisy case on graphs with both 2 and 3 layers, almost all the methods overcome ComA, and the best performances are obtained by the methods that take into consideration the variance of modularity on the layers as well as the average, giving them the same weight in equation (3.9).

All the algorithms achieve better results in the informative case then the noisy one. Moreover, execution times are lower in the informative case than in the noisy case. In fact, in the informative case each layer has a piece of meaningful information, instead in the noisy case some layers can give wrong information.

## 4.3 Real World Networks

In this Section, we compare the performances of the proposed approaches on real networks. We considered three real datasets: 3sources [94], BBCSports [95] and Wikipedia [96]. We used the corresponding layer matrices provided by Mercado et al. [97], which have used a similarity measure and have considered the unweighted version of the symmetric k-nearest neighbour graph (i.e. they have taken the k neighbours with highest correlation). Also in this case, we knew the community structure of the graphs.

3sources dataset corresponds to new articles of BBC, Reuters and Guardian. It produces a

|                                | NOISY CASE: k=2 |                            |        |          |                                |        |                            |       |        |  |  |  |
|--------------------------------|-----------------|----------------------------|--------|----------|--------------------------------|--------|----------------------------|-------|--------|--|--|--|
|                                | p               | $_{\rm in}/{\rm p_{out}}=$ | :3     | $p_{ir}$ | $_{\rm n}/{\rm p_{\rm out}}=2$ | 2.5    | $p_{\rm in}/p_{\rm out}=2$ |       |        |  |  |  |
|                                | Ac              | NMI                        | Cpu    | Ac       | NMI                            | Cpu    | Ac                         | NMI   | Cpu    |  |  |  |
| ComA                           | 49.42           | 0.318                      | 7.34   | 27.00    | 0.109                          | 7.35   | 22.46                      | 0.054 | 8.01   |  |  |  |
| MultiA                         | 58.68           | 0.369                      | 255.28 | 29.42    | 0.116                          | 289.26 | 21.06                      | 0.053 | 312.98 |  |  |  |
| h=2                            | 00.00           | 0.000                      | 200.20 | 20.12    | 0.110                          | 200.20 | 21.00                      | 0.000 | 012.00 |  |  |  |
| MultiA                         | 47.06           | 0.289                      | 226.51 | 30.22    | 0.128                          | 383.26 | 21.62                      | 0.056 | 483.20 |  |  |  |
| h=3                            | 11.00           | 0.200                      |        | 00.22    | 0.120                          | 000.20 |                            | 0.000 | 100.20 |  |  |  |
| ComV+                          | 56.84           | 0.382                      | 7.03   | 27.36    | 0.102                          | 8.32   | 21.30                      | 0.053 | 9.00   |  |  |  |
| $\gamma$ =0.1                  | 00.0-           | 0.00-                      | ,,,,,  | _,       | 00-                            | 0.02   |                            | 0.000 | 0.00   |  |  |  |
| ComV+                          | 54.56           | 0.343                      | 5.56   | 29.36    | 0.128                          | 9.52   | 21.50                      | 0.054 | 9.99   |  |  |  |
| $\gamma = 0.3$                 |                 |                            |        |          |                                |        |                            |       |        |  |  |  |
| ComV+                          | 75.86           | 0.581                      | 9.19   | 35.34    | 0.173                          | 9.62   | 21.88                      | 0.058 | 10.41  |  |  |  |
| $\gamma = 0.5$                 |                 |                            |        |          |                                |        |                            |       |        |  |  |  |
| MultiV+                        | 56.30           | 0.368                      | 260.59 | 32.74    | 0.142                          | 281.59 | 20.78                      | 0.054 | 300.20 |  |  |  |
| $\gamma = 0.1, h = 2$          |                 |                            |        |          |                                |        |                            |       |        |  |  |  |
| MultiV+                        | 58.14           | 0.370                      | 379.66 | 29.30    | 0.126                          | 386.27 | 22.08                      | 0.060 | 439.44 |  |  |  |
| $\gamma$ =0.1, h=3<br>MultiV+  |                 |                            |        |          |                                |        |                            |       |        |  |  |  |
| $\gamma=0.3, h=2$              | 59.22           | 0.396                      | 190.88 | 28.36    | 0.126                          | 254.34 | 21.30                      | 0.052 | 269.15 |  |  |  |
| $\gamma$ =0.3, $n$ =2  MultiV+ |                 |                            |        |          |                                |        |                            |       |        |  |  |  |
| $\gamma=0.3, h=3$              | 57.54           | 0.394                      | 211.16 | 30.78    | 0.144                          | 379.35 | 21.36                      | 0.057 | 525.10 |  |  |  |
| MultiV+                        |                 |                            |        |          |                                |        |                            |       |        |  |  |  |
| $\gamma=0.5, h=2$              | 62.36           | 0.432                      | 164.39 | 32.62    | 0.157                          | 252.06 | 24.02                      | 0.067 | 283.00 |  |  |  |
| MultiV+                        |                 |                            |        |          |                                |        |                            |       |        |  |  |  |
| $\gamma = 0.5, h = 3$          | 65.02           | 0.466                      | 318.62 | 31.98    | 0.154                          | 407.74 | 22.12                      | 0.067 | 474.81 |  |  |  |
| /-0.0, n-0                     |                 |                            |        |          |                                |        |                            |       |        |  |  |  |

Table 4.5: Experiments in the noisy case on artificial graphs with k=2 layers. Notation: **best** performances are marked with bold fonts and gray background and second best performances with only gray background.

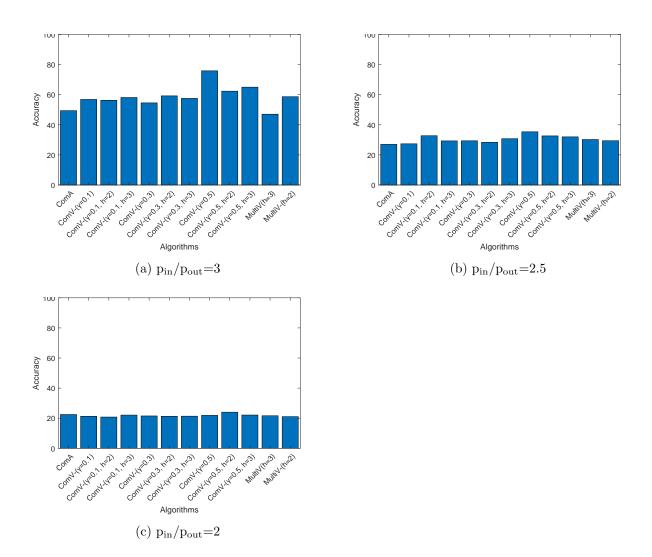

Figure 4.17: Accuracy of the experiments in the noisy case on artificial graphs with k=2 layers

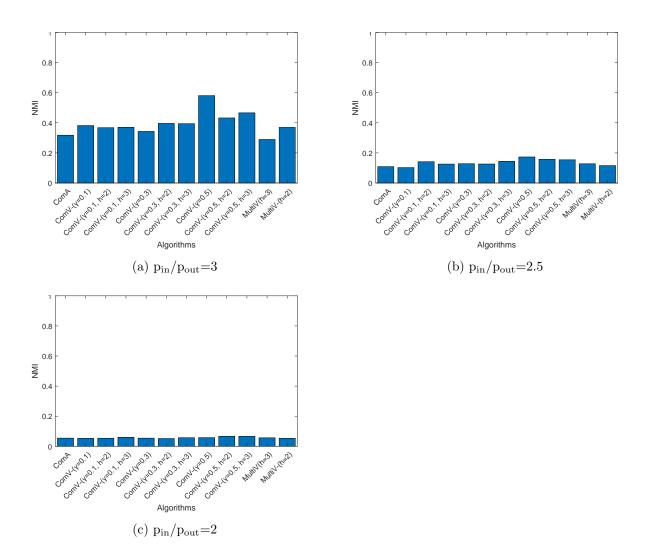

Figure 4.18: NMI of the experiments in the noisy case on artificial graphs with k=2 layers

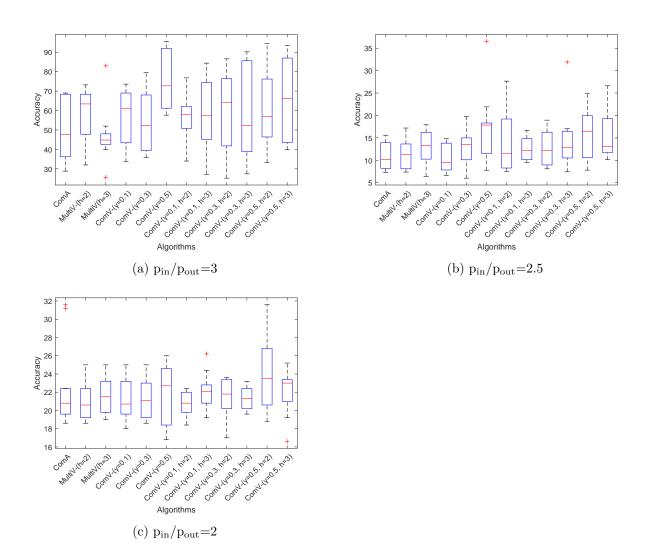

Figure 4.19: Accuracy of the experiments in the noisy case on artificial graphs with k=2 layers

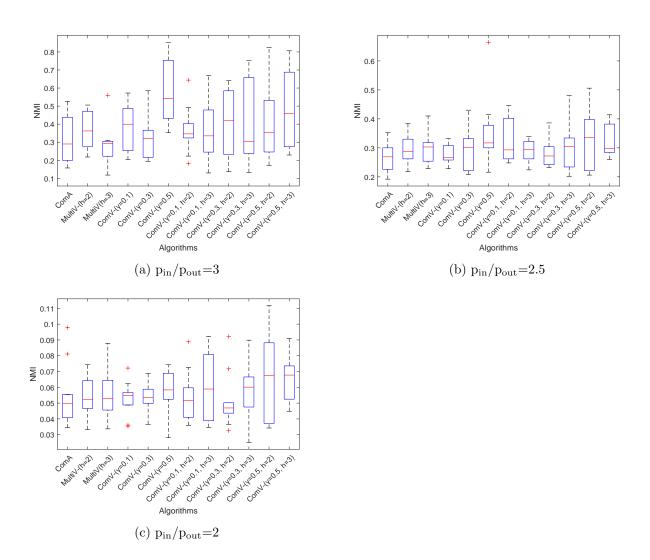

Figure 4.20: NMI of the experiments in the noisy case on artificial graphs with k=2 layers

|                       | NOISY CASE: k=3 |                             |        |       |                                |        |                              |         |        |  |  |  |
|-----------------------|-----------------|-----------------------------|--------|-------|--------------------------------|--------|------------------------------|---------|--------|--|--|--|
|                       | p               | $_{ m in}/{ m p}_{ m out}=$ | :3     | pii   | $_{\rm n}/{\rm p_{\rm out}}=2$ | 2.5    | $p_{\rm in}/p_{\rm out}{=}2$ |         |        |  |  |  |
|                       | Ac              | NMI                         | Cpu    | Ac    | NMI                            | Cpu    | Ac                           | NMI     | Cpu    |  |  |  |
| ComA                  | 31.08           | 0.140                       | 6.61   | 23.32 | 0.074                          | 7.15   | 21.48                        | 0.046   | 8.23   |  |  |  |
| MultiA                | 36.54           | 0.183                       | 198.97 | 23.18 | 0.069                          | 242.43 | 20.72                        | 0.045   | 280.91 |  |  |  |
| h=2                   | 30.01           | 0.100                       | 100.01 | 20.10 | 0.003                          | 242.40 | 20.12                        | 0.040   | 200.51 |  |  |  |
| MultiA                | 35.40           | 0.169                       | 366.69 | 21.76 | 0.066                          | 431.68 | 21.86                        | 0.054   | 441.05 |  |  |  |
| h=3                   | 00.10           | 0.100                       | 000.00 | 21.70 | 0.000                          | 101.00 | 21.00                        | 0.001   | 111.00 |  |  |  |
| ComV+                 | 37.36           | 0.196                       | 8.67   | 23.92 | 0.085                          | 9.97   | 20.34                        | 0.044   | 13.69  |  |  |  |
| $\gamma = 0.1$        | 07.50           | 0.150                       | 0.01   | 20.02 | 0.000                          | 0.01   | 20.01                        | 0.011   | 10.00  |  |  |  |
| ComV+                 | 38.68           | 0.219                       | 8.58   | 25.94 | 0.095                          | 9.57   | 20.76                        | 0.045   | 11.57  |  |  |  |
| $\gamma = 0.3$        | 00.00           | 0.210                       | 0.00   | 20.01 | 0.000                          | 0.01   | 20.10                        | 0.010   | 11.01  |  |  |  |
| ComV+                 | 52.64           | 0.328                       | 9.88   | 25.52 | 0.092                          | 10.34  | 21.32                        | 0.055   | 12.94  |  |  |  |
| $\gamma = 0.5$        | 02.01           | 0.020                       | 0.00   | 20.02 | 0.002                          | 10.01  | 21.02                        | 0.000   | 12.01  |  |  |  |
| MultiV+               | 36.62           | 0.188                       | 245.82 | 22.84 | 0.070                          | 293.56 | 21.06                        | 0.037   | 331.74 |  |  |  |
| $\gamma = 0.1, h = 2$ | 00.02           | 0.100                       | 210.02 | 22.01 | 0.010                          | 255.50 | 21.00                        | 0.051   | 331.11 |  |  |  |
| MultiV+               | 32.32           | 0.151                       | 348.44 | 23.56 | 0.077                          | 363.38 | 21.52                        | 0.051   | 440.29 |  |  |  |
| $\gamma = 0.1, h = 3$ | 02.02           | 0.101                       | 010.11 |       | 0.011                          | 000.00 |                              | 0.001   | 110.20 |  |  |  |
| MultiV+               | 42.10           | 0.227                       | 225.27 | 23.70 | 0.082                          | 260.47 | 21.30                        | 0.047   | 277.16 |  |  |  |
| $\gamma = 0.3, h = 2$ |                 |                             | ,      |       | 0.00-                          |        |                              | 0.0 - 7 | _,,,_, |  |  |  |
| MultiV+               | 36.00           | 0.189                       | 373.14 | 23.16 | 0.069                          | 418.36 | 21.20                        | 0.042   | 439.75 |  |  |  |
| $\gamma = 0.3, h = 3$ | 00.00           | 0.100                       | 0.0.11 | 20.10 | 0.000                          | 110.00 |                              | 0.012   | 1000   |  |  |  |
| MultiV+               | 48.02           | 0.306                       | 253.78 | 27.08 | 0.102                          | 292.30 | 21.48                        | 0.057   | 309.10 |  |  |  |
| $\gamma = 0.5, h = 2$ |                 | 5.500                       |        |       | 2.202                          |        |                              | 2.301   | 555.20 |  |  |  |
| MultiV+               | 59.48           | 0.402                       | 362.97 | 24.44 | 0.099                          | 408.00 | 20.80                        | 0.049   | 442.13 |  |  |  |
| $\gamma = 0.5, h = 3$ | 30.10           | 3.102                       |        |       | 3.000                          | -00.00 | -0.00                        | 3.0 10  | _110   |  |  |  |

Table 4.6: Experiments in the noisy case on artificial graphs with k=3 layers. Notation: **best** performances are marked with bold fonts and gray background and second best performances with only gray background.

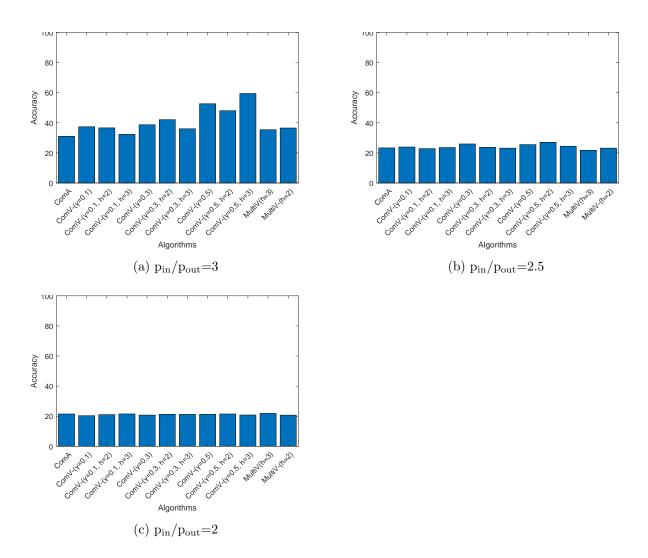

Figure 4.21: Accuracy of the experiments in the noisy case on artificial graphs with k=3 layers

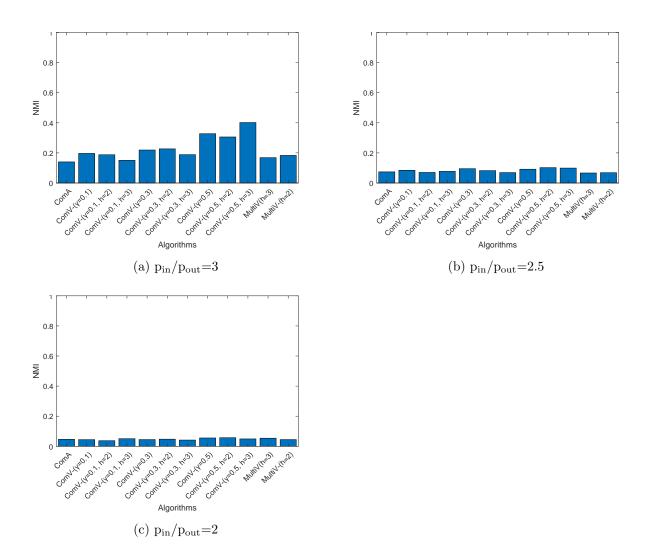

Figure 4.22: NMI of the experiments in the noisy case on artificial graphs with k=3 layers

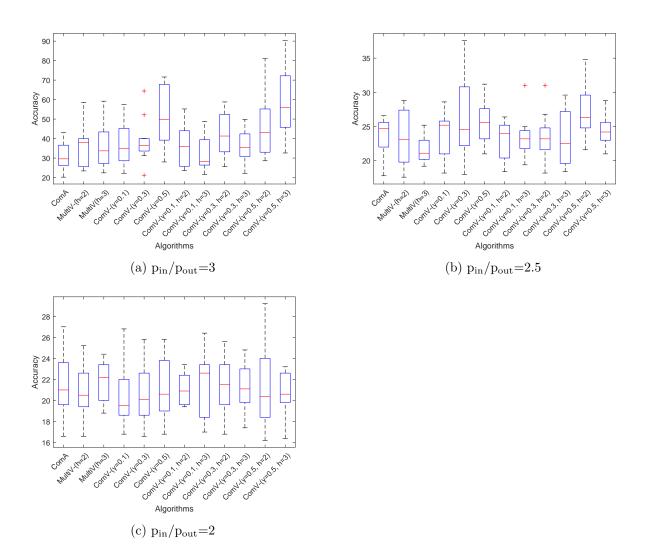

Figure 4.23: Accuracy of the experiments in the noisy case on artificial graphs with k=3 layers

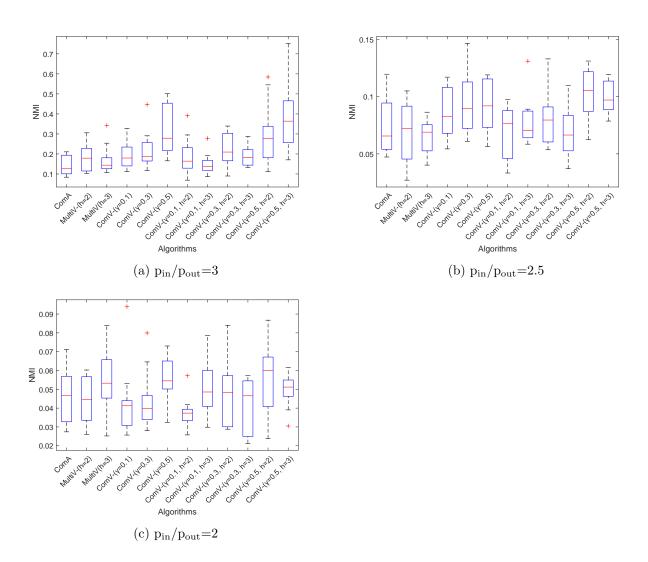

Figure 4.24: NMI of the experiments in the noisy case on artificial graphs with k=3 layers

muti-layers graph with 169 nodes, 3 layers, and 6 communities of size 56, 21, 11, 18, 51, 12. *BBCSports* is a dataset of sports articles of BBC and corresponds to a multi-layer graph with 544 nodes, 2 layers and 5 communities of size 62, 104, 193, 124, 61.

The last dataset, called *Wikipedia*, reports Wikipedia articles and gives a multi-layer graph with 693 nodes, 2 layers and 10 communities of size 34, 88, 96, 85, 65, 58, 51, 41, 71, 104.

We analysed the informative and the noisy settings. In the noisy case, we kept the first layer and we added to all the other layers a matrix, generated by the Stochastic Block Model with  $p_{in} = p_{out} = 0.05$ . For each dataset, we tested the algorithms on 10 runs.

For each of the two cases, we report the results in a table. Each row corresponds to a method, which is indicated in the first column. We studied the Louvain Multiobjective models for length of the filter h=2, 3 and, in the definition of function  $F_{-}$  in equation (3.8) and  $F_{+}$  in equation (3.9), we set  $\gamma=0.1, 0.3, 0.5$ . The names of the datasets are reported in the second row. For each real dataset we show the accuracy (Ac) in percentage, the Normalized Mutual Information (NMI) and the execution time in seconds (Cpu) of the corresponding output. The best performances are marked with bold fonts and gray background and second best performances with only gray background. We show the results also using bar plots. In the noisy case, in the tables and in the bar plots, we report the average of the values on 10 runs. We summarize the results of the multiple runs through some boxplots.

## 4.3.1 Informative case

In the informative case, all layers have the same community structure, so each single layer has a piece of meaningful information.

For this case, we compared the models *community-average* (ComA) and *community-variance-minus* (ComV-) (Section 3.1), *multi-average* (MultiA) and *multi-variance-minus* (MultiV-) (Section 3.2). The idea behind is that for the informative case we would like to maximize the average and minimize the variance of modularity on the layers.

Table 4.7 shows the results for the informative case. Figure 4.25 and Figure 4.26 represent the Accuracy and the NMI of the results in some bar plots.

All the methods perform very good on the first two datasets 3sources and BBCSports. ComA performs the worst results. The best performances are achieved by MultiV- with h = 2,

 $\gamma = 0.5$  in the first dataset and by MultiV- with h = 3,  $\gamma = 0.1$  in the second one. In the Wikipedia dataset the results are slightly worse and the highest outputs are obtained by MultiA with h = 3, ComV- with  $\gamma = 0.3$  and ComA.

Execution times increase with increasing number of nodes and are higher for the Louvain Multiobjective methods.

## 4.3.2 Noisy case

In the noisy case, we kept the first layer and we added to all the other layers a matrix, generated by the Stochastic Block Model with  $p_{in} = p_{out} = 0.05$ . For each dataset, we tested the algorithms on 10 runs.

For this case, we compared the models *community-average* (ComA) and *community-variance-plus* (ComV+) (Section 3.1), *multi-average* (MultiA) and *multi-variance-plus* (MultiV+) (Section 3.2). The idea behind is that for the noisy case we would like to maximize both the average and the variance of modularity on the layers.

Table 4.8 shows the average results for the noisy case. Figure 4.27 and Figure 4.28 represent the Accuracy and the NMI of the results in some bar plots. We summarize the results of the 10 runs in the boxplots in Figure 4.29 and Figure 4.30.

All the methods perform well on the first two datasets 3sources and BBCSports. The worst results are obtained by algorithms that use function  $F_{+}$  with  $\gamma = 0.3$  and 0.5. Unfortunately, all the methods give bad results for the Wikipedia dataset.

All the algorithms achieve better results in the informative case than the noisy one. Moreover, execution times are lower in the noisy case than in the informative case. In fact, in the informative case each layer has a piece of meaningful information, in fact in the noisy case some layers can give wrong information.

As seen in the informative case, execution times increase with increasing number of nodes and are higher for the Louvain Multiobjective methods.

| INFORMATIVE CASE      |       |         |      |       |        |        |           |       |        |  |  |
|-----------------------|-------|---------|------|-------|--------|--------|-----------|-------|--------|--|--|
|                       | 3     | sources |      | В     | BCSpor | t      | Wikipedia |       |        |  |  |
|                       | Ac    | NMI     | Cpu  | Ac    | NMI    | Cpu    | Ac        | NMI   | Cpu    |  |  |
| ComA                  | 85.80 | 0.749   | 0.21 | 74.82 | 0.753  | 2.09   | 55.56     | 0.544 | 4.02   |  |  |
| MultiA                | 86.39 | 0.765   | 3.59 | 89.89 | 0.825  | 51.44  | 52.53     | 0.521 | 136.54 |  |  |
| h=2                   | 00.00 | 0.100   | 0.00 | 00.00 | 0.020  | 01.11  | 02.00     | 0.021 | 100.01 |  |  |
| MultiA                | 86.98 | 0.773   | 5.30 | 79.04 | 0.791  | 85.77  | 55.84     | 0.546 | 207.34 |  |  |
| h=3                   |       |         |      |       |        |        |           |       |        |  |  |
| ComV-                 | 85.80 | 0.749   | 0.25 | 82.35 | 0.789  | 2.54   | 54.83     | 0.520 | 5.87   |  |  |
| $\gamma=0.1$ ComV-    |       |         |      |       |        |        |           |       |        |  |  |
| $\gamma = 0.3$        | 85.80 | 0.749   | 0.26 | 75.18 | 0.751  | 2.40   | 41.70     | 0.285 | 5.43   |  |  |
| ComV-                 |       |         |      |       |        |        |           |       |        |  |  |
| $\gamma = 0.5$        | 86.98 | 0.781   | 0.24 | 83.27 | 0.798  | 2.69   | 37.52     | 0.285 | 8.94   |  |  |
| MultiV-               |       |         |      |       |        |        |           |       |        |  |  |
| $\gamma = 0.1, h = 2$ | 86.39 | 0.765   | 3.69 | 84.38 | 0.784  | 56.48  | 54.55     | 0.503 | 144.25 |  |  |
| MultiV-               | 00.00 | 0.779   | F 00 | 00.44 | 0.007  | 00.00  | F 4 40    | 0.500 | 005 10 |  |  |
| $\gamma = 0.1, h = 3$ | 86.98 | 0.773   | 5.60 | 90.44 | 0.837  | 89.38  | 54.40     | 0.520 | 265.18 |  |  |
| MultiV-               | 86.39 | 0.765   | 3.64 | 84.56 | 0.787  | 56.22  | 44.30     | 0.337 | 167.55 |  |  |
| $\gamma = 0.3, h = 2$ | 00.55 | 0.705   | 0.04 | 04.50 | 0.101  | 50.22  | 44.50     | 0.551 | 107.55 |  |  |
| MultiV-               | 88.76 | 0.805   | 5.97 | 80.51 | 0.787  | 70.36  | 44.30     | 0.369 | 264.88 |  |  |
| $\gamma = 0.3, h = 3$ |       | 0.000   | 0.01 | 00.01 | 001    | . 0.00 | 11.00     | 0.300 | 201.00 |  |  |
| MultiV-               | 88.76 | 0.812   | 4.13 | 80.88 | 0.784  | 50.78  | 37.09     | 0.266 | 178.91 |  |  |
| $\gamma = 0.5, h = 2$ |       |         |      |       |        |        |           |       |        |  |  |
| MultiV-               | 86.98 | 0.775   | 8.12 | 86.40 | 0.816  | 82.10  | 36.65     | 0.279 | 207.46 |  |  |
| $\gamma = 0.5, h = 3$ |       |         |      |       |        |        |           |       |        |  |  |

Table 4.7: Experiments in the informative case on real datasets. Notation: **best** performances are marked with bold fonts and gray background and second best performances with only gray background.

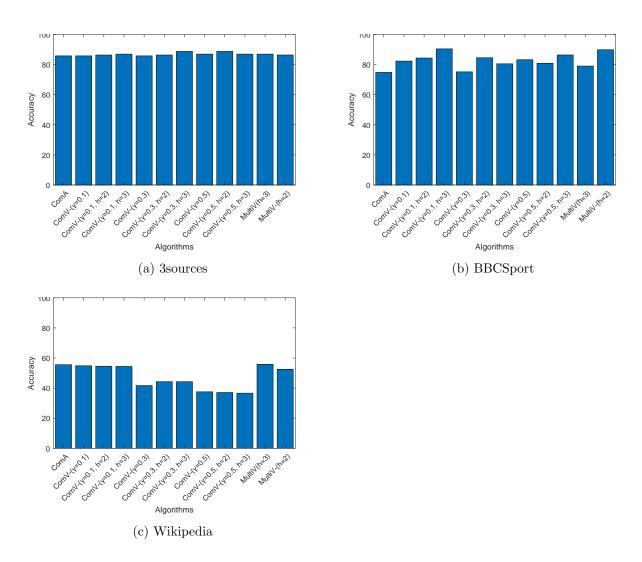

Figure 4.25: Accuracy of the experiments in the informative case on real datasets

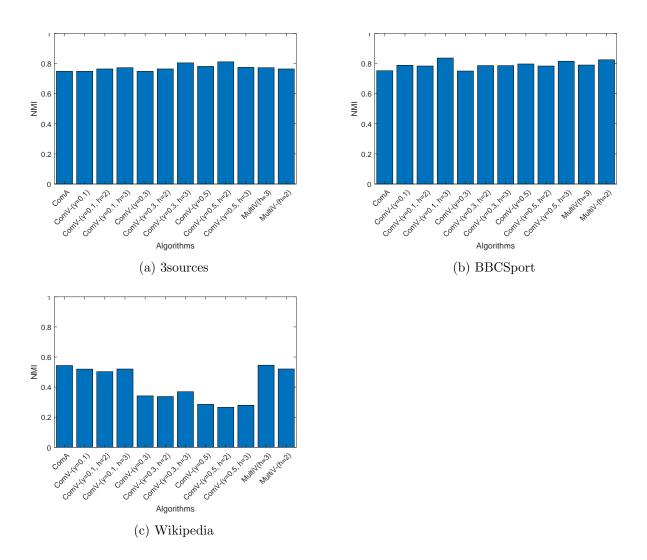

Figure 4.26: NMI of the experiments in the informative case on real datasets

| NOISY CASE            |          |       |       |          |       |        |           |       |        |
|-----------------------|----------|-------|-------|----------|-------|--------|-----------|-------|--------|
|                       | 3sources |       |       | BBCSport |       |        | Wikipedia |       |        |
|                       | Ac       | NMI   | Cpu   | Ac       | NMI   | Cpu    | Ac        | NMI   | Cpu    |
| ComA                  | 75.50    | 0.706 | 1.01  | 81.18    | 0.749 | 4.49   | 17.59     | 0.065 | 7.84   |
| MultiA                | 76.80    | 0.715 | 14.48 | 81.84    | 0.752 | 128.82 | 17.30     | 0.067 | 397.11 |
| h=2                   |          | 01110 | 11.10 | 01.01    | 002   | 120.02 | 11.00     | 0.001 | 551111 |
| MultiA                | 77.04    | 0.717 | 22.32 | 83.25    | 0.757 | 192.67 | 17.34     | 0.068 | 452.51 |
| h=3                   |          |       |       |          |       |        |           |       |        |
| ComV+                 | 77.63    | 0.717 | 1.20  | 80.74    | 0.739 | 5.29   | 17.29     | 0.063 | 8.79   |
| $\gamma = 0.1$        |          |       |       |          |       |        |           |       |        |
| ComV+                 | 74.73    | 0.698 | 1.28  | 71.10    | 0.686 | 4.97   | 17.17     | 0.061 | 9.22   |
| $\gamma=0.3$ ComV+    |          |       |       |          |       |        |           |       |        |
| $\gamma = 0.5$        | 69.53    | 0.661 | 1.09  | 65.09    | 0.648 | 5.03   | 16.26     | 0.058 | 9.07   |
| MultiV+               |          |       |       |          |       |        |           |       |        |
| $\gamma=0.1, h=2$     | 77.87    | 0.717 | 15.00 | 81.27    | 0.739 | 129.70 | 17.84     | 0.066 | 302.08 |
| MultiV+               |          |       |       |          |       |        |           |       |        |
| $\gamma = 0.1, h = 3$ | 74.14    | 0.698 | 23.33 | 77.67    | 0.728 | 190.31 | 17.71     | 0.066 | 453.98 |
| MultiV+               |          |       |       |          |       |        |           |       |        |
| $\gamma = 0.3, h = 2$ | 74.20    | 0.699 | 14.69 | 74.03    | 0.698 | 122.65 | 17.55     | 0.063 | 317.09 |
| MultiV+               |          |       |       |          |       | 100.00 |           |       |        |
| $\gamma = 0.3, h = 3$ | 75.33    | 0.703 | 21.85 | 74.23    | 0.699 | 192.38 | 17.30     | 0.062 | 441.93 |
| MultiV+               | CF 01    | 0.650 | 1405  | CF 40    | 0.640 | 105 40 | 16.70     | 0.050 | 200 44 |
| $\gamma = 0.5, h = 2$ | 67.81    | 0.658 | 14.25 | 65.42    | 0.648 | 125.40 | 16.70     | 0.058 | 320.44 |
| MultiV+               | 60.50    | 0.661 | 21.05 | 69.14    | 0.644 | 187.00 | 17.11     | 0.050 | 4E0 E1 |
| $\gamma = 0.5, h = 3$ | 69.59    | 0.661 | 21.05 | 63.14    | 0.644 | 187.00 | 17.11     | 0.058 | 450.51 |

Table 4.8: Experiments in the noisy case on real datasets. Notation: **best** performances are marked with bold fonts and gray background and second best performances with only gray background.

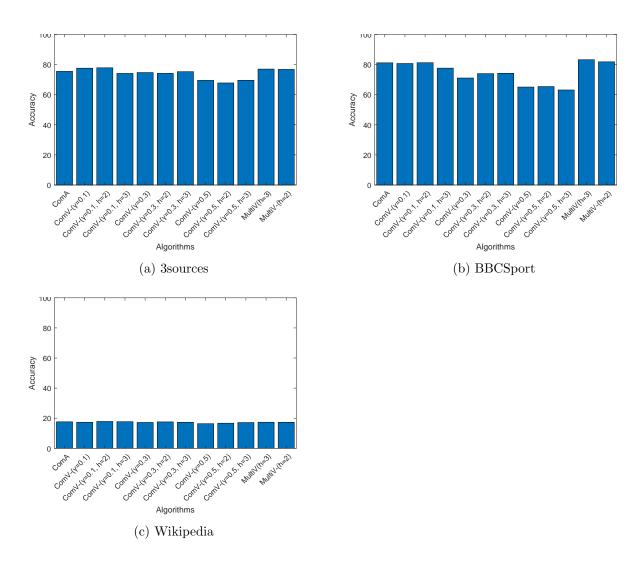

Figure 4.27: Accuracy of the experiments in the noisy case on real datasets

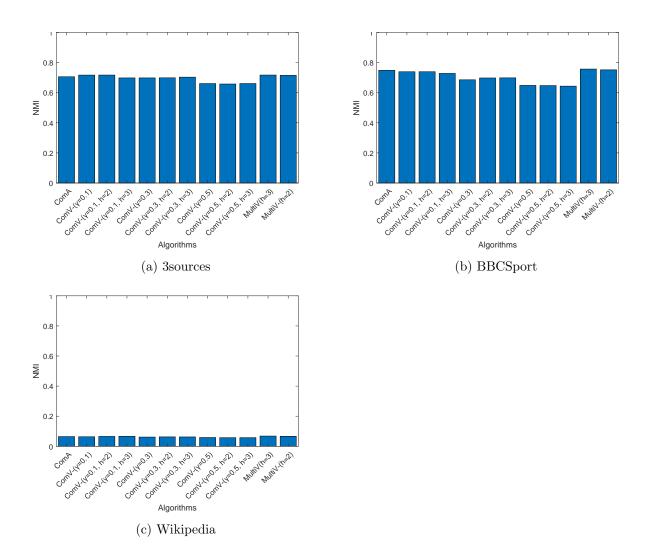

Figure 4.28: NMI of the experiments in the noisy case on real datasets

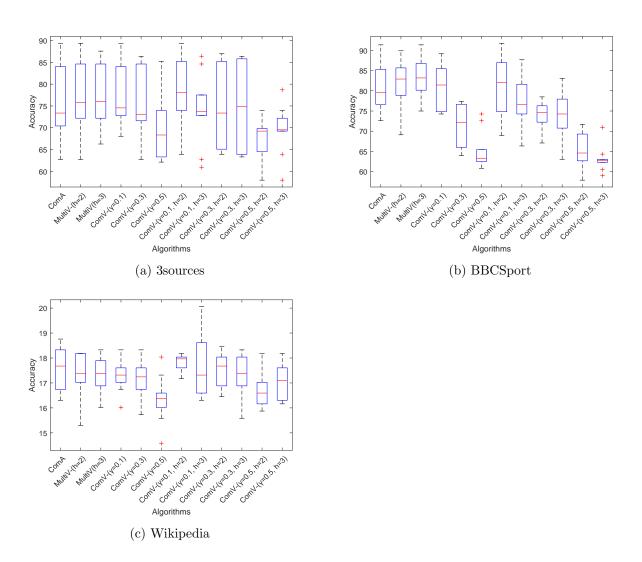

Figure 4.29: Accuracy of the experiments in the noisy case on real datasets

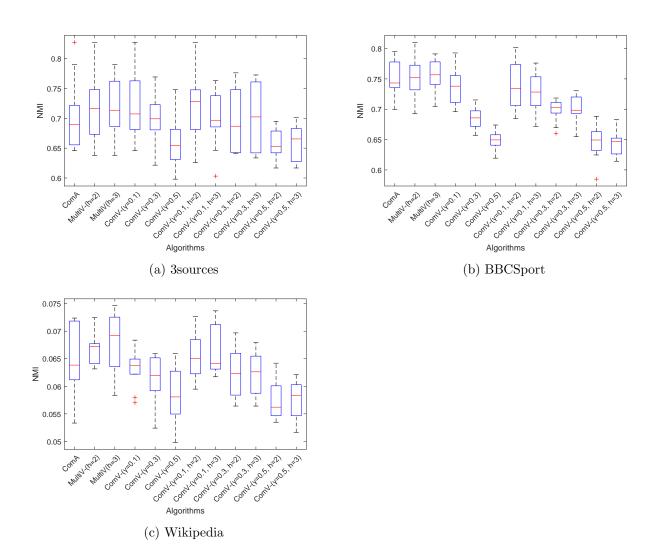

Figure 4.30: NMI of the experiments in the noisy case on real datasets

#### Chapter 5

#### Conclusions

In this thesis project we presented multiple methods for community detection in multi-layer graphs.

Most of the current algorithms either reduce multi-layer networks into a single-layer network or extend the algorithms for single-layer networks by using consensus clustering. However, these algorithms are criticized for their low accuracy because they either cannot preserve the community structure in compressed networks or ignore the connection among various layers. To overcome these problems, we tried to simultaneously take into account multiple layers.

The algorithms that we proposed are based on the Louvain heuristic method, that is a popular algorithm for community detection in single-layer graphs. It is an iterative procedure composed by two phases. During phase 1, it uses as criterion the modularity function, that is the most popular quality function for measuring the goodness of partitions.

The most intuitive idea to extend this work to the multi-layer case, already studied in the literature, is to use the average of modularity on the layers.

The first method that we proposed, called Louvain Expansion, instead of considering just the modularity average, it takes into account the modularity variance.

The second algorithm, called Louvain Multiobjective, is more sophisticated and it is a filter type method, in fact it maintains just the modularity vectors that are not dominated according to a suitably developed Pareto search.

We suggested different versions of these methods to better analyse two situations: the informative case, where each layer has the same community structure, and the noisy case, where instead just some layers present a community structure and all the others are noise.

We implemented all the algorithms using Matlab.

The methods have been tested on both artificial and real world networks. In both cases, we studied the informative and the noisy situation. We compared the results of the different algorithms calculating the accuracy and the Normalized Mutual Information.

We generated artificial networks with 2 and 3 layers using the Stochastic Block Model. In the informative case all the algorithms behave almost the same way unless in few occasions; instead in the noisy case the method already proposed in the literature, that considers just the average

of modularity on the layers, is outdated by almost all the other methods. In particular, the best performances are achieved by the algorithms that consider the modularity variance as well as the modularity average giving them the same weight.

We tested our methods also on three real datasets from the literature. Also in this case we verified that our proposed approaches are competitive with the already proposed method.

For time reasons, we did not test our models against state-of-the-art algorithms and this would be an additional step for providing robust results.

For further research in future studies, we could improve the models using a filter also in the phase 2 and trying to nominate the communities in different ways, s.a. randomizing the labels at the beginning of phase 1.

We should perform an in depth computational analysis with different values of h length of the list and  $\gamma$  weight of variance in the objective function.

A further goal is to test the methods on different type networks. For instance, we could use artificial graphs with different number of nodes, communities of various size, or with more than 3 layers. We should also test the algorithms on real networks from different fields.

A further idea is to evaluate and compare the outputs of the methods through the use of different tools.

### Appendix A

# Matlab code of the community-average method (Section 3.1)

```
1 %community-average
3 % Inputs:
4 % M : adjacent matrix
5 % s : 1 = Recursive computation
      : 0 = Just one level computation
8 % Output :
9 % COMTY, structure with the following information
10 % for each level i :
11 % COMTY.COM{i} : vector of community partition
12 % COMTY.SIZE{i} : vector of community sizes
13 %
    COMTY.MOD{i}: vector of modularities of clustering on the layers
     COMTY.Average(i): average of modularity on the layers
     COMTY.Niter(i): Number of iteration before convergence
      ending:
17 function [COMTY ending] = community_average(M,z)
18 if nargin < 1
    error('not enough argument');
20 end
22 if nargin < 2
  z = 1;
23
24 end
S = size(M);
_{27} N = S(1);
28 if length(S) == 3
```

```
k = S(3);
29
  else k = 1;
   end
32
  ending = 0;
33
34
35
  for s=1:k
       M2(:,:,s)=M(:,:,s)-diag(diag(M(:,:,s)));
36
37
38
  %total weight of the graph
39
  for s=1:k
40
       if z==1
41
           M(:,:,s) = M(:,:,s) + diag(diag(M(:,:,s)));
42
43
       m\{s\} = sum(sum(M(:,:,s)))/2;
44
45
  end
46
  Niter = 0; %number of iterations
47
48
  if (sum(cellfun(@(x)x>0,m))==0) | N == 1
49
     ending = 1;
50
     COMTY = 0;
51
     return
52
  end
53
54
  %Delate layers with m=0
55
  M(:,:,(cellfun(@(x)x==0,m)))=[];
  k = k - sum(cellfun(@(x)x==0,m));
57
58
   COM = 1:S(1); % Community of node i
59
60
61
   for s=1:k
       K(:,:,s) = sum(M(:,:,s)); % K(i) = sum of wieght incident to node i
       SumTot(:,:,s) = sum(M(:,:,s)); %SumTot(i) = sum of weight incident to
63
            nodes in community i
       SumIn(:,:,s) = diag(M(:,:,s)); %SumIn(i) = sum of weight inside
64
          community i (loops)
                                          %At the beginning each node is a
65
                                              community
       Q{s} = compute_modularity(COM, M(:,:,s));
67
  Average = sum([Q{:}])/k;
68
69
  %Neighbor{j}{s} neighbor of node j in layer s
70
   for j=1:N
71
       for s=1:k
72
           temp=M2(:,:,s);
73
74
           Neighbor_j{s} = find(temp(j,:));
```

```
end
75
        Neighbor{j}=Neighbor_j;
76
   end
77
78
   gain = 1;
79
   while (gain == 1)
80
81
     gain = 0;
      for i = 1 : N
82
        Ci = COM(i);
83
        NB=unique(cat(2,Neighbor{i}{:}));
        G = zeros(1,N); % Gain vector
85
        best_increase = -inf;
86
        Cnew = Ci;
87
        COM(i) = -1;
88
        %remove i from its community
89
        for s=1:k
90
            CNi = (COM==Ci); %list of nodes in Ci community, without i
91
            Ki_in_i{s} = sum(M(i,CNi,s)); %sum of weights between i and Ci
            %Gain of modularity
93
            GQ_{i}s = K(:,i,s)*SumTot(:,Ci,s)/(2*(m{s}^{(2)})) - Ki_{in_{i}s}/m{s}
94
                s} - ((K(:,i,s))^{(2)})/(2*(m{s}^{(2)}));
            %Recalculate values
95
            SumTot(:,Ci,s) = SumTot(:,Ci,s) - K(:,i,s); %weights incident to
96
                 Ci community
            SumIn(:,Ci,s) = SumIn(:,Ci,s) - 2*sum(M(i,CNi,s)) - M(i,i,s); %
97
                weights community i
98
        end
        for j=1:length(NB)
99
          Cj = COM(NB(j));
100
          if (G(Cj) == 0)
101
            CNj = (COM==Cj); %nodes in community Cj, without j
102
            for s=1:k
103
                 Ki_{in_{j}}\{s\} = sum(M(i,CN_{j},s)); %sum of weights between i and
104
                 GQ_{j}\{s\} = Ki_{in_{j}}\{s\}/m\{s\} - (K(:,i,s)*SumTot(:,Cj,s))/(2*(m\{s\},i))
105
                    s}^(2))); %gain deltaQ if I put isolated node i in Cj
106
            end
107
            %gain average
            for s=1:k
108
                 DQ_j\{s\} = GQ_i\{s\} + GQ_j\{s\};
109
110
            G(Cj) = (sum([DQ_j\{:\}])/k);
111
            if G(Cj) > best_increase
112
               best_increase = G(Cj);
113
               DQ_j_t = DQ_j;
               Cnew_t = Cj;
115
            end
116
          end
117
118
        end
```

```
if best_increase > -10^(-15)
119
          Cnew = Cnew_t;
120
121
          Average = Average + best_increase;
          for s=1:k
122
               Q{s} = Q{s} + DQ_j_t{s};
123
          end
124
125
        end
        %Recalculate
126
        Ck = (COM == Cnew);
127
        for s=1:k
128
             SumIn(:,Cnew,s) = SumIn(:,Cnew,s) + 2*sum(M(i,Ck,s)) + M(i,i,s);
129
             SumTot(:,Cnew,s) = SumTot(:,Cnew,s) + K(:,i,s);
130
        end
131
        COM(i) = Cnew;
132
        if (Cnew ~= Ci)
133
          gain = 1;
134
135
        end
136
      end
      Niter = Niter + 1;
137
   end
138
   Niter = Niter - 1;
139
   [COM] = reindex_com(COM);
   COMTY.COM{1} = COM;
141
   COMTY.MOD{1} = [Q{:}];
142
   COMTY.Average(1) = Average;
143
   COMTY.Niter(1) = Niter;
144
145
146
   % Perform part 2
147
   if (z == 1)
148
      Mnew = M;
149
      Mold = Mnew;
150
      COMcur = COM;
151
      COMfull = COM;
152
      j = 2;
153
      while 1
154
        Mold = Mnew;
155
156
        S2 = size(Mold);
        Nnode = S2(1);
157
158
        COMu = unique(COMcur);
159
        Ncom = length(COMu);
160
        ind_com = sparse(Ncom, Nnode);
161
        ind_com_full = sparse(Ncom,N);
162
163
        for p=1:Ncom
          ind = find(COMcur==p);
164
          ind_com(p,1:length(ind)) = ind;
165
166
        end
167
        for p=1:Ncom
```

```
ind = find(COMfull==p);
168
          ind_com_full(p,1:length(ind)) = ind;
169
        end
170
        Mnew = [];
171
        for s=1:k
172
            Mnew(:,:,s) = zeros(Ncom, Ncom); %new matrix (each node
173
                community)
            for m=1:Ncom
174
                 for n=m:Ncom
175
                     ind1 = ind_com(m,:);
176
                     ind2 = ind_com(n,:);
177
                     %weights of edges between communities
178
                      Mnew(m,n,s) = sum(sum(Mold(ind1(ind1>0),ind2(ind2>0),s)
179
                      Mnew(n,m,s) = sum(sum(Mold(ind1(ind1>0),ind2(ind2>0),s)
180
                          ));
181
                 end
182
            \verb"end"
        end
183
        [COMt e] = community_average(Mnew,0);
184
        if (e ~= 1)
185
          COMfull = sparse(1,N);
186
          COMcur = COMt.COM{1};
187
          for p=1:Ncom
188
            ind1 = ind_com_full(p,:);
189
            COMfull(ind1(ind1>0)) = COMcur(p);
190
191
          [COMfull2] = reindex_com(COMfull);
192
          COMTY.COM{j} = COMfull2;
193
          COMTY.MOD{j} = COMt.MOD{1};
194
          COMTY.Average(j) = COMt.Average(1);
195
          COMTY.Niter(j) = COMt.Niter;
196
          Ind = (COMfull2 == COMTY.COM{j-1});
197
          if (sum(Ind) == length(Ind))
198
            return;
199
          end
200
201
        else
202
          return;
        end
203
        j = j + 1;
204
      end
205
   end
206
   end
207
208
   % Re-index community partition by size
   function [C Ss] = reindex_com(COMold)
   C = sparse(1,length(COMold));
   COMu = unique(COMold);
   S = sparse(1,length(COMu));
```

```
214 for l=1:length(COMu)
       S(1) = length(COMold(COMold==COMu(1)));
215
   [Ss INDs] = sort(S, 'descend');
   for l=1:length(COMu)
218
       C(COMold == COMu(INDs(1))) = 1;
219
220
221
   end
222
223 %Compute modulartiy
   function MOD = compute_modularity(C,Mat)
225
S = size(Mat);
   N = S(1);
227
   m = sum(sum(Mat))/2; %total weight
   MOD = 0;
229
   COMu = unique(C);
230
231
   for j=1:length(COMu)
232
       Cj = (C==COMu(j)); %list of nodes in Cj
233
       Ec = sum(sum(Mat(Cj,Cj))); %sum of weights between nodes in Cj
234
       Et = sum(sum(Mat(Cj,:))); %sum of weights of nodes incident in nodes
235
            of Cj
        if Et>0
236
            MOD = MOD + Ec/(2*m)-(Et/(2*m))^2;
237
        end
239 end
240 end
```

### Appendix B

# Matlab code of the community-variance-minus method (Section 3.1)

```
1 %community-variance-minus
3 % Inputs:
4 % M : weight matrix
5 % lambda : weight of variance in function for cut filter
  % z : 1 = Recursive computation
    : 0 = Just one level computation
9 % Output:
10 % COMTY, structure with the following information
11 % for each level i :
      COMTY.COM{i} : vector of community partition
      COMTY.SIZE{i} : vector of community sizes
      COMTY.MOD{i} : vector of modularities of clustering on the layers
      COMTY.Average(i): average of modularity on the layers
      COMTY.Niter(i): Number of iteration before convergence
  function [COMTY ending] = community_variance_minus(M,lambda)
19
  if nargin < 1
20
    error('not enough argument');
^{21}
22
23
24 if nargin < 2
  error('not lambda defined');
28 if nargin < 3
```

```
z = 1;
29
  end
30
  S = size(M);
32
  N = S(1);
33
  if length(S) == 3
35
       k = S(3);
   else k = 1;
36
   end
37
38
   ending = 0;
39
40
   for s=1:k
41
       M2(:,:,s)=M(:,:,s)-diag(diag(M(:,:,s)));
42
   end
43
44
  %total weight of the graph
45
46
   for s=1:k
       if z==1
47
           M(:,:,s) = M(:,:,s) + diag(diag(M(:,:,s)));
48
49
       m\{s\} = sum(sum(M(:,:,s)))/2;
50
51
52
  Niter = 0; %number of iterations
53
54
  if (sum(cellfun(@(x)x>0,m))==0) | N == 1
55
     ending = 1;
56
     COMTY = 0;
57
     return;
58
  end
59
60
  %Delate layers with m=0
  M(:,:,(cellfun(@(x)x==0,m)))=[];
  k = k - sum(cellfun(@(x)x==0,m));
63
64
  COM = 1:S(1); % Community of node i
65
66
  for s=1:k
67
       K(:,:,s) = sum(M(:,:,s)); % K(i) = sum of wieght incident to node i
68
       SumTot(:,:,s) = sum(M(:,:,s)); %SumTot(i) = sum of weight incident to
            nodes in community i
       SumIn(:,:,s) = diag(M(:,:,s)); %SumIn(i) = sum of weight inside
70
           community i (loops)
                                          %At the beginning each node is a
71
                                              community
       Q{s} = compute_modularity(COM,M(:,:,s));
72
  end
  Average = sum([Q{:}])/k;
```

```
if k==1
75
       Variance = 0;
76
   else
77
       Variance = (sum(([Q{:}]-Average).^(2))) / (k-1); %variance
78
79
   Function = (1-lambda) * Average - lambda * Variance; %function
80
81
   %Neighbor{j}{s} neighbor of node j in layer s
82
   for j=1:N
83
       for s=1:k
84
           temp=M2(:,:,s);
85
           Neighbor_j{s} = find(temp(j,:));
86
87
       Neighbor{j}=Neighbor_j;
88
   end
89
90
91
   gain = 1;
   while (gain == 1)
     gain = 0;
93
     for i=1:N
94
       Ci = COM(i);
95
       NB=unique(cat(2,Neighbor{i}{:}));
96
       G = zeros(1,N); % Gain vector
97
       best_increase = -inf;
98
       Cnew = Ci;
99
       COM(i) = -1;
100
       %remove i from its community
101
       for s=1:k
102
           CNi = (COM==Ci); %list of nodes in Ci community, without i
103
           Ki_in_i{s} = sum(M(i,CNi,s)); %sum of weights between i and Ci
104
           %Gain of modularity
105
           GQ_{i}s = K(:,i,s)*SumTot(:,Ci,s)/(2*(m{s}^{(2)})) - Ki_{in_{i}s}/m{s}
106
               s} - ((K(:,i,s))^{(2)})/(2*(m{s}^{(2)}));
           %Recalculate values
107
           SumTot(:,Ci,s) = SumTot(:,Ci,s) - K(:,i,s); %weights incident to
108
                Ci community
           SumIn(:,Ci,s) = SumIn(:,Ci,s) - 2*sum(M(i,CNi,s)) - M(i,i,s); %
109
               weights community i
       end
110
       for j=1:length(NB)
111
         Cj = COM(NB(j));
112
         if (G(Ci) == 0)
113
           CNj = (COM == Cj); %nodes in community Cj, without j
114
           for s=1:k
115
                Ki_in_j{s} = sum(M(i,CNj,s)); %sum of weights between i and
                117
                   s}^(2))); %gain deltaQ if I put isolated node i in Cj
118
           end
```

```
%variance gain
119
            if k==1
120
                 GV_j = 0;
121
            else
122
                 for s=1:k
123
                     DQ{s} = GQ_i{s} + GQ_j{s}; %gains
124
125
                 end
                 M_DQ = sum([DQ\{:\}])/k; %gain average
126
                 GV_j = ((sum(([DQ{:}] - M_DQ).^(2))) / (k-1)) + (2/(k-1)) *
127
                    sum(sum(([Q{:}]-Average) .* ([DQ{:}] - M_DQ))); %gain
                    variance
            end
128
            %gain of the function
129
            G(Cj) = (1-lambda)*M_DQ - lambda* GV_j;
130
            if G(Cj) > best_increase
131
              best_increase = G(Cj); %gain function
132
              Q_t = DQ; %gain of modularity;
133
              M_t = M_DQ; %gain average
134
              V_t = GV_j; %gain of variance
135
              Cnew_t = Cj;
136
            end
137
138
          end
139
        if best_increase > -10^(-15)
140
          Cnew = Cnew_t;
141
          for s=1:k
142
              Q(s) = Q(s) + Q_t(s);
143
          end
144
          Average = Average + M_t;
145
          Variance = Variance + V_t;
146
          Function = Function + best_increase;
147
        end
148
149
        %Recalculate
        Ck = (COM == Cnew);
150
        for s=1:k
151
            SumIn(:,Cnew,s) = SumIn(:,Cnew,s) + 2*sum(M(i,Ck,s)) + M(i,i,s);
152
            SumTot(:,Cnew,s) = SumTot(:,Cnew,s) + K(:,i,s);
153
154
        end
        COM(i) = Cnew;
155
        if (Cnew ~= Ci)
156
          gain = 1;
157
        end
158
     end
159
     Niter = Niter + 1;
160
   end
   Niter = Niter - 1;
162
   [COM] = reindex_com(COM);
163
   COMTY.COM{1} = COM;
   COMTY.MOD{1} = [Q{:}];
```

```
COMTY.Average(1) = Average;
   COMTY.Variance(1) = Variance;
   COMTY.Function(1) = Function;
   COMTY.Niter(1) = Niter;
169
170
   % Perform part 2
171
172
   if (z == 1)
     Mnew = M;
173
     Mold = Mnew;
174
      COMcur = COM;
175
      COMfull = COM;
176
      j = 2;
177
178
      while 1
179
        Mold = Mnew;
180
        S2 = size(Mold);
181
        Nnode = S2(1);
182
183
        COMu = unique(COMcur);
184
        Ncom = length(COMu);
185
        ind_com = sparse(Ncom, Nnode);
186
        ind_com_full = sparse(Ncom,N);
187
        for p=1:Ncom
188
          ind = find(COMcur==p);
189
          ind_com(p,1:length(ind)) = ind;
190
        end
191
        for p=1:Ncom
192
          ind = find(COMfull==p);
193
          ind_com_full(p,1:length(ind)) = ind;
194
        end
195
        Mnew = [];
196
        for s=1:k
197
            Mnew(:,:,s) = zeros(Ncom, Ncom); %new matrix (each node
                community)
            for m=1:Ncom
199
                 for n=m:Ncom
200
                      ind1 = ind_com(m,:);
201
                      ind2 = ind_com(n,:);
202
                     %weights of edges between communities
203
                      Mnew(m,n,s) = sum(sum(Mold(ind1(ind1>0),ind2(ind2>0),s)
204
                      Mnew(n,m,s) = sum(sum(Mold(ind1(ind1>0),ind2(ind2>0),s)
205
                          ));
                 end
206
207
            end
208
        [COMt e] = community_variance_minus(Mnew,lambda,0);
209
        if (e ~= 1)
210
211
          COMfull = sparse(1,N);
```

```
COMcur = COMt.COM{1};
212
          for p=1:Ncom
213
            ind1 = ind_com_full(p,:);
            COMfull(ind1(ind1>0)) = COMcur(p);
215
216
          [COMfull2] = reindex_com(COMfull);
217
          COMTY.COM{j} = COMfull2;
218
          COMTY.MOD{j} = COMt.MOD{1};
219
          COMTY.Average(j) = COMt.Average(1);
220
          COMTY.Variance(j) = COMt.Variance(1);
221
          COMTY.Function(j) = COMt.Function(1);
222
          COMTY.Niter(j) = COMt.Niter;
223
          Ind = (COMfull2 == COMTY.COM{j-1});
224
          if (sum(Ind) == length(Ind))
            return;
226
          end
227
228
        else
229
          return;
230
        end
        j = j + 1;
231
     end
232
233
   end
234
235
   % Re-index community partition by size
236
   function [C Ss] = reindex_com(COMold)
   C = sparse(1,length(COMold));
238
   COMu = unique(COMold);
239
   S = sparse(1,length(COMu));
240
   for l=1:length(COMu)
        S(1) = length(COMold(COMold==COMu(1)));
242
243
   end
   [Ss INDs] = sort(S, 'descend');
   for l=1:length(COMu)
        C(COMold == COMu(INDs(1))) = 1;
246
   end
247
^{248}
   end
249
   %Compute modulartiy
   function MOD = compute_modularity(C,Mat)
250
251
   S = size(Mat);
252
   N = S(1);
253
   m = sum(sum(Mat))/2; %total weight
254
   MOD = 0;
255
   COMu = unique(C);
257
   for j=1:length(COMu)
258
        Cj = (C==COMu(j)); %list of nodes in Cj
259
260
        Ec = sum(sum(Mat(Cj,Cj))); %sum of weights between nodes in Cj
```

### Appendix C

# Matlab code of the community-variance-plus method (Section 3.1)

```
1 %community-variance-plus
3 % Inputs:
4 % M : weight matrix
5 % lambda : weight of variance in function for cut filter
  % z : 1 = Recursive computation
    : 0 = Just one level computation
9 % Output:
10 % COMTY, structure with the following information
11 % for each level i :
      COMTY.COM{i} : vector of community partition
     COMTY.SIZE{i} : vector of community sizes
      COMTY.MOD(i): vector of modularities of clustering on the layers
      COMTY.Average(i): average of modularity on the layers
      COMTY.Niter(i): Number of iteration before convergence
 function [COMTY ending] = community_variance_plus(M,lambda,z)
19
  if nargin < 1
20
    error('not enough argument');
^{21}
22
23
24 if nargin < 2
  error('not lambda defined');
28 if nargin < 3
```

```
z = 1;
29
  end
30
  S = size(M);
32
  N = S(1);
33
  if length(S) == 3
35
       k = S(3);
   else k = 1;
36
   end
37
38
   ending = 0;
39
40
   for s=1:k
41
       M2(:,:,s)=M(:,:,s)-diag(diag(M(:,:,s)));
42
   end
43
44
  %total weight of the graph
45
46
   for s=1:k
       if z==1
47
           M(:,:,s) = M(:,:,s) + diag(diag(M(:,:,s)));
48
49
       m\{s\} = sum(sum(M(:,:,s)))/2;
50
51
52
  Niter = 0; %number of iterations
53
54
  if (sum(cellfun(@(x)x>0,m))==0) | N == 1
55
     ending = 1;
56
     COMTY = 0;
57
     return;
58
  end
59
60
  %Delate layers with m=0
  M(:,:,(cellfun(@(x)x==0,m)))=[];
  k = k - sum(cellfun(@(x)x==0,m));
63
64
  COM = 1:S(1); % Community of node i
65
66
  for s=1:k
67
       K(:,:,s) = sum(M(:,:,s)); % K(i) = sum of wieght incident to node i
68
       SumTot(:,:,s) = sum(M(:,:,s)); %SumTot(i) = sum of weight incident to
            nodes in community i
       SumIn(:,:,s) = diag(M(:,:,s)); %SumIn(i) = sum of weight inside
70
           community i (loops)
                                          %At the beginning each node is a
71
                                              community
       Q{s} = compute_modularity(COM,M(:,:,s));
72
  end
  Average = sum([Q{:}])/k;
```

```
if k==1
75
       Variance = 0;
76
   else
77
       Variance = (sum(([Q{:}]-Average).^(2))) / (k-1); %variance
78
79
   Function = (1-lambda) * Average + lambda * Variance; %function
80
81
   %Neighbor{j}{s} neighbor of node j in layer s
82
   for j=1:N
83
       for s=1:k
84
           temp=M2(:,:,s);
85
           Neighbor_j{s} = find(temp(j,:));
86
87
       Neighbor{j}=Neighbor_j;
88
   end
89
90
91
   gain = 1;
   while (gain == 1)
     gain = 0;
93
     for i=1:N
94
       Ci = COM(i);
95
       NB=unique(cat(2,Neighbor{i}{:}));
96
       G = zeros(1,N); % Gain vector
97
       best_increase = -inf;
98
       Cnew = Ci;
99
       COM(i) = -1;
100
       %remove i from its community
101
       for s=1:k
102
           CNi = (COM==Ci); %list of nodes in Ci community, without i
103
           Ki_in_i{s} = sum(M(i,CNi,s)); %sum of weights between i and Ci
104
           %Gain of modularity
105
           GQ_{i}s = K(:,i,s)*SumTot(:,Ci,s)/(2*(m{s}^{(2)})) - Ki_{in_{i}s}/m{s}
106
               s} - ((K(:,i,s))^{(2)})/(2*(m{s}^{(2)}));
           %Recalculate values
107
           SumTot(:,Ci,s) = SumTot(:,Ci,s) - K(:,i,s); %weights incident to
108
                Ci community
           SumIn(:,Ci,s) = SumIn(:,Ci,s) - 2*sum(M(i,CNi,s)) - M(i,i,s); %
109
               weights community i
       end
110
       for j=1:length(NB)
111
         Cj = COM(NB(j));
112
         if (G(Ci) == 0)
113
           CNj = (COM == Cj); %nodes in community Cj, without j
114
           for s=1:k
115
                Ki_in_j{s} = sum(M(i,CNj,s)); %sum of weights between i and
                117
                   s}^(2))); %gain deltaQ if I put isolated node i in Cj
118
           end
```

```
%variance gain
119
            if k==1
120
                 GV_j = 0;
121
            else
122
                 for s=1:k
123
                     DQ{s} = GQ_i{s} + GQ_j{s}; %gains
124
125
                 end
                 M_DQ = sum([DQ\{:\}])/k; %gain average
126
                 GV_j = ((sum(([DQ{:}] - M_DQ).^(2))) / (k-1)) + (2/(k-1)) *
127
                    sum(sum(([Q{:}]-Average) .* ([DQ{:}] - M_DQ))); %gain
                    variance
            end
128
            %gain of the function
129
            G(Cj) = (1-lambda)*M_DQ + lambda*GV_j;
130
            if G(Cj) > best_increase
131
              best_increase = G(Cj); %gain function
132
              Q_t = DQ; %gain of modularity;
133
              M_t = M_DQ; %gain average
134
              V_t = GV_j; %gain of variance
135
              Cnew_t = Cj;
136
            end
137
138
          end
139
        if best_increase > -10^(-15)
140
          Cnew = Cnew_t;
141
          for s=1:k
142
              Q(s) = Q(s) + Q_t(s);
143
          end
144
          Average = Average + M_t;
145
          Variance = Variance + V_t;
146
          Function = Function + best_increase;
147
        end
148
149
        %Recalculate
        Ck = (COM == Cnew);
150
        for s=1:k
151
            SumIn(:,Cnew,s) = SumIn(:,Cnew,s) + 2*sum(M(i,Ck,s)) + M(i,i,s);
152
            SumTot(:,Cnew,s) = SumTot(:,Cnew,s) + K(:,i,s);
153
154
        end
        COM(i) = Cnew;
155
        if (Cnew ~= Ci)
156
          gain = 1;
157
        end
158
     end
159
     Niter = Niter + 1;
160
   end
   Niter = Niter - 1;
162
   [COM] = reindex_com(COM);
163
   COMTY.COM{1} = COM;
   COMTY.MOD{1} = [Q{:}];
```

```
COMTY.Average(1) = Average;
   COMTY.Variance(1) = Variance;
   COMTY.Function(1) = Function;
   COMTY.Niter(1) = Niter;
169
170
   % Perform part 2
171
172
   if (z == 1)
     Mnew = M;
173
     Mold = Mnew;
174
      COMcur = COM;
175
      COMfull = COM;
176
      j = 2;
177
178
      while 1
179
        Mold = Mnew;
180
        S2 = size(Mold);
181
        Nnode = S2(1);
182
183
        COMu = unique(COMcur);
184
        Ncom = length(COMu);
185
        ind_com = sparse(Ncom, Nnode);
186
        ind_com_full = sparse(Ncom,N);
187
        for p=1:Ncom
188
          ind = find(COMcur==p);
189
          ind_com(p,1:length(ind)) = ind;
190
        end
191
        for p=1:Ncom
192
          ind = find(COMfull==p);
193
          ind_com_full(p,1:length(ind)) = ind;
194
        end
195
        Mnew = [];
196
        for s=1:k
197
            Mnew(:,:,s) = zeros(Ncom, Ncom); %new matrix (each node
                community)
            for m=1:Ncom
199
                 for n=m:Ncom
200
                      ind1 = ind_com(m,:);
201
                      ind2 = ind_com(n,:);
202
                     %weights of edges between communities
203
                      Mnew(m,n,s) = sum(sum(Mold(ind1(ind1>0),ind2(ind2>0),s)
204
                      Mnew(n,m,s) = sum(sum(Mold(ind1(ind1>0),ind2(ind2>0),s)
205
                          ));
                 end
206
207
            end
208
        [COMt e] = community_variance_plus(Mnew,lambda,0);
209
        if (e ~= 1)
210
211
          COMfull = sparse(1,N);
```

```
COMcur = COMt.COM{1};
212
          for p=1:Ncom
213
            ind1 = ind_com_full(p,:);
214
            COMfull(ind1(ind1>0)) = COMcur(p);
215
216
          [COMfull2] = reindex_com(COMfull);
217
          COMTY.COM{j} = COMfull2;
218
          COMTY.MOD{j} = COMt.MOD{1};
219
          COMTY.Average(j) = COMt.Average(1);
220
          COMTY.Variance(j) = COMt.Variance(1);
221
          COMTY.Function(j) = COMt.Function(1);
222
          COMTY.Niter(j) = COMt.Niter;
223
          Ind = (COMfull2 == COMTY.COM{j-1});
224
          if (sum(Ind) == length(Ind))
            return;
226
          end
227
228
        else
229
          return;
        end
230
        j = j + 1;
231
      end
232
233
   end
234
235
   \% Re-index community partition by size
236
   function [C Ss] = reindex_com(COMold)
   C = sparse(1,length(COMold));
238
   COMu = unique(COMold);
239
   S = sparse(1,length(COMu));
240
   for l=1:length(COMu)
        S(1) = length(COMold(COMold==COMu(1)));
242
243
   end
   [Ss INDs] = sort(S, 'descend');
   for l=1:length(COMu)
        C(COMold == COMu(INDs(1))) = 1;
246
   end
247
248
   end
249
   %Compute modulartiy
250
   function MOD = compute_modularity(C,Mat)
251
252
   S = size(Mat);
253
   N = S(1);
254
   m = sum(sum(Mat))/2; %total weight
255
   MOD = 0;
   COMu = unique(C);
257
258
   for j=1:length(COMu)
259
        Cj = (C==COMu(j)); %list of nodes in Cj
```

#### Appendix D

### Matlab code of the multi-average method (Section 3.2)

```
1 %multi-average
з % Inputs :
4 % M : vector of weight matrix of each layer
5 % h : length of the filter
6 % z : 1 = Recursive computation
      : 0 = Just one level computation
  % Output :
  % L the filter with the following information
11 % for each element 1:
12 % l{1}=Q cell with modularity of each layer
      1{2}={COMcur COMfull COMindex} communities in the current graph, in
      original graph, communities in the current graph reindexed
      1{3}=SumTot (sum of weights of the links incident to nodes in a
      community)
16 %
      1{4}=SumIn
                  (sum of weights of the links inside a community)
17 %
      1{5}=Average (average)
20
21 function [L ending] = multi_average(M,h,z)
_{22} if nargin < 1
    error('not enough argument');
23
24 end
25 if nargin < 2
  error('not h defined');
_{28} if nargin < 3
   z = 1;
```

```
end
30
31
  S = size(M);
  N = S(1);
33
  if length(S) == 3
34
       k = S(3);
35
36
  else k = 1;
  end
37
38
  ending = 0;
39
40
  for s=1:k
41
       M2(:,:,s)=M(:,:,s)-diag(diag(M(:,:,s)));
42
43
44
  %total weight of the graph
45
  for s=1:k
46
47
       if z==1
           M(:,:,s) = M(:,:,s) + diag(diag(M(:,:,s)));
48
49
       m\{s\} = sum(sum(M(:,:,s)))/2;
50
51
   end
52
  Niter = 0; %number of iterations
53
54
  % Calculation of the beginning values
  COM\{1\} = 1:S(1); %current community %At the beginning each node is a
56
      community
  COM{2} = 1:S(1); %original graph commuity
  COM{3} = 1:S(1); %community reindexed
58
  %COM(i) = Community of node i
59
60
61
  for s=1:k
       K(:,:,s) = sum(M(:,:,s)); % K(i) = sum of wieght incident to node i
       SumTot(:,:,s) = sum(M(:,:,s)); %SumTot(i) = sum of weight incident to
63
           nodes in community i
       SumIn(:,:,s) = diag(M(:,:,s)); %SumIn(i) = sum of weight inside
64
          community i (loops)
                                         %At the beginning each node is a
65
                                             community
       Q{s} = compute_modularity(COM{1},M(:,:,s));
67
  %average
  Average = sum([Q{:}]) / k;
69
70
71
72 L={[{Q},{COM},SumTot,SumIn,Average]};
73 %If no edges in any layer or just one node
  if (sum(cellfun(@(x)x>0,m))==0) | N == 1 %| logical or
```

```
ending = 1;
  75
           else
  76
  77
           %Delate layers with m=0
  78
           M(:,:,(cellfun(@(x)x==0,m)))=[];
  79
           k = k - sum(cellfun(@(x)x==0,m));
  81
           %Neighbor{j}{s} neighbor of node j in layer s
  82
            for j=1:N
  83
                          for s=1:k
  84
                                        temp=M2(:,:,s);
  85
                                        Neighbor_j{s} = find(temp(j,:));
  86
  87
                          Neighbor{j}=Neighbor_j;
  88
  89
  90
  91
           GAIN = 1;
            while (GAIN == 1) %Stop when putting nodes in other communities do not
                        increase the modularity
                   L_old=L;
  94
  95
                   L_new=L;
                   for i=1:N %for each node, in this order
  96
                                 L_o=L;
  97
                                 for l=1:length(L_o) %for each situation in the filter
  98
                                               %delate the point from the filter
  99
                                               L_new_o=L_new;
100
                                                index = cellfun(@(x) isequal(x,L_o{1}), L_new, 'UniformOutput'
101
                                                            , 1);
                                               L_new(index) = [];
102
                                               %step1
103
                                                [L_new, U] = step_1 (\{L_o\{1\}\{1\}\}, \{L_o\{1\}\{2\}\}, L_o\{1\}\{3\}, L_o\{1\}\}, L_o\{1\}\{3\}, L_o\{1\}\}, L_o\{1\}\{3\}, L_o\{1\}\}, L_o\{1\}\{3\}, L_o\{1\}\{3\}, L_o\{1\}\}, L_o\{1\}\{3\}, L_o\{1\}\{3\}, L_o\{1\}\{3\}, L_o\{1\}\}, L_o\{1\}\{3\}, L_o\{1\}\{3\}, L_o\{1\}\{3\}, L_o\{1\}\}, L_o\{1\}\{3\}, L_o\{1\}\{3\}, L_o\{1\}\}, L_o\{1\}\{3\}, L_o\{1\}\{3\}, L_o\{1\}\}, L_o\{1\}\{3\}, L_o\{1\}\{3\}, L_o\{1\}\}, L_o\{1\}\{3\}, L_o\{1\}\}, L_o\{1\}\{3\}, L_o\{1\}, L_o\{1\}\}, L_o\{1\}\{3\}, L_o\{1\}, L_o\{1\}
104
                                                           }{4},L_o{1}{5},k,Neighbor,K,M,N,m,L_new,h,i);
                                               %if no new point, insert again the initial point in the filter
105
                                                if U==0
106
                                                       L_new=L_new_o;
107
                                                end
108
109
                                 end
                                 L_new = cut_filter(L_new,h,k);
110
                                 L=L_new;
111
112
                   end
                   %Check if nothing happened
113
                   if length(L_old)~=length(L_new)
114
                                 GAIN=1;
115
                   else
116
                                 C_old=[];
117
                                 C_{new} = [];
118
                                 for l=1:length(L_old)
119
120
                                               R_old=[];
```

```
R_new=[];
121
              for s=1:k
122
                   R_{old} = [R_{old} L_{old}{1}{1}{s}];
123
                   R_{new} = [R_{new} L_{new}{1}{1}{s}];
124
125
              C_{old} = [C_{old} ; R_{old}];
126
127
              C_{new} = [C_{new}; R_{new}];
          end
128
          C = ismembertol(C_old,C_new,10^(-6));
129
          if size(C,1)*size(C,2) == sum(sum(C))
130
              GAIN=0;
131
          end
132
     end
133
     Niter = Niter + 1;
   end
135
   end
136
137
   % Perform part 2
   if (z==1)
139
          L = cut_filter(L,1,k); %one final element
140
          Mnew=M; %new weight matrix of this iteration
141
          Mold=Mnew; %old weight matrix of iteration befor
142
          COMcur = L{1}{2}{3}; %communities in the graph of this iteration
143
          COMfull = L{1}{2}{3}; %communities in the original graph
144
          LL=L;
145
          j=2; %number of pass (step1+step2)
146
          S=1;
147
          while S
148
            L_old=LL;
149
            Mold = Mnew;
150
            S2 = size(Mold); %number of nodes
151
            Nnode = S2(1);
152
153
            COMu = unique(COMcur); %list of communities without repetitions
154
                and in sorted order
            Ncom = length(COMu); %number of communities
155
            ind_com = sparse(Ncom, Nnode); %zero matrix with a row for each
156
                community and a column for each node in this configuration
            ind_com_full =sparse(Ncom,N); %zero matrix with a row for each
157
                community and a column for each node of the original graph
158
            for p=1:Ncom %for each community
159
                 ind = find(COMcur==p);
160
                 ind_com(p,1:length(ind)) = ind;
161
            end
162
            for p=1:Ncom
163
                 ind = find(COMfull==p);
164
                 ind_com_full(p,1:length(ind)) = ind;
165
166
            end
```

```
Mnew = [];
167
            for s=1:k
168
                Mnew(:,:,s) = sparse(Ncom, Ncom); %new matrix (each node
169
                    a community)
                 for m=1:Ncom
170
                     for n=m:Ncom
171
                         ind1 = ind_com(m,:);
172
                         ind2 = ind_com(n,:);
173
                         %weights of edges between communities
174
                         Mnew(m,n,s) = sum(sum(Mold(ind1(ind1>0),ind2(ind2>0)))
175
                             ,s)));
                         Mnew(n,m,s) = sum(sum(Mold(ind1(ind1>0),ind2(ind2>0)))
176
                             ,s)));
                     end
177
                 end
178
            end
179
            %apply first step to this new matrix but z=0 without recursive
180
            [LLL e] = multi_average(Mnew,h,0);
181
            if isempty(LLL)
182
                L=LLL;
183
                return
184
185
            else
            LL = cut_filter(LLL,1,k); %one final element
186
            % if (e ~= 1)
187
                 COMfull = sparse(1,N); %communities of the original graph
188
                 COMcur = LL{1}{2}{3}; %communities
189
                 for p=1:Ncom
190
                     ind1 = ind_com_full(p,:); %nodes in community p in the
191
                         original graph
                     COMfull(ind1(ind1>0)) = COMcur(p); %community now of
192
                        node i
                 end
193
                 [COMfull] = reindex_com(COMfull);
194
                LL{1}{2}{2}=COMfull;
195
                %communities do not change
196
                 if isequal(L_old{1}{2}{2},LL{1}{2}{2})
197
                     %return not just this value, but all the value of the
198
                        last list
                     %calculate COMfull for each element of the last list
199
                     for l=1:length(LLL)
200
                         COMfull = sparse(1,N); %communities of the original
201
                             graph
                         COMcur = LLL{1}{2}{3}; %communities
202
                         for p=1:Ncom
203
                              ind1 = ind_com_full(p,:); %nodes in community p
204
                                 in the original graph
                              COMfull(ind1(ind1>0)) = COMcur(p); %community
205
                                 now of node i
206
                         end
```

```
[COMfull] = reindex_com(COMfull);
207
                         LLL{1}{2}{2}=COMfull;
208
                     end
209
                     L = LLL;
210
                     S=0;
211
212
                 end
213
            j = j + 1; %start another pass
            tEnd = toc;
214
            if tEnd > 1200
215
                L = \{\};
216
                 return
217
            end
218
            end
219
          end
   end
221
   end
222
223
   %Compute step_1
   function [L,U] = step_1(Q,COM,SumTot,SumIn,Average,k,Neighbor,K,M,N,m,L,
       h,i)
226
   U=0; %if U=1 add at least an element to the list, otherwise put again
227
       the initial point in the filter
   COMcur=COM{1}{1}; %current community
228
   Ci = COMcur(i); %community of node i
229
230
   NB=unique(cat(2,Neighbor{i}{:}));
231
232
   SumTot2=SumTot;
233
   SumIn2=SumIn;
234
235
   %remove i from its community
236
   for s=1:k
237
        COMcur2 = COMcur;
238
        COMcur2(i) = -1;
239
        CNi = (COMcur2==Ci); %list of nodes in Ci community, without i
240
        \text{Ki\_in\_i\{s\}} = \text{sum}(\text{M(i,CNi,s)}); \text{ %sum of weights between i and Ci}
241
        GQ_{i}\{s\} = (K(:,i,s)*SumTot2(:,Ci,s))/(2*(m\{s\}^{2})) - Ki_{in_{i}}\{s\}/m\{s\}
242
           %Recalculate values
243
        SumTot2(:,Ci,s) = SumTot2(:,Ci,s) - K(:,i,s); %weights incident to
244
           Ci community
        SumIn2(:,Ci,s) = SumIn2(:,Ci,s) - 2*sum(M(i,CNi,s)) - M(i,i,s); %
245
           weights community i
246
   end
247
   G = sparse(1,N);
248
   for j=1:length(NB)
249
        SumTot3=SumTot2;
```

```
SumIn3=SumIn2;
251
        Cj = COMcur(NB(j)); %community of node j
252
        if (G(Cj) == 0) %If not tried with another node of community Cj yet
253
            G(Cj)=1;
254
            for s=1:k
255
                 COMcur3 = COMcur;
256
257
                 COMcur3(i) = -1;
                 %I put i in the community of j for each layer
258
                 CNj = (COMcur3==Cj); %nodes in community Cj, without j
259
                 Ki_in_j\{s\} = sum(M(i,CNj,s)); %sum of weights between i and
260
                    Сj
                 GQ_{j}\{s\} = Ki_{in_{j}}\{s\}/m\{s\} - (K(:,i,s)*SumTot3(:,Cj,s))/(2*(m))
261
                    {s}^(2))); %gain deltaQ if I put isolated node i in Cj
                 %Recalculate
262
                 SumTot3(:,Cj,s) = SumTot3(:,Cj,s) + K(:,i,s);
263
                 SumIn3(:,Cj,s) = SumIn3(:,Cj,s) + 2*sum(M(i,CNj,s)) + M(i,i,s)
264
                    s);
265
            end
        COMcur4=COMcur;
266
        COMcur4(i)=Cj;
267
        COM {1} {1} = COMcur4;
268
        [COMcur4] = reindex_com(COMcur4);
269
        COM{1}{3}=COMcur4;
270
        for s=1:k
271
            DQ{s} = GQ_i{s} + GQ_j{s}; %gain modularity
272
273
        GA_j = sum([DQ\{:\}])/k; %gain average
274
        if GA_j > -10^{(-14)}
275
            A_{j} = Average + GA_{j};
276
            %modularity
277
            for s=1:k
278
                 Q_{j}(s) = Q(1)(s) + DQ(s);
279
280
            [L] = add_to_filter({Q_j},COM,SumTot3,SumIn3,A_j,L,k);
281
            U=1;
282
        end
283
284
        end
285
   end
   end
286
287
   %add a point to the filter
   function [L] = add_to_filter(QQ,COM,SumTot,SumIn,Average,L,k)
289
290
   if length(L) ~= 0
291
   COMcur=COM{1}{1}; %current community
293
294
   %1. Check if the new point is dominated by a point in the filter
295
   DD = 0;
```

```
297 1=1;
   while (DD==0) & 1<=length(L)
298
299
             D=0;
             s=1;
300
             while (D==0) \& s \le k
301
                       if QQ{1}{s}>L{1}{1}{s}
302
303
                           D=1;
                       end
304
                      s=s+1;
305
             end
306
             if D %the new point is not dominated by 1
307
308
             end
309
             1=1+1;
310
   end
311
   if DD %the new point is not dominated
312
      DDD = 0;
313
314
      1=1;
      while (DDD==0) & 1<=length(L)
315
          D=1;
316
          s=1;
317
          while D & s<=k
               if abs(L{1}{1}{s} - QQ{1}{s}) > 10^{-14}
319
                    D=0;
320
               \verb"end"
321
               s = s + 1;
322
           end
323
           if D
324
               DDD=1;
325
326
           end
           1 = 1 + 1;
327
      end
328
329
      if DDD==0
330
331
      %2. Check if the other points in the filter are dominated by the new
332
          point %
333
      for l=1:length(L)
334
             D=1;
335
             s=1;
336
             while D & s<=k
337
                      if L{1}{1}{s}>QQ{1}{s}+10^(-14)
338
                           D=0;
339
                      end
340
                      s=s+1;
341
             end
342
             if D %1 is dominated by the new point so I remove it from the
343
                 filter
```

```
L{1}=[];
344
            end
345
     end
346
347
     empties =(cellfun(@isempty,L));
348
     L(empties) = [];
349
350
     L{end+1}=[QQ,COM,SumTot,SumIn,Average]; %Add the new point to the
         filter
351
352
   end
   end
353
   else
354
        L{end+1}=[QQ,COM,SumTot,SumIn,Average]; %Add the new point to the
355
           filter
   end
356
   end
357
358
   %cut the filter
   function [L] = cut_filter(L,h,k)
360
361
   %calculate the function for every element of the list
362
   if length(L)>h
363
       for l=1:length(L)
364
            %function
365
            Average{1} = L{1}{5};
366
367
       end
368
   %remuve the situations in the filter with the lower values
369
   for t=1:(length(L)-h)
370
      [mn,idx]=min([Average{:}]);
371
     v=find([Average{:}]==mn); %if more element with same average values,
372
         delate the last one (because with h=1 I have same result as
         cluster_jl_average_variance)
     idx_t=v(end);
373
     Average{idx_t}=Inf;
374
     L{idx_t}=[];
375
376
   end
377
   empties = find(cellfun(@isempty,L));
378
   L(empties) = [];
379
380
   end
   end
381
382
   %Compute modulartiy
383
   function MOD = compute_modularity(C,Mat)
385
   S = size(Mat);
386
   N = S(1);
387
388
```

```
m = sum(sum(Mat))/2; %total weight
389
390
   MOD = 0;
391
   COMu = unique(C); %list of communities without repetiotions and in
392
       sorted order
   %for each community calculate modularity and then sum all together
393
394
   for j=1:length(COMu)
       Cj = (C==COMu(j)); %list of nodes in Cj
395
                            %faster then Cj = find(C==COMu(j))
396
       Ec = sum(sum(Mat(Cj,Cj))); %sum of weights between nodes in Cj
397
                                    %Mat(Cj,Cj) submatrix
398
       Et = sum(sum(Mat(Cj,:))); %sum of weights of nodes incident in nodes
399
            of Cj
        if Et>0
400
            MOD = MOD + Ec/(2*m) - (Et/(2*m))^2;
401
402
403
   end
404
   end
405
406
   % Re-index community partition by size
407
   function [C Ss] = reindex_com(COMold)
   C = sparse(1,length(COMold));
409
   COMu = unique(COMold);
410
   S = sparse(1,length(COMu));
411
   for l=1:length(COMu)
       S(1) = length(COMold(COMold==COMu(1)));
413
   end
414
   [Ss INDs] = sort(S, 'descend');
415
   for l=1:length(COMu)
416
       C(COMold==COMu(INDs(1))) = 1;
417
418
   end
   end
420 %Re-index community partition no by size but by initial order
421 %function [C] = reindex_com(COMold)
422 %C = sparse(1,length(COMold)); %vector with a index for each node
   %COMu = unique(COMold); %unique(v)=same data of v but not repetitions
423
       and in sorted order
   %COMolds=sort(COMold);
424
425 %COMu=COMolds([true;diff(COMolds(:))>0]);
426 %for l=1:length(COMu)
        C(COMold == COMu(1)) = 1; %Riname the communities
428 %end
429 %end
```

#### Appendix E

# Matlab code of the multi-variance-minus method (Section 3.2)

```
1 %multi-variance-minus
3 % Inputs:
4 \% M : vector of weight matrix of each layer
  % z : 1 = Recursive computation
    : 0 = Just one level computation
  % Output :
  % L the filter with the following information
9 % for each element 1:
      1{1}=Q cell with modularity of each layer
      1{2}={COMcur COMfull COMindex} communities in the current graph, in
      original graph, communities in the current graph reindexed
12
      1{3}=SumTot (sum of weights of the links incident to nodes in a
     community)
14 %
     1{4}=SumIn (sum of weights of the links inside a community)
     1{5}=Average (average)
      1{6}=Function (funtion)
17
18
19
  function [L ending] = multi_variance_minus(M,lambda,h,z)
20
21
_{22} if nargin < 1
  error('not enough argument');
25 if nargin < 2
   error('not lambda defined');
```

```
27 end
  if nargin < 3
     error('not h defined');
  if nargin < 4
31
    z = 1;
32
33
  end
34
  S = size(M);
35
_{36} N = S(1);
  if length(S) == 3
37
       k = S(3);
38
  else k = 1;
39
  end
40
41
  ending = 0;
42
43
  for s=1:k
       M2(:,:,s)=M(:,:,s)-diag(diag(M(:,:,s)));
45
46
47
  %total weight of the graph
48
  for s=1:k
49
       if z==1
50
           M(:,:,s) = M(:,:,s) + diag(diag(M(:,:,s)));
51
       m\{s\} = sum(sum(M(:,:,s)))/2;
53
  end
54
55
  Niter = 0; %number of iterations
56
57
  % Calculation of the beginning values
58
  COM\{1\} = 1:S(1); %current community %At the beginning each node is a
      community
  COM{2} = 1:S(1); %original graph commuity
  COM{3} = 1:S(1); %community reindexed
  %COM(i) = Community of node i
  for s=1:k
64
       K(:,:,s) = sum(M(:,:,s)); % K(i) = sum of wieght incident to node i
65
       SumTot(:,:,s) = sum(M(:,:,s)); %SumTot(i) = sum of weight incident to
           nodes in community i
       SumIn(:,:,s) = diag(M(:,:,s)); %SumIn(i)= sum of weight inside
67
          community i (loops)
                                         %At the beginning each node is a
       Q{s} = compute_modularity(COM{1},M(:,:,s));
69
70 end
71 %average
```

```
72 Average =
                                             sum([Q{:}]) / k;
 73 %variance
         if k==1
                    Variance = 0;
 75
          else
 76
                    Variance = (sum(([Q{:}] - Average).^(2))) / (k-1);
 77
 78
          %function
 79
          Function = (1-lambda) * Average - lambda * Variance;
 80
 81
        %filter
 82
 83 L={[{Q},{COM},SumTot,SumIn,Average,Function]};
          %If no edges in any layer or just one node
          if (sum(cellfun(@(x)x>0,m))==0) | N == 1 % | logical or
                 ending = 1;
 86
          else
 87
 88
          %Delate layers with m=0
         M(:,:,(cellfun(@(x)x==0,m)))=[];
          k = k - sum(cellfun(@(x)x==0,m));
 91
 92
          %Neighbor{j}{s} neighbor of node j in layer s
 93
          for j=1:N
 94
                        for s=1:k
 95
                                    temp=M2(:,:,s);
 96
                                    Neighbor_j{s} = find(temp(j,:));
 97
 98
                        Neighbor{j}=Neighbor_j;
 99
 100
          end
101
102
          GAIN = 1;
103
          while (GAIN == 1) %Stop when putting nodes in other communities do not
                     increase the modularity
                 L_old=L;
105
                 L_new=L;
106
                 for i=1:N %for each node, in this order
107
108
                              L_o=L;
                              for l=1:length(L_o) %for each situation in the filter
109
                                           %delate the point from the filter
110
                                           L_new_o=L_new;
111
                                           index = cellfun(@(x) isequal(x,L_o{1}), L_new, 'UniformOutput'
112
                                                      , 1);
                                           L_new(index)=[];
113
                                           %step1
114
                                           [L_new, U] = step_1 (\{L_o\{1\}\{1\}\}, \{L_o\{1\}\{2\}\}, L_o\{1\}\{3\}, L_o\{1\}\}, L_o\{1\}, L_o\{1\}, L
115
                                                     \{4\}, L_0\{1\}\{5\}, L_0\{1\}\{6\}, k, Neighbor, K, M, N, m, L_new, h, lambda,
116
                                           %if no new point, put again the initial point in the filter
```

```
if U==0
117
                 L_new=L_new_o;
118
119
          end
120
          L_new = cut_filter(L_new,h,k,lambda);
121
122
          L=L_new;
123
      end
      %Check if nothing happened
124
      if length(L_old)~=length(L_new)
125
          GAIN=1;
126
      else
127
          C_old=[];
128
          C_new = [];
129
          for l=1:length(L_old)
               R_old=[];
131
               R_new=[];
132
               for s=1:k
133
134
                    R_{old} = [R_{old} L_{old}{1}{s}];
                    R_{new} = [R_{new} L_{new}{1}{1}{s}];
135
136
               C_old = [C_old ; R_old];
137
               C_{new} = [C_{new}; R_{new}];
138
          end
139
          C = ismembertol(C_old,C_new,10^(-6));
140
          if size(C,1)*size(C,2) == sum(sum(C))
141
               GAIN=0;
142
          end
143
      end
144
      Niter = Niter + 1;
145
   end
146
   end
147
148
   % Perform part 2
149
   if (z==1)
150
          L = cut_filter(L,1,k); %one final element
151
          Mnew=M; %new weight matrix of this iteration
152
          Mold=Mnew; %old weight matrix of iteration befor
153
154
          COMcur = L\{1\}\{2\}\{3\}; %communities in the graph of this iteration
          COMfull = L{1}{2}{3}; %communities in the original graph
155
          LL=L;
156
          j=2; %number of pass (step1+step2)
157
          S=1;
158
          while S
159
             L_old=LL;
160
             Mold = Mnew;
161
             S2 = size(Mold); %number of nodes
162
             Nnode = S2(1);
163
164
165
             COMu = unique(COMcur); %list of communities without repetitions
```

```
and in sorted order
            Ncom = length(COMu); %number of communities
166
            ind_com = sparse(Ncom, Nnode); %zero matrix with a row for each
167
               community and a column for each node in this configuration
            ind_com_full =sparse(Ncom,N); %zero matrix with a row for each
168
               community and a column for each node of the original graph
169
            for p=1:Ncom %for each community
170
                ind = find(COMcur==p);
171
                ind_com(p,1:length(ind)) = ind; %in row p put the indeces of
172
                     the nodes in community p in this configuration
            end
173
            for p=1:Ncom
174
                ind = find(COMfull==p);
                ind_com_full(p,1:length(ind)) = ind; %in row p put the
176
                    indeces of the nodes in community p in the original graph
177
            end
            Mnew = [];
178
            for s=1:k
179
                Mnew(:,:,s) = sparse(Ncom, Ncom); %new matrix (each node
180
                    a community)
                for m=1:Ncom
181
                     for n=m:Ncom
182
                         ind1 = ind_com(m,:);
183
                         ind2 = ind_com(n,:);
184
                         %weights of edges between communities
185
                         Mnew(m,n,s) = sum(sum(Mold(ind1(ind1>0),ind2(ind2>0)))
186
                         Mnew(n,m,s) = sum(sum(Mold(ind1(ind1>0),ind2(ind2>0)))
187
                             ,s)));
                     end
188
                end
189
            end
190
            %apply first step to this new matrix but z=0 without recursive
191
            [LLL e] = multi_variance_minus(Mnew,lambda,h,0);
192
            if isempty(LLL)
193
                L=LLL;
194
195
                return
            else
196
            LL = cut_filter(LLL,1,k); %one final element
197
                COMfull = sparse(1,N); %communities of the original graph
198
                COMcur = LL{1}{2}{3}; %communities
199
                for p=1:Ncom
200
                     ind1 = ind_com_full(p,:); %nodes in community p in the
201
                        original graph
                     COMfull(ind1(ind1>0)) = COMcur(p); %community now of
202
                        node i
203
                end
204
                [COMfull] = reindex_com(COMfull);
```

```
LL\{1\}\{2\}\{2\}=COMfull;
205
                %communities do not change
206
                 if isequal(L_old{1}{2}{2}, LL{1}{2}{2})
207
                     %return not just this value, but all the value of the
208
                         last list
                     %calculate COMfull for each element of the last list
209
210
                     for l=1:length(LLL)
                         COMfull = sparse(1,N); %communities of the original
211
                             graph
                         COMcur = LLL{1}{2}{3}; %communities
212
                         for p=1:Ncom
213
                              ind1 = ind_com_full(p,:); %nodes in community p
214
                                 in the original graph
                              COMfull(ind1(ind1>0)) = COMcur(p); %community
215
                                 now of node i
216
                          [COMfull] = reindex_com(COMfull);
217
218
                         LLL{1}{2}{2}=COMfull;
219
                     end
                     L = LLL;
220
                     S=0;
221
222
                 end
            j = j + 1; %start another pass
223
            tEnd = toc;
224
            if tEnd > 1200
225
                L = \{\};
226
                 return
227
            end
228
            end
229
          end
230
   end
231
   end
232
233
   %Compute step_1
   function [L,U] = step_1(Q,COM,SumTot,SumIn,Average,Function,k,Neighbor,K
235
       ,M,N,m,L,h,lambda,i)
236
   U=0; %if U=1 add at least an element to the list, otherwise insert again
237
        the initial point in the filter
   COMcur=COM{1}{1}; %current community
238
   Ci = COMcur(i); %community of node i
240
   NB=unique(cat(2,Neighbor{i}{:}));
241
242
   SumTot2=SumTot;
   SumIn2=SumIn;
244
245
246 %remove i from its community
247 for s=1:k
```

```
COMcur2 = COMcur;
248
        COMcur2(i) = -1;
249
        CNi = (COMcur2==Ci); %list of nodes in Ci community, without i
250
        Ki_in_i{s} = sum(M(i,CNi,s)); %sum of weights between i and Ci
251
        Q_i\{s\} = (K(:,i,s)*SumTot2(:,Ci,s))/(2*(m\{s\}^(2))) - Ki_in_i\{s\}/m\{s\}
252
           } - ((K(:,i,s))^{(2)})/(2*(m{s}^{(2)}));
253
        %Recalculate values
        SumTot2(:,Ci,s) = SumTot2(:,Ci,s) - K(:,i,s); %weights incident to
254
           Ci community
        SumIn2(:,Ci,s) = SumIn2(:,Ci,s) - 2*sum(M(i,CNi,s)) - M(i,i,s); %
255
           weights community i
   end
256
257
   G = sparse(1,N);
258
   for j=1:length(NB)
259
        SumTot3=SumTot2;
260
261
        SumIn3=SumIn2;
        Cj = COMcur(NB(j)); %community of node j
262
        if (G(Cj) == 0) %If not tried with another node of community Cj yet
263
            G(Cj)=1;
264
            for s=1:k
265
266
                 COMcur3 = COMcur;
                 COMcur3(i) = -1;
267
                %Insert i in the community of j for each layer
268
                 CNj = (COMcur3==Cj); %nodes in community Cj, without j
269
                 Ki_{in_{j}\{s\}} = sum(M(i,CNj,s)); %sum of weights between i and
270
                    Сj
                 Q_{j}s = Ki_{in_{j}}s/m\{s\} - (K(:,i,s)*SumTot3(:,Cj,s))/(2*(m))
271
                    {s}^(2))); %gain deltaQ if I put isolated node i in Cj
                 %Recalculate
272
                 SumTot3(:,Cj,s) = SumTot3(:,Cj,s) + K(:,i,s);
273
                 SumIn3(:,Cj,s) = SumIn3(:,Cj,s) + 2*sum(M(i,CNj,s)) + M(i,i,s)
274
                    s);
            end
275
        COMcur4=COMcur;
276
        COMcur4(i)=Cj;
277
        COM{1}{1}=COMcur4;
278
279
        [COMcur4] = reindex_com(COMcur4);
        COM {1}{3} = COMcur4;
280
281
        %variance
282
        if k==1
283
           GV_j = 0;
284
        else
285
           for s=1:k
              DQ{s} = GQ_i{s} + GQ_j{s}; %gains
287
288
289
            M_DQ = sum([DQ\{:\}])/k; %gain average
290
            GV_j = ((sum(([DQ{:}] - M_DQ).^(2))) / (k-1)) + (2/(k-1)) * sum(
```

```
sum(([Q{1}{:}]-Average) .* ([DQ{:}] - M_DQ))); %gain variance
        end
291
        GF_j = (1-lambda)*M_DQ - lambda*GV_j;
292
        if GF_j > -10^{(-14)}
293
             F_{j} = Function + GF_{j};
294
             %modularity
295
296
             for s=1:k
                 Q_{j}(s) = Q(1)(s) + DQ(s);
297
             end
298
             %average
299
             A_j = Average + M_DQ;
300
             [L] = add_to_filter({Q_j},COM,SumTot3,SumIn3,A_j,F_j,L,k);
301
             U=1;
302
303
        end
        end
304
   end
305
   end
306
307
   %add a point to the filter
308
   function [L] = add_to_filter(QQ,COM,SumTot,SumIn,Average,Function,L,k)
309
310
   if length(L) ~= 0
311
312
   COMcur=COM{1}{1}; %current community
313
314
   %1. Check if the new point is dominated by a point in the filter
   DD=0;
316
   1=1;
317
   while (DD==0) & 1<=length(L)
318
             D=0;
319
             s=1;
320
             while (D==0) \& s \le k
321
                      if QQ{1}{s}>L{1}{1}{s}
322
                          D=1;
323
                      end
324
                      s=s+1;
325
326
             end
             if D %the new point is not dominated by 1
327
                 DD=1;
328
             end
329
             1=1+1;
330
331
       DD %the new point is not dominated
   if
332
      DDD=0;
333
      1=1;
334
      while (DDD==0) & 1<=length(L)
335
          D=1;
336
337
          s=1;
          while D & s<=k
338
```

```
if abs(L{1}{1}{s} - QQ{1}{s}) > 10^{-14}
339
                   D=0;
340
341
               end
               s = s + 1;
342
          end
343
          if D
344
345
               DDD=1;
          end
346
          1 = 1 + 1;
347
      end
348
349
      if DDD == 0
350
351
      %2. Check if the other points in the filter are dominated by the new
352
         point %
353
      for l=1:length(L)
354
355
            D=1;
            s=1;
356
            while D & s<=k
357
                      if L{1}{1}{s}>QQ{1}{s}+10^(-14)
358
                          D=0;
359
                      end
360
                      s=s+1;
361
            end
362
            if D %1 is dominated by the new point so I remove it from the
363
                filter
                 L{1}=[];
364
            end
365
      end
366
367
      empties =(cellfun(@isempty,L));
368
      L(empties) = [];
369
      L{end+1}=[QQ,COM,SumTot,SumIn,Average,Function]; %I add the new point
370
          to the filter
371
372
   end
373
   end
   else
374
        L{end+1}=[QQ,COM,SumTot,SumIn,Average,Function]; %I add the new
375
            point to the filter
   end
376
   end
377
378
   %cut the filter
   function [L] = cut_filter(L,h,k,lambda)
380
381
   %calculate the function for every element of the list
382
   if length(L)>h
```

```
for l=1:length(L)
384
            %function
385
            Function\{1\} = L\{1\}\{6\};
386
       end
387
388
   %remuve the situations in the filter with the lower values
389
390
   for t=1:(length(L)-h)
      [mn,idx]=min([Function{:}]);
391
     v=find([Function{:}]==mn); %if more element with same average values,
392
         delate the last one (because with h=1 I have same result as
         cluster_jl_average_variance)
     idx_t=v(end);
393
     Function{idx_t}=Inf;
394
     L{idx_t}=[];
   end
396
397
   empties = find(cellfun(@isempty,L));
398
   L(empties) = [];
   end
400
   end
401
402
   %Compute modulartiy
403
   function MOD = compute_modularity(C,Mat)
404
405
   S = size(Mat);
406
   N = S(1);
407
408
   m = sum(sum(Mat))/2; %total weight
409
410
   MOD = 0;
411
   COMu = unique(C); %list of communities without repetiotions and in
412
       sorted order
   %for each community calculate modularity and then sum all together
413
   for j=1:length(COMu)
        Cj = (C==COMu(j)); %list of nodes in Cj
415
        Ec = sum(sum(Mat(Cj,Cj))); %sum of weights between nodes in Cj
416
        Et = sum(sum(Mat(Cj,:))); %sum of weights of nodes incident in nodes
417
            of Cj
        if Et>0
418
            MOD = MOD + Ec/(2*m)-(Et/(2*m))^2;
419
        end
420
421
   end
422
   end
423
   % Re-index community partition by size
425
   function [C Ss] = reindex_com(COMold)
   C = sparse(1,length(COMold));
   COMu = unique(COMold);
```

```
429 S = sparse(1,length(COMu));
   for l=1:length(COMu)
       S(1) = length(COMold(COMold==COMu(1)));
  end
432
   [Ss INDs] = sort(S,'descend');
433
   for l=1:length(COMu)
434
       C(COMold == COMu(INDs(1))) = 1;
435
436
   end
437 end
438 %Re-index community partition not by size but by initial order
439 %function [C] = reindex_com(COMold)
440 %C = sparse(1,length(COMold)); %vector with a index for each node
441 %COMu = unique(COMold); %unique(v)=same data of v but not repetitions
      and in sorted order
442 %COMolds=sort(COMold);
   %COMu=COMolds([true;diff(COMolds(:))>0]);
444 %for l=1:length(COMu)
        C(COMold==COMu(1)) = 1; %Riname the communities
446 %end
447 %end
```

#### Appendix F

# Matlab code of the multi-variance-plus method (Section 3.2)

```
1 %multi-variance-plus
3 % Inputs:
4 % M : vector of weight matrix of each layer
5 % h : length of the filter
_{6} % lambda : weight of variance in function for cut filter
  % z : 1 = Recursive computation
    : 0 = Just one level computation
9 % Output:
10 % L the filter with the following information
11 % for each element 1:
      1{1}=Q cell with modularity of each layer
      1{2}={COMcur COMfull COMindex} communities in the current graph, in
      original graph, communities in the current graph reindexed
14
      1{3}=SumTot (sum of weights of the links incident to nodes in a
      community)
     1{4}=SumIn (sum of weights of the links inside a community)
     1{5}=Average (average)
      1{6}=Function (funtion)
18
19
20
21
22 function [L ending] = multi_variance_plus(M,lambda,h,z)
24 if nargin < 1
    error('not enough argument');
```

```
_{27} if nargin < 2
     error('not lambda defined');
28
  if nargin < 3
30
     error('not h defined');
31
32
  end
33
  if nargin < 4
    z = 1;
34
  end
35
36
  S = size(M);
37
  N = S(1);
38
  if length(S) == 3
39
       k = S(3);
  else k = 1;
41
  end
42
43
  ending = 0;
45
  for s=1:k
46
       M2(:,:,s)=M(:,:,s)-diag(diag(M(:,:,s)));
47
49
  %total weight of the graph
50
  for s=1:k
51
       if z==1
           M(:,:,s) = M(:,:,s) + diag(diag(M(:,:,s)));
53
54
       m\{s\} = sum(sum(M(:,:,s)))/2;
55
  end
56
57
  Niter = 0; %number of iterations
58
  % Calculation of the beginning values
  COM\{1\} = 1:S(1); %current community %At the beginning each node is a
61
      community
  COM{2} = 1:S(1); %original graph commuity
  COM{3} = 1:S(1); %community reindexed
  %COM(i) = Community of node i
64
65
  for s=1:k
       K(:,:,s) = sum(M(:,:,s)); % K(i) = sum of wieght incident to node i
67
       SumTot(:,:,s) = sum(M(:,:,s)); %SumTot(i) = sum of weight incident to
68
           nodes in community i
       SumIn(:,:,s) = diag(M(:,:,s)); %SumIn(i) = sum of weight inside
          community i (loops)
                                         %At the beginning each node is a
70
                                             community
       Q{s} = compute_modularity(COM{1},M(:,:,s));
```

```
72 end
  73 %average
                                                    sum([Q{:}]) / k;
  74 Average =
  75 %variance
          if k==1
  76
                       Variance = 0;
  77
  78
           else
                       Variance = (sum(([Q{:}]-Average).^(2))) / (k-1);
  79
           end
  80
           %function
  81
          Function = (1-lambda) * Average + lambda * Variance;
  83
           %filter
  84
           L={[{Q},{COM},SumTot,SumIn,Average,Function]};
           %If no edges in any layer or just one node
           if (sum(cellfun(@(x)x>0,m))==0) | N == 1 % | logical or
  87
  88
                   ending = 1;
           else
  90
           %Delate layers with m=0
  91
           M(:,:,(cellfun(@(x)x==0,m)))=[];
           k = k - sum(cellfun(@(x)x==0,m));
  94
           %Neighbor{j}{s} neighbor of node j in layer s
  95
           for j=1:N
  96
                           for s=1:k
                                          temp=M2(:,:,s);
  98
                                          Neighbor_j{s} = find(temp(j,:));
  99
100
                           Neighbor{j}=Neighbor_j;
101
            end
102
103
104
           GAIN = 1;
105
           while (GAIN == 1) %Stop when putting nodes in other communities do not
106
                        increase the modularity
           %while Niter <= 2
107
108
                   L_old=L;
                   L_new=L;
109
                   for i=1:N %for each node, in this order
110
                                  L_o=L;
111
                                  for l=1:length(L_o) %for each situation in the filter
112
                                                 %delate the point from the filter
113
                                                 L_new_o=L_new;
114
                                                 index = cellfun(@(x) isequal(x,L_o{1}), L_new, 'UniformOutput'
115
                                                              , 1);
                                                 L_new(index) = [];
116
                                                 %step1
117
118
                                                 [L_new, U] = step_1 (\{L_o\{1\}\{1\}\}, \{L_o\{1\}\{2\}\}, L_o\{1\}\{3\}, L_o\{1\}\{1\}\}, \{L_o\{1\}\{1\}\}, \{L_o\{1\}\}, \{L_o\{1\}\{1\}\}, \{L_o\{1\}\{1\}\}, \{L_o\{1\}\}, \{L_o\{1\}\}, \{L_
```

```
}{4},L_o{1}{5},L_o{1}{6},k,Neighbor,K,M,N,m,L_new,h,lambda,
                   i);
               %if no new point, insert again the initial point in the filter
119
               if U==0
120
                 L_new=L_new_o;
121
               end
122
123
          end
          L_new = cut_filter(L_new,h,k,lambda);
124
          L=L_new;
125
126
      end
      %Check if nothing happened
127
      if length(L_old)~=length(L_new)
128
          GAIN=1;
129
      else
130
          C_old=[];
131
          C_{new} = [];
132
          for l=1:length(L_old)
133
               R_old=[];
134
               R_new=[];
135
               for s=1:k
136
                    R_{old} = [R_{old} L_{old}\{1\}\{1\}\{s\}];
137
                    R_{new} = [R_{new} L_{new}{1}{1}{s}];
138
139
               C_old = [C_old ; R_old];
140
               C_{new} = [C_{new} ; R_{new}];
141
          end
142
          C = ismembertol(C_old, C_new, 10^(-6));
143
          if size(C,1)*size(C,2) == sum(sum(C))
144
               GAIN = 0;
145
          end
146
      end
147
      Niter = Niter + 1;
148
      tEnd = toc;
149
      if tEnd > 500
150
         L=\{\};
151
         return
152
153
      end
154
   end
   end
155
156
   % Perform part 2
   if (z==1)
158
          L = cut_filter(L,1,k); %one final element
159
          Mnew=M; %new weight matrix of this iteration
160
          Mold=Mnew; %old weight matrix of iteration befor
161
          COMcur = L{1}{2}{3}; %communities in the graph of this iteration
162
          COMfull = L{1}{2}{3}; %communities in the original graph
163
          LL=L;
164
165
          j=2; %number of pass (step1+step2)
```

```
S=1:
166
          while S
167
            L_old=LL;
168
            Mold = Mnew;
169
            S2 = size(Mold); %number of nodes
170
            Nnode = S2(1);
171
172
            COMu = unique(COMcur); %list of communities without repetitions
173
               and in sorted order
            Ncom = length(COMu); %number of communities
174
            ind_com = sparse(Ncom, Nnode); %zero matrix with a row for each
175
               community and a column for each node in this configuration
            ind_com_full =sparse(Ncom,N); %zero matrix with a row for each
176
               community and a column for each node of the original graph
177
            for p=1:Ncom %for each community
178
                ind = find(COMcur==p);
179
                ind_com(p,1:length(ind)) = ind; %in row p insert the indeces
180
                     of the nodes in community p in this configuration
            end
181
            for p=1:Ncom
182
                 ind = find(COMfull==p);
                 ind_com_full(p,1:length(ind)) = ind; %in row p insert the
184
                    indeces of the nodes in community p in the original graph
            end
185
            Mnew = [];
186
            for s=1:k
187
                Mnew(:,:,s) = sparse(Ncom, Ncom); %new matrix (each node is
188
                    a community)
                for m=1:Ncom
189
                     for n=m:Ncom
190
                         ind1 = ind_com(m,:);
191
                         ind2 = ind_com(n,:);
192
                         %weights of edges between communities
193
                         Mnew(m,n,s) = sum(sum(Mold(ind1(ind1>0),ind2(ind2>0)))
194
                             ,s)));
                         Mnew(n,m,s) = sum(sum(Mold(ind1(ind1>0),ind2(ind2>0)))
195
                             ,s)));
                     end
196
                end
197
            end
198
            %apply first step to this new matrix but z=0 without recursive
199
            [LLL e] = multi_variance_plus(Mnew,lambda,h,0);
200
            if isempty(LLL)
201
                L=LLL;
202
                return
203
            else
204
            LL = cut_filter(LLL,1,k); %one final element
205
206
                COMfull = sparse(1,N); %communities of the original graph
```

```
COMcur = LL{1}{2}{3}; %communities
207
                for p=1:Ncom
208
                     ind1 = ind_com_full(p,:); %nodes in community p in the
209
                        original graph
                     COMfull(ind1(ind1>0)) = COMcur(p); %community now of
210
                        node i
211
                 end
                 [COMfull] = reindex_com(COMfull);
212
                LL{1}{2}{2}=COMfull;
213
                %communities do not change
214
                if isequal(L_old{1}{2}{2},LL{1}{2}{2})
215
                     %return not just this value, but all the value of the
216
                        last list
                     %calculate COMfull for each element of the last list
217
                     for l=1:length(LLL)
218
                         COMfull = sparse(1,N); %communities of the original
219
                             graph
220
                         COMcur = LLL{1}{2}{3}; %communities
                         for p=1:Ncom
221
                              ind1 = ind_com_full(p,:); %nodes in community p
222
                                 in the original graph
                              COMfull(ind1(ind1>0)) = COMcur(p); %community
223
                                 now of node i
                         end
224
                         [COMfull] = reindex_com(COMfull);
225
                         LLL{1}{2}{2} = COMfull;
226
227
                     end
                     L = LLL;
228
                     S=0;
229
230
                end
            j = j + 1; %start another pass
231
            tEnd = toc;
232
            if tEnd > 600
233
                L = \{\};
234
                return
235
            end
236
237
            end
238
          end
   end
239
   end
240
241
   %Compute step_1
242
   function [L,U] = step_1(Q,COM,SumTot,SumIn,Average,Function,k,Neighbor,K
       ,M,N,m,L,h,lambda,i)
244
   U=0; %if U=1 add at least an element to the list, otherwise insert again
245
        the initial point in the filter
   COMcur=COM{1}{1}; %current community
   Ci = COMcur(i); %community of node i
```

```
248
   NB=unique(cat(2,Neighbor{i}{:}));
249
250
   SumTot2=SumTot;
251
   SumIn2=SumIn;
252
253
254
   %remove i from its community
   for s=1:k
255
        COMcur2 = COMcur;
256
        COMcur2(i) = -1;
257
        CNi = (COMcur2==Ci); %list of nodes in Ci community, without i
258
        Ki_in_i{s} = sum(M(i,CNi,s)); %sum of weights between i and Ci
259
        Q_i\{s\} = (K(:,i,s)*SumTot2(:,Ci,s))/(2*(m\{s\}^(2))) - Ki_in_i\{s\}/m\{s\}
260
           } - ((K(:,i,s))^(2))/(2*(m{s}^(2)));
        %Recalculate values
261
        SumTot2(:,Ci,s) = SumTot2(:,Ci,s) - K(:,i,s); %weights incident to
262
           Ci community
        SumIn2(:,Ci,s) = SumIn2(:,Ci,s) - 2*sum(M(i,CNi,s)) - M(i,i,s); %
263
           weights community i
   end
264
265
266
   G = sparse(1,N);
   for j=1:length(NB)
267
        SumTot3=SumTot2;
268
        SumIn3=SumIn2;
269
        Cj = COMcur(NB(j)); %community of node j
270
        if (G(Cj) == 0) %If have not tried with another node of community Cj
271
            yet
            G(Cj)=1;
272
            for s=1:k
273
                 COMcur3 = COMcur;
274
                 COMcur3(i) = -1;
275
                 %I put i in the community of j for each layer
276
                 CNj = (COMcur3==Cj); %nodes in community Cj, without j
277
                                       %faster then CNj = find(COMcur==Cj)
278
                 Ki_{in_{j}\{s\}} = sum(M(i,CNj,s)); %sum of weights between i and
279
                    Сj
280
                 GQ_{j}\{s\} = Ki_{in_{j}}\{s\}/m\{s\} - (K(:,i,s)*SumTot3(:,Cj,s))/(2*(m)
                    {s}^(2))); %gain deltaQ if I put isolated node i in Cj
                 %Recalculate
281
                 SumTot3(:,Cj,s) = SumTot3(:,Cj,s) + K(:,i,s);
282
                 SumIn3(:,Cj,s) = SumIn3(:,Cj,s) + 2*sum(M(i,CNj,s)) + M(i,i,s)
283
                    s);
            end
284
        COMcur4=COMcur;
        COMcur4(i)=Cj;
286
        COM {1} {1} = COMcur4;
287
        [COMcur4] = reindex_com(COMcur4);
288
289
        COM{1}{3} = COMcur4;
```

```
290
        %variance
291
        if k==1
292
           GV_j = 0;
293
        else
294
           for s=1:k
295
296
               DQ{s} = GQ_i{s} + GQ_j{s}; %gains
297
             M_DQ = sum([DQ\{:\}])/k; %gain average
298
             GV_j = ((sum(([DQ{:}] - M_DQ).^(2))) / (k-1)) + (2/(k-1)) * sum(
299
                sum(([Q{1}{:}]-Average) .* ([DQ{:}] - M_DQ))); %gain variance
        end
300
        GF_j = (1-lambda)*M_DQ + lambda* GV_j;
301
        if GF_j > -10^{(-14)}
             F_{j} = Function + GF_{j};
303
             %modularity
304
             for s=1:k
305
306
                 Q_{j}(s) = Q(1)(s) + DQ(s);
             end
307
             %average
308
             A_j = Average + M_DQ;
309
             [L] = add_to_filter({Q_j},COM,SumTot3,SumIn3,A_j,F_j,L,k);
310
             U=1;
311
        end
312
        end
313
   end
314
315
   end
316
   %add a point to the filter
317
   function [L] = add_to_filter(QQ,COM,SumTot,SumIn,Average,Function,L,k)
318
319
   if length(L) ~= 0
320
321
   COMcur=COM{1}{1}; %current community
322
323
   %1. Check if the new point is dominated by a point in the filter
324
   DD=0;
325
326
   1=1;
   while (DD==0) & 1<=length(L)
327
             D=0;
328
             s=1;
329
             while (D==0) \& s \le k
330
                      if QQ{1}{s}>L{1}{1}{s}
331
                          D=1;
332
                      end
333
                      s=s+1;
334
             end
335
             if D %the new point is not dominated by 1
336
337
                 DD=1;
```

```
end
338
             1=1+1;
339
   end
340
        DD %the new point is not dominated
341
      DDD = 0;
342
      1=1;
343
      while (DDD==0) & 1<=length(L)
344
          D=1;
345
          s=1;
346
          while D & s<=k
347
               if abs(L{1}{1}{s} - QQ{1}{s}) > 10^{-14}
348
                    D=0;
349
               end
350
               s = s + 1;
351
           end
352
           if D
353
               DDD=1;
354
355
           end
          1 = 1 + 1;
356
      end
357
358
      if DDD==0
359
360
      %2. Check if the other points in the filter are dominated by the new
361
         point %
362
      for l=1:length(L)
363
             D=1;
364
             s=1;
365
             while D & s<=k
366
                      if L{1}{1}{s}>QQ{1}{s}+10^(-14)
367
                           D=0;
368
369
                      end
370
                      s=s+1;
371
             if D \%l is dominated by the new point so I remove it from the
372
                filter
                 L{1}=[];
373
             end
374
      end
375
376
      empties =(cellfun(@isempty,L));
377
      L(empties) = [];
378
      L{end+1}=[QQ,COM,SumTot,SumIn,Average,Function]; %I add the new point
379
           to the filter
380
   end
381
382
   end
   else
```

```
L{end+1}=[QQ,COM,SumTot,SumIn,Average,Function]; %I add the new
384
           point to the filter
   end
385
   end
386
387
   %cut the filter
388
389
   function [L] = cut_filter(L,h,k,lambda)
390
   %calculate the function for every element of the list
391
   if length(L)>h
392
       for l=1:length(L)
393
            %function
394
            Function\{1\} = L\{1\}\{6\};
395
       end
396
   %remuve the situations in the filter with the lower values
398
   for t=1:(length(L)-h)
399
      [mn,idx]=min([Function{:}]);
400
     v=find([Function{:}]==mn); %if more element with same average values,
401
         delate the last one (because with h=1 I have same result as
         cluster_jl_average_variance)
     idx_t=v(end);
402
     Function{idx_t}=Inf;
403
     L{idx_t}=[];
404
   end
405
406
   empties = find(cellfun(@isempty,L));
407
   L(empties) = [];
408
   end
409
   end
410
411
   %Compute modulartiy
412
   function MOD = compute_modularity(C,Mat)
413
414
   S = size(Mat);
415
   N = S(1);
416
417
418
   m = sum(sum(Mat))/2; %total weight
419
   MOD = 0;
420
   COMu = unique(C); %list of communities without repetiotions and in
       sorted order
   %for each community I calculate modularity and then sum all together
422
   for j=1:length(COMu)
423
        Cj = (C==COMu(j)); %list of nodes in Cj
424
        Ec = sum(sum(Mat(Cj,Cj))); %sum of weights between nodes in Cj
425
        Et = sum(sum(Mat(Cj,:))); %sum of weights of nodes incident in nodes
426
            of Cj
        if Et > 0
```

```
MOD = MOD + Ec/(2*m) - (Et/(2*m))^2;
428
       end
429
   end
430
431
   end
432
433
434
   % Re-index community partition by size
   function [C Ss] = reindex_com(COMold)
435
436 C = sparse(1,length(COMold));
437 COMu = unique(COMold);
   S = sparse(1,length(COMu));
   for l=1:length(COMu)
439
       S(1) = length(COMold(COMold==COMu(1)));
440
441
   end
   [Ss INDs] = sort(S, 'descend');
   for l=1:length(COMu)
443
       C(COMold == COMu(INDs(1))) = 1;
444
445 end
446 end
_{\rm 447} %Re-index community partition not by size but by initial order
448 %function [C] = reindex_com(COMold)
   %C = sparse(1,length(COMold)); %vector with a index for each node
   %COMu = unique(COMold); %unique(v)=same data of v but not repetitions
450
       and in sorted order
451 %COMolds=sort(COMold);
452 %COMu=COMolds([true;diff(COMolds(:))>0]);
453 %for l=1:length(COMu)
        C(COMold==COMu(1)) = 1; %Riname the communities
454 %
455 %end
456 %end
```

### Bibliography

- [1] L. Euler, "Commentarii academiae scientiarum petropolitanae," Solutio problematis ad geometriam situs pertinentis, vol. 8, pp. 128–140, 1736.
- [2] J. S. Coleman, An Introduction to Mathematical Sociology. Collier-Macmillan, London, UK, 1964.
- [3] B. Krishnamurthy and J. Wang, "On network-aware clustering of web clients," in *Proceedings of the conference on Applications, Technologies, Architectures, and Protocols for Computer Communication*, pp. 97–110, 2000.
- [4] R. Gallotti and M. Barthelemy, "The multilayer temporal network of public transport in great britain," *Scientific data*, vol. 2, no. 1, pp. 1–8, 2015.
- [5] J. Chen and B. Yuan, "Detecting functional modules in the yeast protein–protein interaction network," *Bioinformatics*, vol. 22, no. 18, pp. 2283–2290, 2006.
- [6] Y. Dourisboure, F. Geraci, and M. Pellegrini, "Extraction and classification of dense communities in the web," in *Proceedings of the 16th international conference on World Wide Web*, pp. 461–470, 2007.
- [7] R. Guimerá and L. Amaral, "Cartography of complex networks: modules and universal roles j stat mech p02001," 2005.
- [8] M. Steyvers et al., "Kdd'04: Proceedings of the tenth acm sigkdd international conference on knowledge discovery and data mining," New York, NY, USA: ACM, pp. 306–315, 2004.
- [9] V. D. Blondel, J.-L. Guillaume, R. Lambiotte, and E. Lefebvre, "Stat mech theory exp. 2008," *P10008*, 2008.
- [10] M. E. Newman and M. Girvan, "Finding and evaluating community structure in networks," *Physical review E*, vol. 69, no. 2, p. 026113, 2004.
- [11] S. Fortunato and M. Barthelemy, "Resolution limit in community detection," *Proceedings* of the national academy of sciences, vol. 104, no. 1, pp. 36–41, 2007.
- [12] J. Ruan and W. Zhang, "Identifying network communities with a high resolution," *Physical Review E*, vol. 77, no. 1, p. 016104, 2008.

- [13] B. H. Good, Y.-A. De Montjoye, and A. Clauset, "Performance of modularity maximization in practical contexts," *Physical Review E*, vol. 81, no. 4, p. 046106, 2010.
- [14] S. Fortunato, "Community detection in graphs," *Physics reports*, vol. 486, no. 3-5, pp. 75–174, 2010.
- [15] A. Pothen, "Graph partitioning algorithms with applications to scientific computing," in *Parallel Numerical Algorithms*, pp. 323–368, Springer, 1997.
- [16] B. W. Kernighan and S. Lin, "An efficient heuristic procedure for partitioning graphs," *The Bell system technical journal*, vol. 49, no. 2, pp. 291–307, 1970.
- [17] L. R. Ford and D. R. Fulkerson, "Maximal flow through a network," in *Classic papers in combinatorics*, pp. 243–248, Springer, 2009.
- [18] A. V. Goldberg and R. E. Tarjan, "A new approach to the maximum-flow problem," *Journal of the ACM (JACM)*, vol. 35, no. 4, pp. 921–940, 1988.
- [19] G. W. Flake, S. Lawrence, C. L. Giles, and F. M. Coetzee, "Self-organization and identification of web communities," *Computer*, vol. 35, no. 3, pp. 66–70, 2002.
- [20] J. Friedman, T. Hastie, and R. Tibshirani, *The elements of statistical learning*, vol. 1. Springer series in statistics New York, 2001.
- [21] J. MacQueen et al., "Some methods for classification and analysis of multivariate observations," in *Proceedings of the fifth Berkeley symposium on mathematical statistics and probability*, vol. 1, pp. 281–297, Oakland, CA, USA, 1967.
- [22] W. E. Donath and A. J. Hoffman, "Lower bounds for the partitioning of graphs," in *Selected Papers Of Alan J Hoffman: With Commentary*, pp. 437–442, World Scientific, 2003.
- [23] M. Fiedler, "Algebraic connectivity of graphs," *Czechoslovak mathematical journal*, vol. 23, no. 2, pp. 298–305, 1973.
- [24] M. Girvan and M. E. Newman, "Community structure in social and biological networks," *Proceedings of the national academy of sciences*, vol. 99, no. 12, pp. 7821–7826, 2002.
- [25] P. Holme, M. Huss, and H. Jeong, "Subnetwork hierarchies of biochemical pathways," *Bioinformatics*, vol. 19, no. 4, pp. 532–538, 2003.
- [26] J. Pinney and D. Westhead, "Betweenness-based decomposition methods for social and biological networks. interdisciplinary statistics and bioinformatics, 87–90," 2006.
- [27] E. Estrada, "Community detection based on network communicability," Chaos: An Interdisciplinary Journal of Nonlinear Science, vol. 21, no. 1, p. 016103, 2011.
- [28] M. E. Newman, "Modularity and community structure in networks," *Proceedings of the national academy of sciences*, vol. 103, no. 23, pp. 8577–8582, 2006.

- [29] M. E. Newman, "Fast algorithm for detecting community structure in networks," *Physical review E*, vol. 69, no. 6, p. 066133, 2004.
- [30] A. Clauset, M. E. Newman, and C. Moore, "Finding community structure in very large networks," *Physical review E*, vol. 70, no. 6, p. 066111, 2004.
- [31] L. Danon, A. Díaz-Guilera, and A. Arenas, "The effect of size heterogeneity on community identification in complex networks," *Journal of Statistical Mechanics: Theory and Experiment*, vol. 2006, no. 11, p. P11010, 2006.
- [32] P. Schuetz and A. Caflisch, "Efficient modularity optimization by multistep greedy algorithm and vertex mover refinement," *Physical Review E*, vol. 77, no. 4, p. 046112, 2008.
- [33] K. Kirkpatrick, C. Gelatt, and M. Vecchi, "Science 220 671 kirkpatrick ks 1984," J. Stat. Phys, vol. 34, p. 975, 1983.
- [34] R. Guimerá, M. Sales-Pardo, and L. A. N. Amaral, "Modularity from fluctuations in random graphs and complex networks," *Physical Review E*, vol. 70, no. 2, p. 025101, 2004.
- [35] S. Boettcher and A. G. Percus, "Optimization with extremal dynamics," *complexity*, vol. 8, no. 2, pp. 57–62, 2002.
- [36] J. Duch and A. Arenas, "Community detection in complex networks using extremal optimization," *Physical review E*, vol. 72, no. 2, p. 027104, 2005.
- [37] V. A. Traag, P. Van Dooren, and Y. Nesterov, "Narrow scope for resolution-limit-free community detection," *Physical Review E*, vol. 84, no. 1, p. 016114, 2011.
- [38] L. Donetti and M. A. Muñoz, "Detecting network communities: a new systematic and efficient algorithm," *Journal of Statistical Mechanics: Theory and Experiment*, vol. 2004, no. 10, p. P10012, 2004.
- [39] N. A. Alves, "Unveiling community structures in weighted networks," *Physical Review E*, vol. 76, no. 3, p. 036101, 2007.
- [40] A. Capocci, V. D. Servedio, G. Caldarelli, and F. Colaiori, "Detecting communities in large networks," *Physica A: Statistical Mechanics and its Applications*, vol. 352, no. 2-4, pp. 669–676, 2005.
- [41] B. Yang and J. Liu, "Discovering global network communities based on local centralities," *ACM Transactions on the Web (TWEB)*, vol. 2, no. 1, pp. 1–32, 2008.
- [42] D. Fasino and F. Tudisco, "An algebraic analysis of the graph modularity," SIAM Journal on Matrix Analysis and Applications, vol. 35, no. 3, pp. 997–1018, 2014.
- [43] D. Fasino and F. Tudisco, "Generalized modularity matrices," *Linear Algebra and its Applications*, vol. 502, pp. 327–345, 2016.
- [44] F.-Y. Wu, "The potts model," Reviews of modern physics, vol. 54, no. 1, p. 235, 1982.

- [45] B. D. Hughes, Random walks and random environments: random walks, vol. 1. Oxford University Press, 1995.
- [46] A. Pikovsky, J. Kurths, M. Rosenblum, and J. Kurths, Synchronization: a universal concept in nonlinear sciences, vol. 12. Cambridge university press, 2003.
- [47] D. J. MacKay and D. J. Mac Kay, Information theory, inference and learning algorithms. Cambridge university press, 2003.
- [48] R. Winkler, Introduction to Bayesian Inference and Decision. Probabilistic Publishing, Gainesville, 2003.
- [49] P. Doreian, V. Batagelj, and A. Ferligoj, *Generalized blockmodeling*, vol. 25. Cambridge university press, 2005.
- [50] F. Lorrain and H. C. White, "Structural equivalence of individuals in social networks," *The Journal of mathematical sociology*, vol. 1, no. 1, pp. 49–80, 1971.
- [51] M. G. Everett and S. P. Borgatti, "Regular equivalence: General theory," *Journal of mathematical sociology*, vol. 19, no. 1, pp. 29–52, 1994.
- [52] D. R. White and K. P. Reitz, "Graph and semigroup homomorphisms on networks of relations," *Social Networks*, vol. 5, no. 2, pp. 193–234, 1983.
- [53] K. Burnham et al., "dr anderson. 2002. model selection and multimodel inference: a practical information-theoretic approach," Ecological Modelling. Springer Science & Business Media, New York, New York, USA.
- [54] E. Ziv, M. Middendorf, and C. H. Wiggins, "Information-theoretic approach to network modularity," *Physical Review E*, vol. 71, no. 4, p. 046117, 2005.
- [55] N. Tishby, F. Pereira, and W. Bialek, "Proceedings of the 37th annual allerton conference on communication, control and computing," 1999.
- [56] P. Paatero and U. Tapper, "Positive matrix factorization: A non-negative factor model with optimal utilization of error estimates of data values," *Environmetrics*, vol. 5, no. 2, pp. 111–126, 1994.
- [57] D. D. Lee and H. S. Seung, "Learning the parts of objects by non-negative matrix factorization," *Nature*, vol. 401, no. 6755, pp. 788–791, 1999.
- [58] P. O. Hoyer, "Non-negative matrix factorization with sparseness constraints," *Journal of machine learning research*, vol. 5, no. Nov, pp. 1457–1469, 2004.
- [59] J. Kim and H. Park, "Toward faster nonnegative matrix factorization: A new algorithm and comparisons," in 2008 Eighth IEEE International Conference on Data Mining, pp. 353–362, IEEE, 2008.

- [60] I. Kotsia, S. Zafeiriou, and I. Pitas, "A novel discriminant non-negative matrix factorization algorithm with applications to facial image characterization problems," *IEEE Transactions* on Information Forensics and Security, vol. 2, no. 3, pp. 588–595, 2007.
- [61] S. T. Roweis and L. K. Saul, "Nonlinear dimensionality reduction by locally linear embedding," science, vol. 290, no. 5500, pp. 2323–2326, 2000.
- [62] D. Cai, X. He, X. Wang, H. Bao, and J. Han, "Locality preserving nonnegative matrix factorization.," in *IJCAI*, vol. 9, pp. 1010–1015, 2009.
- [63] Q. Gu and J. Zhou, "Neighborhood preserving nonnegative matrix factorization.," in BMVC, pp. 1–10, 2009.
- [64] T. Bühler and M. Hein, "Spectral clustering based on the graph p-laplacian," in *Proceedings* of the 26th Annual International Conference on Machine Learning, pp. 81–88, 2009.
- [65] X. Bresson, T. Laurent, D. Uminsky, and J. Von Brecht, "Multiclass total variation clustering," in *Advances in Neural Information Processing Systems*, pp. 1421–1429, 2013.
- [66] H. Hu, T. Laurent, M. A. Porter, and A. L. Bertozzi, "A method based on total variation for network modularity optimization using the mbo scheme," SIAM Journal on Applied Mathematics, vol. 73, no. 6, pp. 2224–2246, 2013.
- [67] Z. M. Boyd, E. Bae, X.-C. Tai, and A. L. Bertozzi, "Simplified energy landscape for modularity using total variation," SIAM Journal on Applied Mathematics, vol. 78, no. 5, pp. 2439–2464, 2018.
- [68] F. Tudisco, P. Mercado, and M. Hein, "Community detection in networks via nonlinear modularity eigenvectors," SIAM Journal on Applied Mathematics, vol. 78, no. 5, pp. 2393– 2419, 2018.
- [69] F. Tudisco and D. J. Higham, "A nonlinear spectral method for core–periphery detection in networks," SIAM Journal on Mathematics of Data Science, vol. 1, no. 2, pp. 269–292, 2019.
- [70] A. Cristofari, F. Rinaldi, and F. Tudisco, "Total variation based community detection using a nonlinear optimization approach," SIAM Journal on Applied Mathematics, vol. 80, no. 3, pp. 1392–1419, 2020.
- [71] M. A. Rodriguez and J. Shinavier, "Exposing multi-relational networks to single-relational network analysis algorithms," *Journal of Informetrics*, vol. 4, no. 1, pp. 29–41, 2010.
- [72] A. Lancichinetti and S. Fortunato, "Consensus clustering in complex networks," *Scientific reports*, vol. 2, p. 336, 2012.
- [73] J. Kim and J.-G. Lee, "Community detection in multi-layer graphs: A survey," *ACM SIGMOD Record*, vol. 44, no. 3, pp. 37–48, 2015.

- [74] H. Li, Z. Nie, W.-C. Lee, L. Giles, and J.-R. Wen, "Scalable community discovery on textual data with relations," in *Proceedings of the 17th ACM conference on Information and knowledge management*, pp. 1203–1212, 2008.
- [75] G.-J. Qi, C. C. Aggarwal, and T. Huang, "Community detection with edge content in social media networks," in 2012 IEEE 28th International Conference on Data Engineering, pp. 534–545, IEEE, 2012.
- [76] Y. Zhou, H. Cheng, and J. X. Yu, "Graph clustering based on structural/attribute similarities," *Proceedings of the VLDB Endowment*, vol. 2, no. 1, pp. 718–729, 2009.
- [77] Z. Xu, Y. Ke, Y. Wang, H. Cheng, and J. Cheng, "A model-based approach to attributed graph clustering," in *Proceedings of the 2012 ACM SIGMOD international conference on management of data*, pp. 505–516, 2012.
- [78] A. Silva, W. Meira Jr, and M. J. Zaki, "Mining attribute-structure correlated patterns in large attributed graphs," arXiv preprint arXiv:1201.6568, 2012.
- [79] Y. Ruan, D. Fuhry, and S. Parthasarathy, "Efficient community detection in large networks using content and links," in *Proceedings of the 22nd international conference on World Wide Web*, pp. 1089–1098, 2013.
- [80] W. Tang, Z. Lu, and I. S. Dhillon, "Clustering with multiple graphs," in 2009 Ninth IEEE International Conference on Data Mining, pp. 1016–1021, IEEE, 2009.
- [81] X. Dong, P. Frossard, P. Vandergheynst, and N. Nefedov, "Clustering with multi-layer graphs: A spectral perspective," *IEEE Transactions on Signal Processing*, vol. 60, no. 11, pp. 5820–5831, 2012.
- [82] Z. Zeng, J. Wang, L. Zhou, and G. Karypis, "Coherent closed quasi-clique discovery from large dense graph databases," in *Proceedings of the 12th ACM SIGKDD international con*ference on Knowledge discovery and data mining, pp. 797–802, 2006.
- [83] J. Pei, D. Jiang, and A. Zhang, "On mining cross-graph quasi-cliques," in *Proceedings of the eleventh ACM SIGKDD international conference on Knowledge discovery in data mining*, pp. 228–238, 2005.
- [84] S. Paul, Y. Chen, et al., "Spectral and matrix factorization methods for consistent community detection in multi-layer networks," *The Annals of Statistics*, vol. 48, no. 1, pp. 230–250, 2020.
- [85] D. Zhou and C. J. Burges, "Spectral clustering and transductive learning with multiple views," in *Proceedings of the 24th international conference on Machine learning*, pp. 1159–1166, 2007.
- [86] P.-Y. Chen and A. O. Hero, "Multilayer spectral graph clustering via convex layer aggregation: Theory and algorithms," *IEEE Transactions on Signal and Information Processing over Networks*, vol. 3, no. 3, pp. 553–567, 2017.

- [87] T. P. Peixoto, "Bayesian stochastic blockmodeling," Advances in network clustering and blockmodeling, pp. 289–332, 2019.
- [88] J. D. Wilson, J. Palowitch, S. Bhamidi, and A. B. Nobel, "Community extraction in multilayer networks with heterogeneous community structure," *The Journal of Machine Learning Research*, vol. 18, no. 1, pp. 5458–5506, 2017.
- [89] A. Kumar and H. Daumé, "A co-training approach for multi-view spectral clustering," in *Proceedings of the 28th international conference on machine learning (ICML-11)*, pp. 393–400, 2011.
- [90] A. Kumar, P. Rai, and H. Daume, "Co-regularized multi-view spectral clustering," in Advances in neural information processing systems, pp. 1413–1421, 2011.
- [91] V. Pareto, "Cours d'économie politique, rouge," Lausanne, Switzerland, 1896.
- [92] A. Scherrer, Matlab / C++ implementation of community detection algorithm, 28 September 2010. https://github.com/jblocher/matlab-network-utilities/tree/master/Louvain.
- [93] L. Danon, A. Diaz-Guilera, J. Duch, and A. Arenas, "Comparing community structure identification," *Journal of Statistical Mechanics: Theory and Experiment*, vol. 2005, no. 09, p. P09008, 2005.
- [94] J. Liu, C. Wang, J. Gao, and J. Han, "Multi-view clustering via joint nonnegative matrix factorization," in *Proceedings of the 2013 SIAM International Conference on Data Mining*, pp. 252–260, SIAM, 2013.
- [95] D. Greene and P. Cunningham, "A matrix factorization approach for integrating multiple data views," in *Joint European conference on machine learning and knowledge discovery in databases*, pp. 423–438, Springer, 2009.
- [96] N. Rasiwasia, J. Costa Pereira, E. Coviello, G. Doyle, G. R. Lanckriet, R. Levy, and N. Vasconcelos, "A new approach to cross-modal multimedia retrieval," in *Proceedings of the 18th* ACM international conference on Multimedia, pp. 251–260, 2010.
- [97] P. Mercado, F. Tudisco, and M. Hein, "Generalized matrix means for semi-supervised learning with multilayer graphs," in Advances in Neural Information Processing Systems, pp. 14877–14886, 2019.